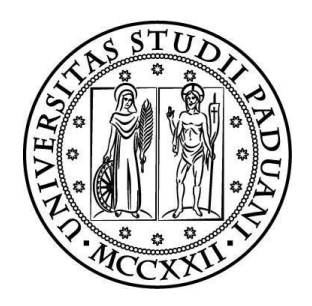

# **UNIVERSITÀ DEGLI STUDI DI PADOVA FACOLTÀ DI INGEGNERIA**

### DIPARTIMENTO DI TECNICA E GESTIONE DEI SISTEMI INDUSTRIALI

CORSO DI LAUREA MAGISTRALE IN INGEGNERIA GESTIONALE

TESI DI LAUREA

# **STUDIO MEDIANTE TECNICHE LCA DELLA PRODUZIONE DI FORGIATI IN ACCIAIO**

Relatore: Ch.mo Prof. FRANCO BONOLLO

Correlatori Aziendali: Ing. GIANNI DE LIBERATO P.I. MATTEO LONGIN P.I. RENATO SCHIRO

Laureando: MATTIA SIMONETTO

Anno Accademico 2012-2013

### **RINGRAZIAMENTI**

Un sentito ringraziamento al prof. Franco Bonollo per avermi dato l'opportunità di svolgere questo lavoro di tesi, per la disponibilità dimostrata e la fiducia nei miei confronti.

Un "grazie" all'Ing. Gianni De Liberato e a Matteo Longin per avermi affidato questo compito, a tutto il personale della Forgerossi che mi ha aiutato nelle analisi e raccolte dati con la massima disponibilità e in particolare a Renato Schiro che è stato il mio punto di riferimento per tutta la durata dello stage.

Ringrazio gli amici dell'università per l'aiuto reciproco, la collaborazione nello studio ma anche per le distrazioni e i divertimenti che hanno fatto da contorno a 5 anni di studi.

Il più grande ringraziamento va alla mia famiglia e ai miei genitori che con i loro sacrifici e il loro supporto mi hanno dato la possibilità di raggiungere questo importante traguardo, e a Eleonora per il sostegno, la pazienza e l'affetto che non mi fa mai mancare.

# **INDICE**

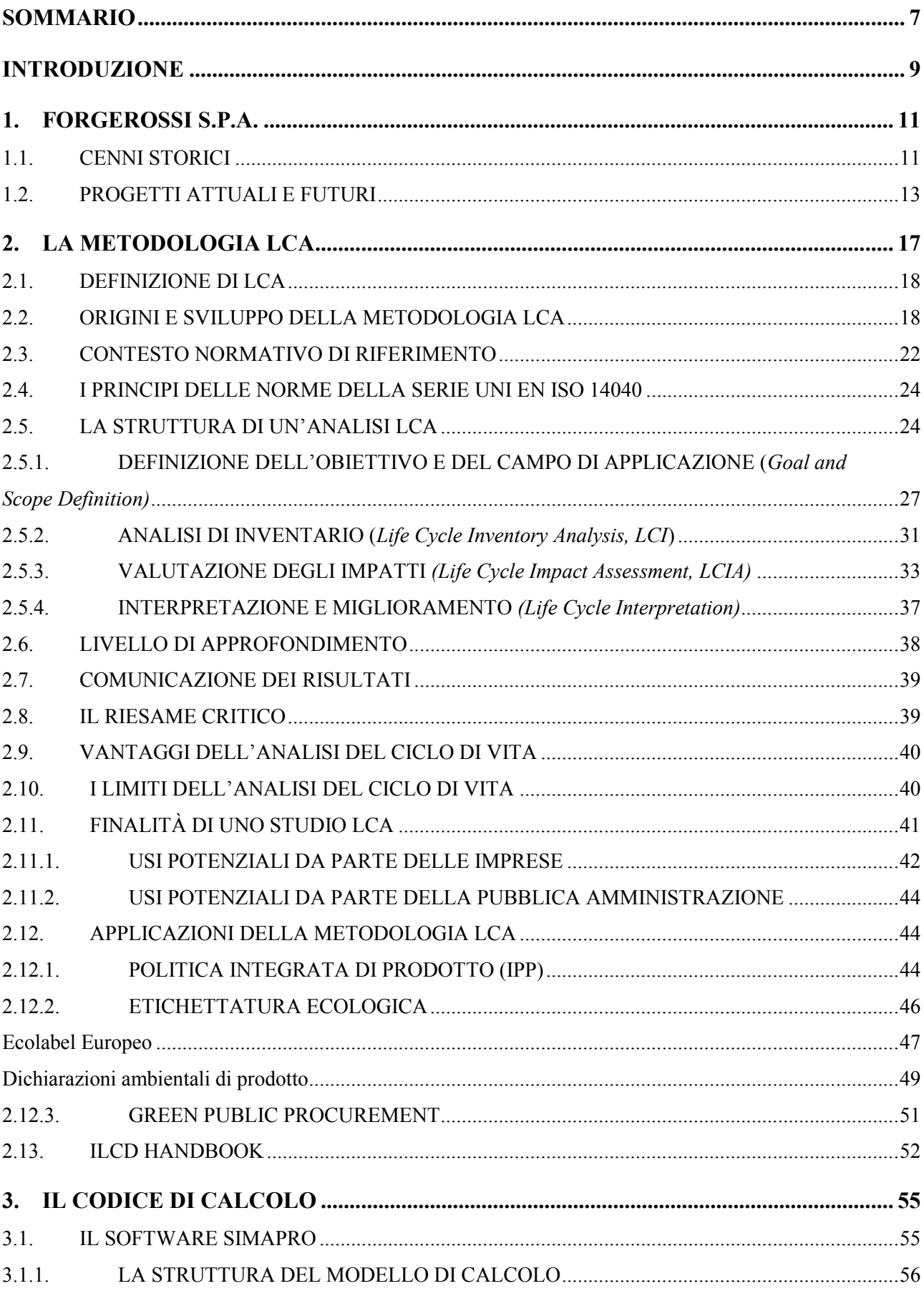

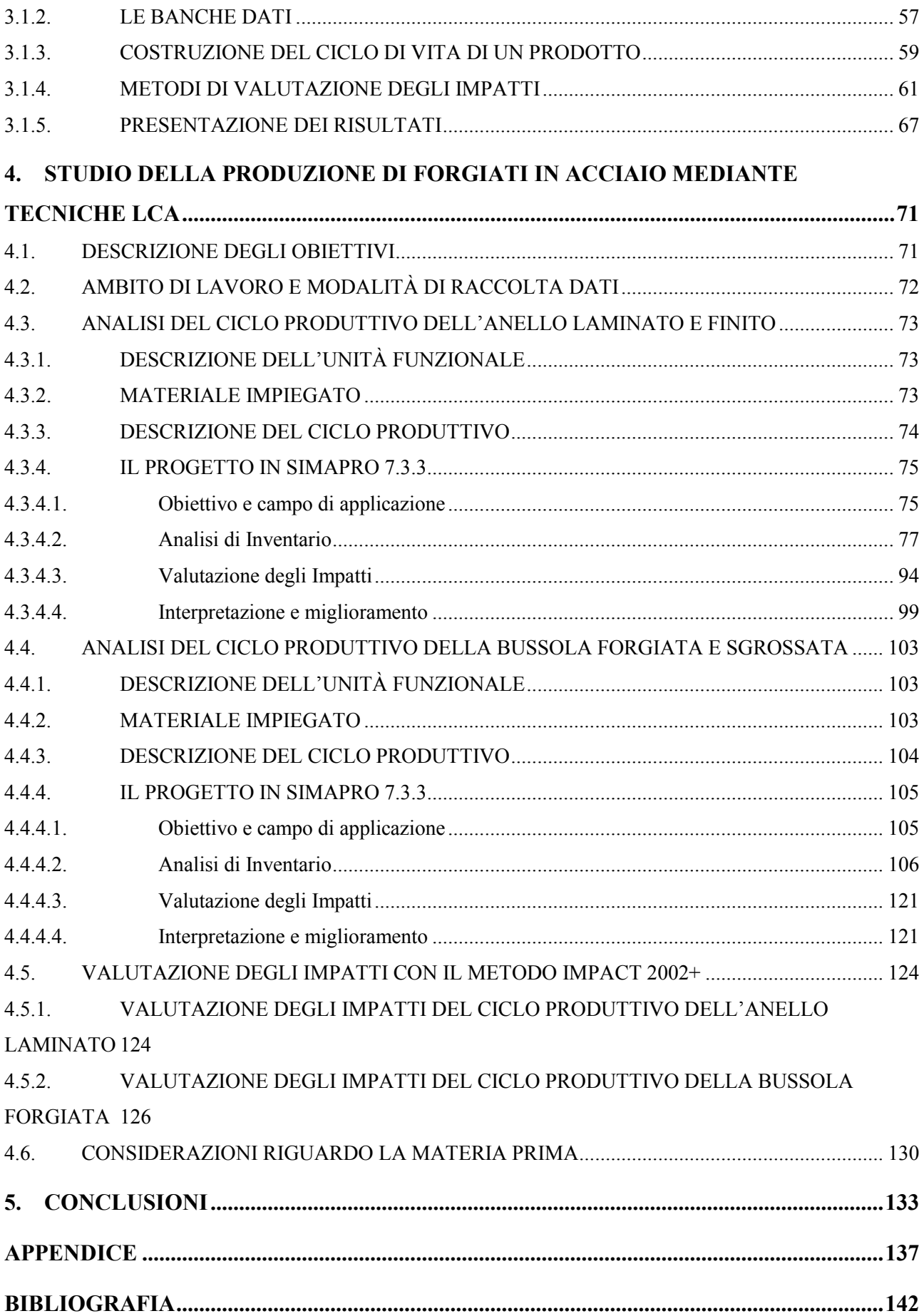

## **SOMMARIO**

Il presente lavoro di tesi ha come obiettivo l'analisi del processo produttivo di due componenti forgiati in acciaio, con il fine di analizzare gli impatti ambientali causati da queste lavorazioni e capire quali fattori ne siano i maggiori responsabili.

La metodologia adottata per lo studio è la LCA (acronimo di *Life Cycle Assessment*) secondo la struttura proposta dalla norma UNI EN ISO 14040; tale metodologia consente una valutazione quantitativa dei carichi ambientali di prodotti o servizi in tutto il loro ciclo di vita attraverso l'identificazione dell'energia, dei materiali usati e dei rifiuti rilasciati nell'ambiente. Il modello di calcolo utilizzato per la realizzazione dell'analisi è SimaPro nella versione 7.3; mediante tale strumento software è stato possibile ricreare il ciclo produttivo dei due componenti specificando i quantitativi di materiali, energia ed emissioni coinvolti in ciascun processo.

Per la fase di Valutazione degli Impatti è stato scelto il metodo Eco-Indicator 99 poiché permette di riassumere l'impatto ambientale di un prodotto nel suo ciclo di vita in un unico indicatore, rendendo agevole sia il confronto tra diverse alternative, sia eventuali analisi di sensibilità.

La valutazione è stata poi ripetuta utilizzando un metodo differente, l'Impact 2002+, per verificare se utilizzando parametri di analisi diversi emergono risultati confrontabili.

Con entrambi i metodi di valutazione si è giunti alle stesse conclusioni.

È emerso come nel caso dell'anello laminato l'impatto principale sia dovuto alla produzione della materia prima, l'acciaio, fabbricato al forno elettrico secondo il ciclo secondario. Seguono gli impatti derivati dal consumo e dalla combustione di metano per le fasi di riscaldo e trattamento termico dei pezzi, poi gli impatti dovuti ai trasporti e infine quelli legati al consumo di energia elettrica.

Nel caso della bussola forgiata, invece, il ciclo produttivo più lungo e articolato va a influire sui risultati andando ad individuare nel consumo di gas metano il principale responsabile, a causa della lavorazione a caldo effettuata anche sul lingotto e dei trattamenti termici aggiuntivi.

## **INTRODUZIONE**

L'attenzione alle tematiche ambientali e di sviluppo sostenibile è oggigiorno un argomento centrale all'interno delle realtà industriali competitive. Oltre al focus sulla qualità e sulle prestazioni dei propri prodotti le aziende, per restare al passo con i propri competitors, devono dimostrare e certificare la propria responsabilità nei confronti dell'ambiente attraverso analisi, valutazioni e implementazione di interventi migliorativi continui dei propri sistemi produttivi. Questo studio s'inserisce in questo contesto ed è frutto di una collaborazione tra Forgerossi S.p.a. e il Dipartimento di Tecnica e Gestione dei Sistemi Industriali dell'Università di Padova.

Riportiamo di seguito una breve descrizione del contenuto dei vari capitoli.

Nel primo capitolo viene fatta una panoramica sull'azienda all'interno della quale si è svolta l'analisi in questione; si descrive quale sia stata la sua evoluzione nel corso di più di 100 anni di storia, quali siano le sfide che affronta nel presente e le prospettive di sviluppo per il futuro. Nel secondo capitolo viene descritta in dettaglio la metodologia LCA secondo le norme UNI EN ISO 14040 e UNI EN ISO 14044, adottata per lo studio dei componenti forgiati. Vengono spiegati l'origine e lo sviluppo di questo metodo, il contesto normativo attuale e i suoi campi di applicazione. Si fa inoltre una dettagliata descrizione della struttura di uno studio LCA e di tutte le fasi necessarie per realizzarlo.

Nel terzo capitolo si va invece a presentare il codice di calcolo SimaPro versione 7.3.3, utilizzato per lo svolgimento dello studio, descrivendo le banche dati presenti al suo interno, il suo funzionamento e i metodi di valutazione degli impatti applicabili.

Il quarto capitolo è dedicato all'analisi del ciclo produttivo dei due componenti e alla modellazione e studio attraverso il software. Per ognuno dei pezzi si è cercato di ricostruire il ciclo di vita del prodotto in maniera modulare specificando, per ciascun processo, come esso avviene nella realtà, le informazioni raccolte in azienda e com'è stato modellato in SimaPro 7.7.3. Si analizzano poi i risultati dell'analisi di valutazione degli impatti sia con il metodo Eco-Indicator 99 che con il metodo Impact 2002+.

Nel quinto e ultimo capitolo vengono tratte le conclusioni emerse da questo studio ripercorrendo le fasi di realizzazione e interpretando il significato dei risultati ottenuti.

Chiude la trattazione un'appendice dedicata alla descrizione delle principali categorie di danno ambientale.

## **1. FORGEROSSI S.P.A.**

#### **1.1. CENNI STORICI**

La Forgerossi nasce e si sviluppa nella parte settentrionale della provincia di Vicenza, nella vallata dell'Astico e più precisamente lungo gli argini del torrente Posina nel comune di Arsiero. Grazie allo sfruttamento della forza motrice dell'acqua, oltre cent'anni fa nascevano i primi mulini per l'azionamento di magli, batti-ferro e batti-rame. Da questi primordiali stabilimenti venivano prodotti assi per carri, cerchioni, vomeri, falci e falcetti, badili e vanghe e tutti gli attrezzi necessari alla coltivazione delle campagne e boschi limitrofi lavorate dagli abitanti della zona. Da un esame dei documenti storici posseduti dalla famiglia Rossi si riscontra un suo legame con l'attività di "batti ferro" fin dal XIX secolo: si evince infatti che Coriano Rossi, assieme ad altri due soci, Angelo e Giuseppe Rossi era possessore di un maglio e di un diritto di uso dell'acqua per la movimentazione del maglio stesso fin dal 1908. Il maglio veniva utilizzato principalmente da queste tre famiglie le quali erano anche in possesso delle concessioni demaniali per l'uso della roggia per lo sfruttamento del flusso dell'acqua. Dopo la prima guerra mondiale, la scarsità di ferro sul mercato portò i batti ferro in attività ad ingegnarsi al punto di produrre loro stessi le fusioni di ferro, utilizzando residuati bellici e quant'altro contenesse questo metallo. La fusione avveniva in un crogiolo rudimentale usando due tipi di combustibili: il carbone di legna prodotto in valle ed il "nepeton primario", carbone fossile proveniente dall'Inghilterra che permetteva di raggiungere una temperatura più elevata del carbone tradizionale, aumentando le proprietà del prodotto finito. Per sfruttare al meglio le risorse idriche, i tre soci distribuivano il lavoro nell'arco della settimana; i pezzi di ferro venivano manipolati tutti a mano, con tenaglie o con stracci e al maglio si lavorava in ginocchio.

Spinto dal mercato sempre più ampio nel 1935 Coriano Rossi diventò proprietario unico del maglio, aiutato dai suoi tre figli Gaetano (Nello), Pietro ed Olindo. Nel 1940 Coriano Rossi sostituì il maglio a testa d'asino con un moderno maglio a pistone da 150 kg: la ruota mossa dall'acqua lasciò il posto ad una piccola turbina. Anche la produzione cambiò di conseguenza grazie alla maggiore potenza e velocità di lavorazione del maglio a pistone. Alla forgia vennero affiancate anche lavorazioni meccaniche di tornitura e foratura, con macchine utensili di precisione. Nel 1950 Nello, Pietro e Olindo successero al padre Coriano e amministrarono il maglio fino al 1966. L'alluvione del 1966 distrusse la roggia dell'acqua facendo venir meno la forza motrice del maglio ed i fratelli Rossi furono costretti a spostarsi e si divisero. Pietro e Olindo si trasferirono sull'altra sponda del torrente Posina, nel comune di Arsiero e diedero vita all'attuale Forgerossi.

Nei primi anni '70 la Forgerossi passò rapidamente da una produzione artigianale ad una industriale occupando tre nuovi capannoni, impianti all'avanguardia per quell'epoca e una ventina di operai forgiatori. I magli auto compressori utilizzati sono tre magli Pensotti (150, 300, 400 kg), un Bechè da 500 kg, un maglio a cavalletto (Eumuco da 1000 kg) e una piccola pressa idraulica da 350 tonnellate. La produzione è destinata ad un mercato geograficamente vicino e si concentra nella fabbricazione di parti destinate a macchine agricole e alla lavorazione del legno. Tutte le operazioni richiedono doti fisiche non trascurabili e un'intrinseca abilità di chi manovra il maglio per assestare i colpi giusti.

Con la crisi petrolifera del '73 il sistema industriale nazionale deve cercare nuovi mercati: si cominciò a parlare di giacimenti di petrolio nei paesi arabi e nel mare del Nord dove vennero realizzate le prime piattaforme petrolifere. Giorgio Rossi, alla guida dell'azienda dalla fine degli anni '70, attua una scelta radicale e, con grande spirito imprenditoriale, si reca in Inghilterra e si propone al grande mercato del Nord Europa come una realtà industriale in grado di fornire flange, un prodotto forgiato molto richiesto. Per tutto il ventennio successivo la flangia rimarrà il prodotto di punta della Forgerossi, destinata soprattutto al mercato nord europeo, medio orientale, dell'estremo oriente, dell'Australia e degli USA. Questi importanti risultati sono stati possibili grazie ad un continuo e costante processo di ristrutturazione aziendale che ha visto smantellare uno dopo l'altro tutti i vecchi magli auto compressori per lasciare il posto all'installazione di nuovi macchinari come un maglio a doppio effetto da 2000 kg, un maglio a contraccolpo da 16000 kg, una pressa da 1200 ton ed, infine, il primo laminatoio. I nuovi forni erano alimentati ad olio pesante fino al 1981, poi a metano e si aggiunse il primo vero forno per trattamenti termici. Cominciarono ad essere impiegati i primi manipolatori, i carrelli elevatori e le gru attrezzate. Furono inoltre installati i primi torni verticali a controllo numerico e le prime foratrici; da quel momento Forgerossi era in grado di dimostrare di poter attuare autonomamente un ciclo completo di produzione, dal ricevimento della materia prima alla consegna della flangia finita pronta per essere saldata.

Lo sforzo fatto non fu solamente in termini d'investimenti, ma richiese una vera e propria svolta di tipo culturale per essere competitivi nel mercato globale. In questo senso il titolare unico Giorgio Rossi comprese la necessità di fare proprie dell'azienda le normative, le specifiche, le procedure valide universalmente per certificare le qualità dei materiali lavorati: s'introdusse un "Sistema di Qualità". Questo comportò un forte coinvolgimento dell'intera azienda con l'avvio di un proprio laboratorio tecnologico, macchine di prova ed analizzatori.

S'introdusse il primo Manuale di Garanzia della Qualità in cui erano riportate in modo chiaro tutte le procedure che erano verificate in prima persona da ispettori esterni.

Nei primi anni '80, in seguito all'acquisto di una nuova importante area adiacente a quella storica, fu creata una nuova forgia con nuovi impianti; in particolare si installò un moderno laminatoio Banning in grado di surclassare ogni esperienza precedente e di produrre anelli fino a due metri e mezzo di diametro. Inoltre s'installarono nuove presse da 1400 e da 2000 ton oltre che un nuovo Reparto Taglio. Anche i reparti Trattamenti Termici subirono un rinnovato impulso con l'installazione di nuovi forni e impianti di tempra. Nei primi anni '90 fu acquisito ed installato un nuovo laminatoio, il Wagner 250, con il quale era possibile arrivare a produrre anelli da cinque metri di diametro.

Grazie a tutte queste novità la produzione giornaliera arrivò a circa 50000 kg arrivando a produrre forgiati di grande qualità riconosciuta anche all'estero: nel 1992 la Forgerossi ottenne la certificazione da DNV del proprio Sistema di Qualità. In seguito si acquisì anche l'approvazione TUV di prodotto, l'approvazione PED, la certificazione di prodotto per impiego navale da enti quali Lloyd's Register, Bureau Veritas, DNV, ABS, ecc. Forgerossi è stata inserita nell'elenco ufficiale dei fornitori dalle maggiori compagnie che si occupano di ricerche ed impianti chimici, petrolchimici e nucleari.

Con l'evolversi del mercato la Forgerossi ha sempre cercato di adattare le proprie risorse per essere competitiva nei prodotti e nella loro qualità. A causa della crisi degli impianti petroliferi le flange ad essi destinate hanno avuto un forte calo di richieste ma all'azienda va dato il merito di essersi saputa adattare internamente con studi e nuovi macchinari per la produzione di anelli laminati destinati a nuovi settori in espansione come quello delle energie rinnovabili.

#### **1.2. PROGETTI ATTUALI E FUTURI**

La nuova sfida di Forgerossi sta nella capacità di offrire un miglioramento continuo del servizio con un maggior supporto tecnico, puntando sull'affidabilità che da sempre caratterizza l'azienda. In quest'ottica vanno considerati gli investimenti effettuati negli ultimi anni, quali, l'ampliamento degli stabilimenti e la particolare attenzione posta allo sviluppo e ricerca di nuovi prodotti e materiali per divulgare l'offerta ai clienti.

La Forgerossi dispone a magazzino di una vasta gamma di acciai al carbonio a grano fine, acciai legati ed inossidabili provenienti da produttori qualificati. Il reparto taglio è equipaggiato per tagliare lingotti fino a 2400 mm e il materiale viene poi trasportato con mezzi propri ai reparti di lavorazione a caldo.

I materiali principalmente utilizzati sono:

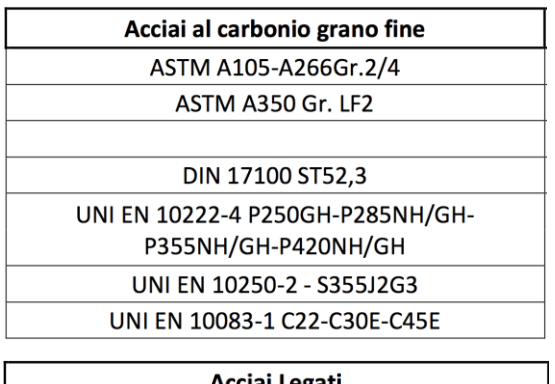

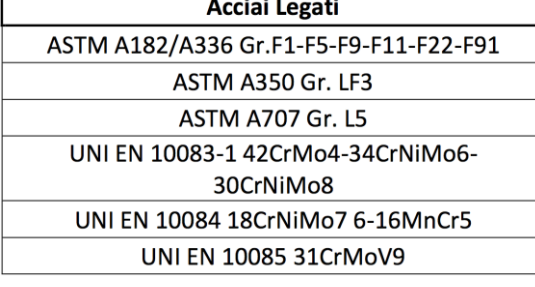

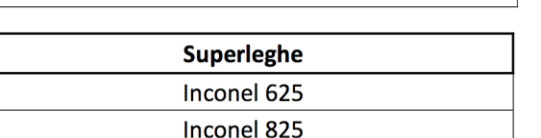

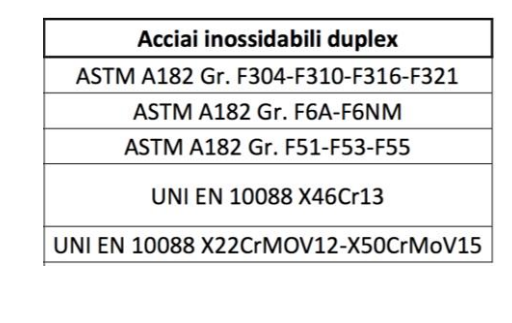

Acciai microlegati ad alto snervamento ASTM A694 Gr. F52-F60-F65-F70 ASTM A350 Gr. LF6

**ASTM A707 Gr. L3** 

I prodotti realizzati si suddividono nelle seguenti categorie principali:

- Laminati: bussole, sfere, anelli e flange standard e speciali.
- Fucinati: barre, blocchi, dischi, bussole cieche, alberi fucinati, bussole, forgiati profilati e alberi.

Tutti questi prodotti possono essere forniti in accordo ai principali standard internazionali oppure in conformità con i disegni forniti dal cliente.

La Forgerossi è equipaggiata per eseguire al suo interno i principali trattamenti termici richiesti dal cliente al fine di garantire la qualità del materiale fornito secondo le specifiche richieste dal cliente stesso o in conformità alle normative internazionali. Inoltre, con l'intento di fornire un servizio globale al cliente per tutta la propria gamma produttiva, Forgerossi ha ampliato notevolmente il reparto officina meccanica introducendo moderni macchinari tecnologicamente avanzati, aumentando così la capacità di tornitura fino ad un massimo di 6000 mm di diametro esterno. In aggiunta è stata installata un'alesatrice a montante mobile per lavorazioni meccaniche particolari su prodotti sia laminati che fucinati.

Sin dal 1992 Forgerossi ha ottenuto e, mantiene pienamente operativo, un Sistema di Gestione della Qualità certificato da parte dell'Ente DNV Italia, attualmente in accordo a UNI EN ISO 9001:2008. L'azienda dispone di numerose certificazioni prodotto da parte dei principali Enti Internazionali. Personale qualificato a strumentazione idonea e certificata permettono inoltre la verifica di tutti i prodotti consegnati al cliente. Forgerossi è dotata di un laboratorio tecnologico in grado di effettuare internamente prove meccaniche, analisi sul materiale e

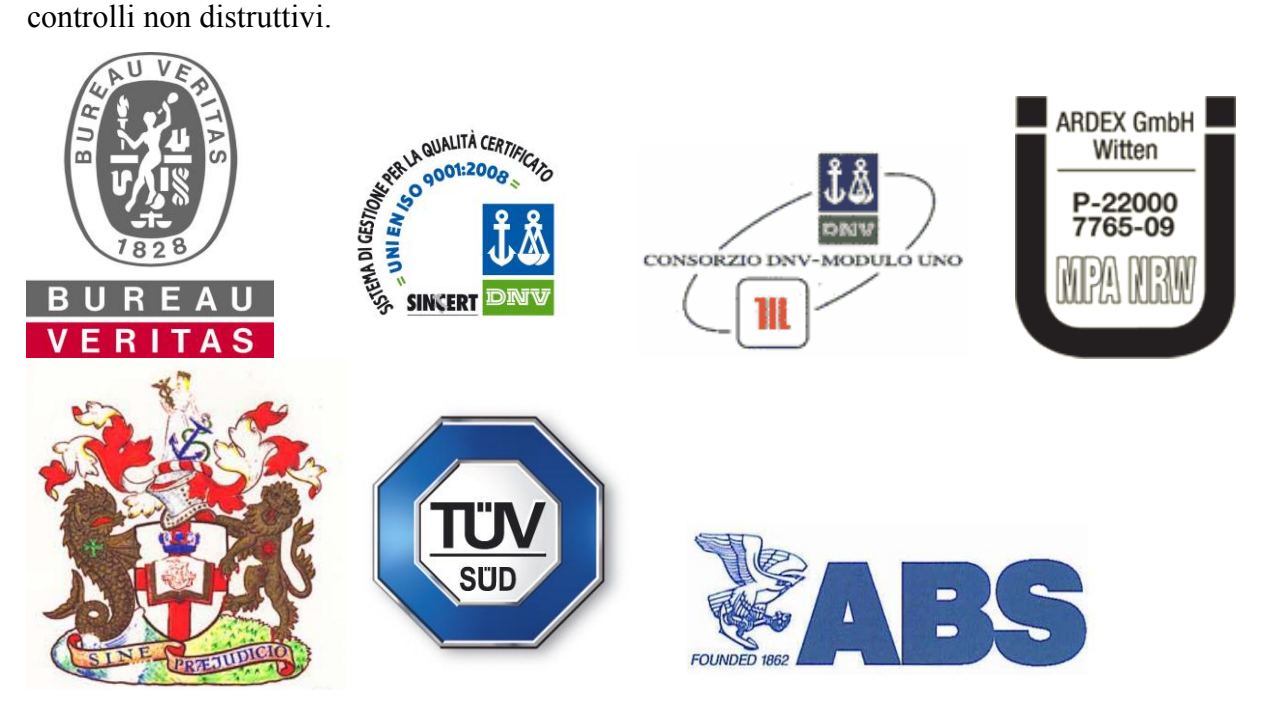

Fra le priorità strategiche è stata individuata la ricerca applicata ai nuovi materiali. È stato dunque creato un ufficio dedicato alla Ricerca e Sviluppo, con personale qualificato che, grazie ad una collaborazione stipulata con il Dipartimento di Tecnica e Gestione dei Sistemi Industriali di Vicenza, studia i nuovi materiali in funzione di nuovi prodotti destinati a settori tecnologicamente avanzati. Questo lavoro di ricerca e di scambio fra le conoscenze del settore specifico e le rispettive conoscenze accademiche ha già permesso alla Forgerossi di lavorare con successo materiali quali Inconel 625 e 825. [1]

Il futuro prossimo di Forgerossi ha in serbo grandi sfide e cambiamenti. Dall'1 gennaio 2014, infatti, nascerà una nuova società frutto della fusione con Metallurgica Siderforge S.r.l. che prenderà il nome di *Siderforgerossi Group.* Una "newco" che conterà 520 dipendenti in Italia e 600 all'estero, in India, e che si propone di superare i 200 milioni di euro di fatturato annui. L'obiettivo è quello di offrire una gamma sempre più vasta di prodotti complementari tra loro per poter rispondere alle esigenze del mercato in maniera completa. L'aggregazione di due realtà industriali un tempo concorrenti permetterà di aver maggiore competitività in Italia e all'estero, con lo scopo di ampliare il proprio mercato verso Asia, Nord e Sud America puntando ad un ruolo di leadership nel settore metallurgico a livello internazionale.

# **2. LA METODOLOGIA LCA**

Nel concetto sempre più affermato di "sviluppo sostenibile" per il quale devono essere integrate assieme le sfere di sviluppo economico, sociale e ambientale nasce l'innovativa filosofia di pensiero denominata "Life Cycle Thinking" (LCT). L'idea nuova rispetto al passato è quella di considerare un prodotto come un insieme di operazioni, di flussi in input ed output di materiali e forme di energia associate a tutti gli step del suo ciclo di vita, dalla progettazione sino alla dismissione e al recupero o smaltimento finale. È da questo nuovo concetto che si sviluppa come principale strumento operativo, in particolare in campo ambientale (Fig. 2.1), la metodologia LCA "Life Cycle Assessment" che permette uno studio completo del prodotto considerando tutti i processi connessi col suo intero ciclo di vita.

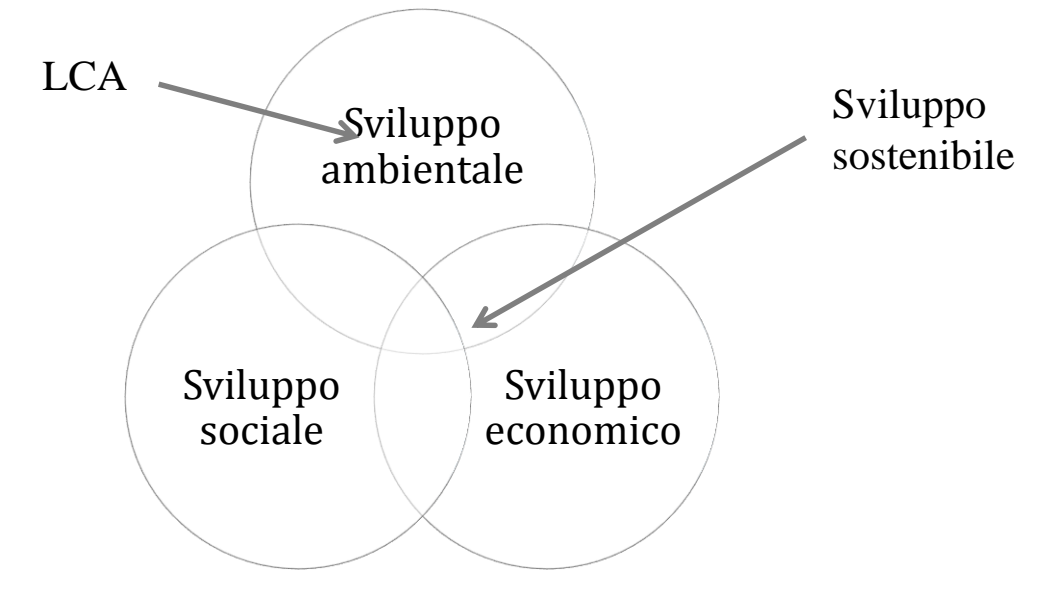

**Figura 2.1** Lo sviluppo sostenibile e la metodologia LCA come strumento operativo (elaborazione personale).

#### **2.1. DEFINIZIONE DI LCA**

La metodologia LCA (acronimo di Life Cycle Assessment) è un "*procedimento oggettivo di valutazione di carichi energetici ed ambientali relativi ad un processo o un'attività, effettuato attraverso l'identificazione dell'energia e dei materiali usati e dei rifiuti rilasciati nell'ambiente. La valutazione include l'intero ciclo di vita del processo o attività, comprendendo l'estrazione e il trattamento delle materie prime, la fabbricazione, il trasporto, la distribuzione, il riuso, il riciclo e lo smaltimento finale".* [2]

Così venne definita per la prima volta dalla SETAC (Society of Environmental Toxicology and Chemistry) nel 1993, introducendo il concetto di "ciclo di vita" sul quale si basa lo studio in esame. Un'analisi "dalla culla alla tomba" (from cradle to grave) cioè dall'estrazione delle materie prime necessarie sino allo smaltimento finale (Fig. 2.2).

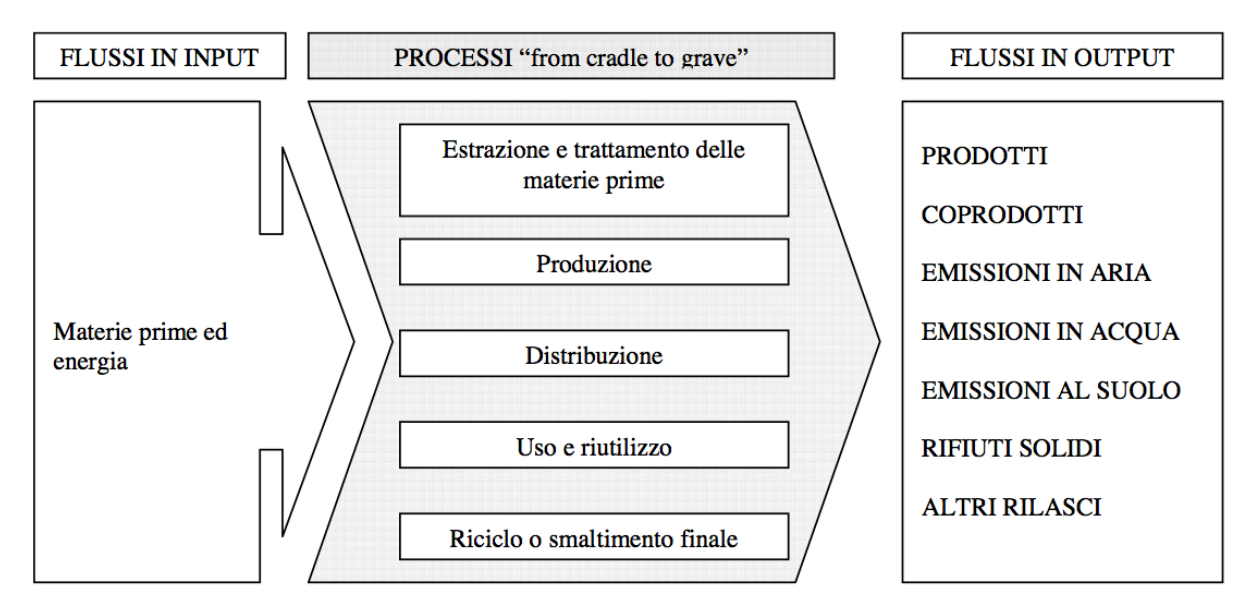

**Figura 2.2** Ciclo di vita di un prodotto comprendente tutti i processi con associati tutti i flussi di materia ed energia in input ed output (elaborazione personale).

### **2.2. ORIGINI E SVILUPPO DELLA METODOLOGIA LCA**

Le origini dell'*Environmental Life Cycle Thinking* (considerazione delle problematiche ambientali nell'ottica del ciclo di vita) risalgono alla fine degli anni '60, quando alcuni ricercatori iniziarono a studiare con metodi scientifici i problemi relativi al consumo di risorse e alla produzione di reflui connessi ai processi industriali. Capirono che l'unico metodo efficace per studiare in maniera completa i sistemi produttivi, da un punto di vista ambientale,

era quello di esaminarne le prestazioni seguendo passo per passo il cammino percorso dalle materie prime: dalla loro estrazione fino al loro ritorno alla terra sotto forma di rifiuti, tenendo in considerazione anche tutti i processi di trasformazione e di trasporto. [3]

L'analisi "from cradle to grave" dal punto di vista di uno studio completo riferito all'intero ciclo di vita non assunse subito la denominazione LCA; inizialmente si adottarono altre terminologie come ad esempio "*cradle to grave analysis*", "*resource and environmental profile analysis*", "*life cycle analysis*", "*eco balance*", "*energy and environmental analysis*".

Questo approccio costituiva per quel tempo un'assoluta novità poiché nello studio, inteso a migliorare le prestazioni energetiche e ambientali di un sistema industriale, veniva presa in considerazione l'intera filiera produttiva mentre prima di allora i miglioramenti dell'efficienza erano stati ricercati concentrando l'attenzione solo sui singoli componenti dei processi produttivi. Non ci si era preoccupati, quindi, del fatto che spesso i miglioramenti ottenuti analizzando separatamente i singoli processi produttivi siano solo apparenti.

Una singola operazione industriale si può rendere più efficiente, o "più pulita", a spese di altre, semplicemente trasferendo l'inquinamento nello spazio o nel tempo, trascurando il fatto che i benefici ottenuti localmente possono essere controbilanciati dai problemi che di conseguenza si generano altrove (o più avanti nel tempo). Il risultato finale può quindi essere quello di non ottenere nessun reale miglioramento se non addirittura di peggiorare il bilancio generale.

Le prime applicazioni della teoria Life Cycle Thinking sono state sviluppate, all'inizio degli anni '70, da alcune grandi aziende statunitensi, dall'Agenzia per la Protezione dell'Ambiente Americana (EPA, Environmental Protection Agency), nonché da alcuni produttori inglesi di bottiglie, allo scopo di fornire un supporto decisionale. [4]

Nel caso delle ricerche nordamericane, si trattava di studi chiamati REPA, Resource and Environmental Profile Analysis (o, anche più semplicemente, *resource analysis*), che avevano come obiettivo la caratterizzazione del ciclo di vita di alcuni materiali impiegati in importanti produzioni industriali. Lo scopo era quello di confrontare diversi materiali per medesime applicazioni ed è certamente questa l'opportunità che ha fatto crescere il numero di applicazioni della LCA ai sistemi produttivi: confrontare da un punto di vista ambientale funzioni equivalenti con l'utilizzo di soluzioni e materiali diversi. A quel tempo era già chiaro uno dei principi basilari della metodologia LCA: non aveva alcun senso paragonare in assoluto materiali diversi tra loro ma solamente funzioni che potevano essere realizzate, a parità di prestazioni, utilizzando materiali alternativi.

Meritano una citazione a tal proposito gli studi commissionati, tra la fine degli anni '60 e l'inizio degli anni '70, dalla The Coca Cola Company e dalla Mobil Chemical Company al Midwest Research Institute (USA). Il primo aveva lo scopo di determinare quale materiale (plastica, vetro o alluminio) e quale strategia di impiego a fine vita (a perdere o a rendere) fosse energeticamente ed ecologicamente migliore. La seconda invece mirava a stabilire se i fogli in polistirene, utilizzati per incartare prodotti alimentari, fossero più o meno ecocompatibili dei concorrenti fogli di carta.

La metodologia REPA, oltre ad aver introdotto la valutazione degli impatti ambientali lungo tutto il ciclo di vita dei processi considerati, integrava anche la valutazione dell'energia (intesa come appartenente alla categoria delle risorse naturali), concentrando, di conseguenza, l'attenzione verso il concetto di limitatezza delle risorse naturali nel loro complesso, confronto ancora oggi attuale e applicato in altre parti del mondo in molteplici settori del packaging alimentare.

All'epoca degli studi citati, anche se il problema delle crisi petrolifere non si era ancora presentato, si stava già sviluppando la consapevolezza che lo sfruttamento delle risorse energetiche non rinnovabili avveniva a ritmi sempre più elevati, tanto da indurre studiosi e ricercatori ad affrontare temi riguardanti lo sfruttamento delle risorse e i conseguenti effetti sull'ambiente.

Nel contempo, in Europa, venne pubblicato quello che da più parti è considerato come una delle pietre miliari nella storia della metodologia LCA: il manuale di Analisi Energetica di Boustead e Hancock che riporta la prima descrizione di carattere operativo del procedimento presente tutt'ora come parte fondamentale della LCA attuale. [5]

Negli anni successivi le crisi petrolifere e il problema della destinazione dei rifiuti e fecero crescere la consapevolezza della limitatezza delle risorse (rappresentate nel primo caso dai giacimenti di idrocarburi e nel secondo dalla disponibilità di spazio); la tendenza fu quindi quella di abbandonare progressivamente l'approccio della teoria economica classica per spostarsi, alla fine degli anni '80, verso il nuovo concetto di "sviluppo sostenibile"<sup>1</sup>.

Infatti, è tra la metà degli anni Ottanta e i primi anni Novanta che numerose aziende cominciarono a dimostrare un reale interesse nei confronti dell'ambiente ed, in particolare, della problematica dei rifiuti. Si affermò quindi, nel 1988, la tecnica di Analisi di Inventario del ciclo di vita come strumento per analizzare i problemi ambientali. Proprio in questo

 $\overline{a}$ 

<sup>&</sup>lt;sup>1</sup> "Uno sviluppo si dice sostenibile se soddisfa le esigenze di tutti i paesi e i gruppi di popolazioni dell'odierna generazione, senza compromettere la possibilità a future generazioni di soddisfare le proprie esigenze. Uno sviluppo degno del termine 'sostenibile' garantisce il mantenimento della molteplicità della natura." (Conferenza Internazionale di Rio de Janeiro, 1992)

periodo, numerosi consulenti ed istituti di ricerca europei e del nord America hanno ulteriormente affinato e diffuso questo metodo.

Da quel momento in poi la messa a punto della metodologia LCA ha ricevuto una notevole spinta propulsiva, in quanto si è capito che l'approccio di tipo REPA o Analisi Energetica (EA), con le dovute integrazioni e miglioramenti, fosse quello che meglio si prestava a supportare le attività produttive nella nuova interpretazione del concetto di sviluppo. Durante il congresso SETAC del 1990 svoltosi a Smuggler Notch (Vermont, U.S.A.) venne coniato il termine LCA (Life Cycle Assessment) per caratterizzare in maniera chiara l'obbiettivo degli studi che fino ad allora venivano svolti sotto altri svariati nomi. L'organizzazione di una LCA prevedeva in origine tre fasi successive da svolgersi ciclicamente: fase d'inventario (raccolta dati), fase di interpretazione (dati di inventario correlati a problematiche ambientali) e fase di miglioramento (prove per migliorare l'efficienza complessiva del sistema oggetto di studio).

Nei primi anni '90 presero piede numerose iniziative per la standardizzazione della metodologia LCA e si ebbe di conseguenza la pubblicazione di numerosi manuali e testi scientifici, nonché strumenti di calcolo e banche dati per l'applicazione pratica.

Nel 1996 le Nazioni Unite, nel programma ambientale UNEP (United Nations Enviromental Programme) hanno pubblicato un rapporto sullo stato di applicazione della LCA, definendola tecnica innovativa di valutazione di impatto ambientale. Il rapporto è diviso in due parti: la prima ("what is it") passa in rassegna le prospettive d'applicazione dell'analisi del ciclo di vita; la seconda ("how to use it") analizza in modo particolareggiato i passaggi che un gruppo di lavoro di LCA deve seguire per redigere una valutazione. Gli esperti UNEP credono che questa tecnica potrà svolgere un importante ruolo di supporto dei processi decisionali governativi, non governativi, e aziendali, auspicando che i risultati ottenuti possano essere trasmessi in forma divulgativa al consumatore.

Su questo tema gli esperti si stanno impegnando per cercare un codice che consenta di utilizzare contemporaneamente variabili trasversali nei domini ambientale, economico e sociale. È proprio in questo dibattito che le Scienze Ambientali devono sentirsi coinvolte a raggiungere l'obiettivo di costruire una metodologia interdisciplinare che potrà costituire un valido strumento strategico per il decisore pubblico amministrativo. [6]

### **2.3. CONTESTO NORMATIVO DI RIFERIMENTO**

A seguito dello slancio dell'LCA è nata la necessità di una standardizzazione dovuta principalmente alla situazione di confusione data dal gran numero di metodologie, nonché dalla scarsa uniformità delle valutazioni, che era causa di risultati spesso disomogenei e non confrontabili sugli stessi prodotti. A tale scopo, nel giugno 1993, l'Organizzazione Internazionale per la Standardizzazione (ISO), ha istituito il Comitato Tecnico 207 con lo scopo di sviluppare norme e regole internazionali per la gestione ambientale. Di questo comitato tecnico fanno parte sei sottocommissioni, di cui la quinta è dedicata alla standardizzazione dell'LCA, allo scopo di evitare la presentazione di risultati parziali e di assicurare l'attendibilità dei dati.

Le norme EN UNI ISO 14000 sono state in seguito approvate dal CEN (Comitato Europeo di Normazione), divenendo così anche norme europee (EN), ed infine hanno ottenuto lo status di norma nazionale mediante la pubblicazione della traduzione italiana curata dall'UNI (Ente Italiano di Unificazione).

Tali norme possono essere suddivise in due sezioni: la prima contiene le norme relative ai sistemi di gestione ambientale, mentre la seconda contiene le norme relative alla gestione ambientale di prodotto, escludendo soltanto la ISO 14050 che, definendo i termini utilizzati in tutta la serie di norme, può essere considerata l'unica norma trasversale a entrambe le tipologie.

In questa seconda sezione s'inserisce la serie di norme ISO 14040 che descrive come realizzare uno studio di LCA completo per qualsiasi tipologia di prodotti; non si tratta dunque di norme specifiche di prodotto, ma contenenti requisiti generali applicabili a tutti i prodotti, indipendentemente dalla loro natura. Sempre nella stessa sezione è presente la serie di norme 14020 che stabiliscono le linee guida e i principi per lo sviluppo e l'applicazione di etichette e dichiarazioni ambientali volontarie.

Per quanto riguarda le norme di sistema, invece, una particolare attenzione va rivolta alla norma ISO 14001 che contiene i requisiti di un Sistema di Gestione Ambientale (SGA) ai fini della certificazione ISO. La norma è stata redatta in modo da essere applicata ad organizzazioni di ogni tipo e dimensioni e si adatta alle differenti situazioni geografiche, culturali e sociali. È da ricordare tuttavia che l'ISO non stabilisce requisiti assoluti in materia di prestazioni ambientali, bensì garantisce solo l'impegno, attraverso la politica ambientale, a essere conformi a leggi e regolamenti e a perseguire il miglioramento continuo.

La prima versione delle norme ISO è stata oggetto di successivi cambiamenti, l'ultimo nel 2006. Infatti, attualmente, il riferimento normativo internazionale per lo sviluppo degli studi LCA è rappresentato principalmente dalle seguenti norme della serie 14040:

- *UNI EN ISO 14040:2006 "Gestione ambientale – Valutazione del ciclo di vita – Principi e quadro di riferimento*", che fornisce in un quadro generale le pratiche, le applicazioni e le limitazioni dell'LCA, ed è destinata ad una vasta gamma di potenziali utenti e parti interessate, anche con una conoscenza limitata della valutazione del ciclo di vita;
- *UNI EN ISO 14044:2006 "Gestione ambientale – Valutazione del ciclo di vita – Requisiti e linee guida"*, che è stata elaborata per la preparazione, la gestione e la revisione critica del ciclo di vita e rappresenta il principale supporto per l'applicazione pratica di uno studio di LCA.

Inoltre, al fine di fornire un supporto alle norme della serie UNI EN ISO 14040, sono disponibili i due rapporti tecnici di seguito elencati:

- *ISO / TR 14047:2003 "Environmental management – Life cycle impact assessment Examples of application of ISO 14042".*
- *ISO /TR 14049: 2000 "Environmental management – Life cycle assessment – Examples of application of ISO 14041 to goal and scope definition and inventory analysis".*

È disponibile anche la specifica tecnica *ISO / TS 14048:2002 "Environmental management – Life cycle assessment – Data documentation format"*, che ha lo scopo di fornire i requisiti e la struttura relativa al formato dei dati, utilizzata per la documentazione e lo scambio di questi durante la fase di inventario, nonchè durante la valutazione del ciclo di vita stesso.

# **2.4. I PRINCIPI DELLE NORME DELLA SERIE UNI EN ISO 14040**

I principi fondamentali, indicati nelle norme della serie UNI EN ISO 14040, per uno studio di valutazione del ciclo di vita sono:

- *la prospettiva del ciclo di vita*: in quanto si considera l'intero ciclo di vita di un prodotto;
- *l'interesse concentrato sull'ambiente*: poiché si focalizza sugli aspetti ambientali e sugli impatti di un sistema di prodotto, mentre, in genere, gli aspetti sociali ed economici non sono presi in considerazione;
- *l'approccio relativo e l'unità funzionale*: in quanto si basa su un approccio relativo strutturato sulla definizione di unità funzionale;
- *l'approccio iterativo*: uno studio LCA è una tecnica iterativa nella quale le singole fasi utilizzano i risultati di tutte le altre fasi, favorendo così la completezza e la coerenza dello studio;
- *la trasparenza*: risulta necessaria, a seguito della complessità dell'LCA, al fine di garantire una corretta interpretazione dei risultati;
- *la completezza*: poiché considera tutti gli aspetti relativi all'ambiente naturale, alla salute umana e alle risorse;
- *la priorità dell'approccio scientifico*: in quanto le decisioni si basano su considerazioni scientifiche, preferibilmente sulle scienze naturali; qualora non sia possibile si possono usare altri approcci scientifici, come le scienze sociali ed economiche.

#### **2.5. LA STRUTTURA DI UN'ANALISI LCA**

La definizione riportata nella norma UNI EN ISO 14040 esprima la LCA come una "compilazione e valutazione attraverso tutto il ciclo di vita dei flussi in entrata e in uscita, nonché i potenziali impatti ambientali, di un sistema di prodotto".

Una LCA applicata a un sistema industriale indirizza dunque lo studio di efficienza del sistema in oggetto verso la salvaguardia della salute dell'ambiente e dell'uomo e verso il risparmio delle risorse.

Punto fondamentale della teoria è la definizione di "sistema industriale", che la norma ISO qualifica, come si è visto, come "sistema di prodotti".

La differenza tra questi due modi di intendere il sistema oggetto di uno studio LCA risiede principalmente nella visione sostanzialmente diversa tra coloro che intendono LCA come analisi di processo e quelli che la intendono come analisi di prodotto.

Per chiarire meglio questa differenza, sottile solo in apparenza, è bene ricordare che con un sistema industriale s'intende un insieme di procedure la cui funzione principale è la produzione di beni utili; esso è separato dal sistema ambiente da confini fisici ben definiti ed è ad esso collegato grazie allo scambio di input e di output. In quest'ottica, l'ambiente non è quindi quello naturale definito dall'ecologia, ma è tutto ciò che sta all'esterno del sistema industriale considerato.

Secondo questa impostazione risulta chiaro come gli input del sistema sono parametri che intervengono nel dibattito sui problemi di risparmio delle risorse, mentre gli output riguardano i problemi di inquinamento.

Già da questa prima descrizione si capisce come la definizione della funzione del sistema industriale e dei confini dello stesso rappresentino due tra le operazioni chiave per la buona riuscita di uno studio LCA. È allora logico affermare che, più che descrivere un prodotto, una LCA descrive il sistema che lo genera o, in altre parole, la funzione del sistema stesso.

Questa distinzione è dunque importante per evitare il rischio di identificare in qualunque caso l'analisi di ciclo di vita dei processi con un'analisi di ciclo di vita dei prodotti. Le Norme ISO parlano allora di "sistema di prodotti" (*product system* nella ISO 14040) per indicare "l'insieme elementare di unità di processo connesse tra loro per quanto riguarda materia e energia, che perseguono una o più funzioni definite" e, pertanto, per porre un forte accento sull'importanza dei prodotti all'interno di un qualunque sistema di processi o di servizi.

Il modello analogico del sistema oggetto d'indagine in una LCA risulta sempre una semplificazione della realtà, poiché, come tutti i modelli matematici, fisici, ingegneristici, non include una rappresentazione completa delle interazioni con l'ambiente. L'importante è poter eseguire campagne di simulazione in maniera affidabile ed efficace per progettare il miglioramento del sistema indagato.

Da quanto detto appare inoltre chiaro come questo tipo di metodologia risulti particolarmente adatto anche per analizzare in termini diversi l'interazione tra azienda, consumatore e ambiente, dal momento che comprende la sfera della produzione, quella della distribuzione e quella dell'utilizzazione.

È legittimo quindi sostenere che l'affermazione di questa tecnica come strumento strategico innovativo a livello industriale sia cominciata offrendo un valido metro di confronto tra le diverse produzioni, divenendo supporto d'immagine per i processi produttivi ad impatto ambientale più limitato.

Intesa come tecnica di management energetico-ambientale, sia a livello di gestione dell'attività industriale sia a livello amministrativo, la LCA si propone infine validamente come nuovo supporto per le tecniche ormai già consolidate, quali la valutazione d'impatto ambientale e l'analisi di rischio. [3]

Secondo le norme ISO della serie 14040 uno studio LCA si compone delle seguenti fasi (descritte nello specifico nei paragrafi a seguire):

1. definizione dell'obiettivo e del campo di applicazione (UNI EN ISO 14044 - § 4.2);

2. analisi dell'inventario (UNI EN ISO 14044 - § 4.3);

3. valutazione degli impatti (UNI EN ISO 14044 - § 4.4);

4. interpretazione del ciclo di vita (UNI EN ISO 14044 - § 4.5).

Una rappresentazione schematica delle suddette quattro fasi dello studio LCA è riportata in Figura 2.3

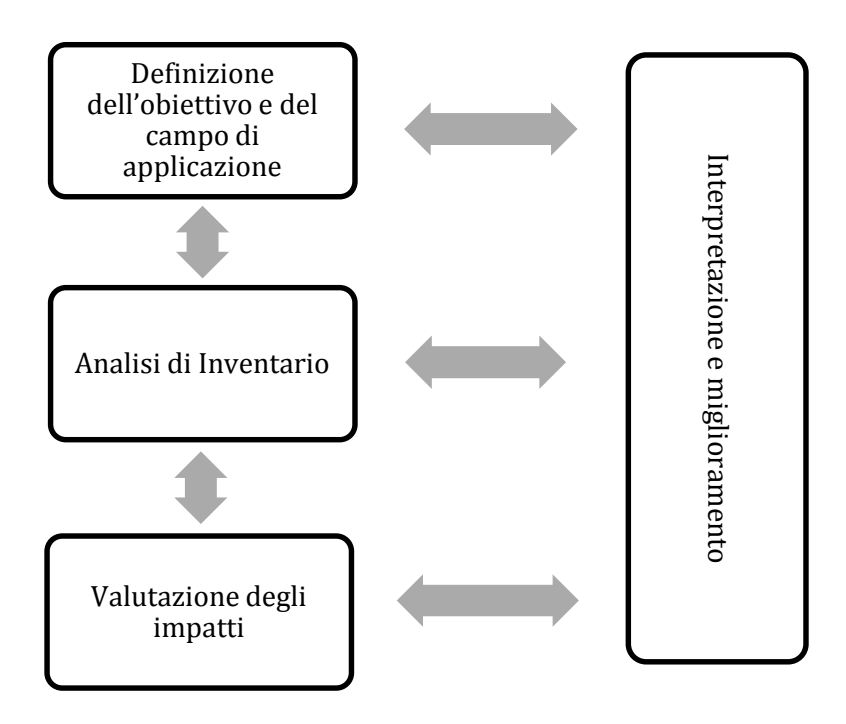

**Figura 2.3**: La struttura della LCA proposta dalla ISO 14040 (Fonte: elaborazione personale da ISO 2006).

In particolare, lo studio sulla valutazione del ciclo di vita si propone di:

- 1. costruire un inventario di input e output;
- 2. fare una valutazione qualitativa e quantitativa di tali input e output;
- 3. identificare gli aspetti più significativi del sistema per quanto riguarda l'oggetto dello studio.

La rilevanza di tale tecnica risiede principalmente nel suo approccio innovativo che consiste nel valutare tutte le fasi di un processo produttivo come correlate e dipendenti.

### **2.5.1. DEFINIZIONE DELL'OBIETTIVO E DEL CAMPO DI APPLICAZIONE (***Goal and Scope Definition)*

Nella fase preliminare dello studio devono essere definite le finalità e il campo di applicazione; in particolare, la norma UNI EN ISO 14044:2006 afferma che: "*l'obiettivo e il campo di applicazione devono essere definiti chiaramente e devono essere coerenti con l'applicazione prevista. A causa della natura iterativa dell'LCA, è possibile che il campo di applicazione debba essere corretto nel corso dello studio."*

Per quanto riguarda l'obiettivo, sempre la norma UNI EN ISO 14044:2006, afferma che: *"nel definire gli obiettivi di un LCA, devono essere chiaramente descritti quali siano l'applicazione prevista, le motivazioni che inducono a realizzare lo studio, il tipo di pubblico a cui è destinato, cioè a quali persone si intendono comunicare i dati dello studio e se i risultati sono destinati ad essere usati per effettuare asserzioni comparative destinate alla divulgazione al pubblico."*

Anche il campo di applicazione deve essere sufficientemente ben definito al fine di assicurare che l'ampiezza, la profondità e il dettaglio dello studio siano compatibili con l'obiettivo stabilito e sufficienti per conseguirlo. In particolare, la norma UNI EN ISO 14044:2006 afferma che il campo di applicazione di uno studio LCA deve specificare chiaramente:

**a.** il *sistema di prodotto allo studio*.

- Il sistema di prodotto viene utilizzato per modellare il ciclo di vita di un prodotto, è costituito da un insieme di unità di processo collegate una all'altra da flussi di prodotti intermedi, con altri sistemi di prodotto da flussi di prodotto, e con l'ambiente da flussi elementari. In particolare con *flusso elementare* si intende un flusso di:
	- materia o energia che entra nel sistema allo studio, prelevato dall'ambiente senza alcuna preventiva trasformazione operata dall'uomo;
- materia o energia che esce dal sistema allo studio, scaricato nell'ambiente senza alcuna ulteriore trasformazione operata dall'uomo.
- Mentre il termine flusso di prodotto indica i prodotti che entrano o escono verso un sistema di prodotto esterno. La proprietà fondamentale che caratterizza un sistema di prodotto è la sua funzione;
- **b.** le *funzioni* (ovvero le caratteristiche di prestazione) del sistema di prodotto, o dei sistemi nel caso di studi comparativi;
- **c.** l'*unità funzionale*, che secondo la UNI EN ISO 14040:2006 è definita come *"una prestazione quantificata di un sistema di prodotto da utilizzare come riferimento"*. Serve quindi a quantificare le funzioni e a fornire un riferimento per collegare i flussi in ingresso ed in uscita, allo scopo di permettere una comparabilità dei risultati. Tale comparabilità può essere particolarmente critica quando si valutano sistemi differenti, in quanto bisogna che le comparazioni siano effettuate su una base analoga;
- **d.** i *confini del sistema* di prodotto, che stabiliscono le unità di processo che devono essere incluse nello studio LCA.

I fattori che determinano i confini del sistema sono: le applicazioni previste dallo studio, le ipotesi assunte, i criteri di esclusione, i vincoli prodotti dai dati e dai costi, il pubblico destinatario dei risultati.

Particolarmente importanti risultano i seguenti criteri per l'inclusione degli input ed output:

– il *flusso di massa*: che comprende l'inclusione di tutti gli input che contribuiscono per più di una determinata percentuale all'input di massa del sistema di prodotto;

– il *flusso di energia*: che include nello studio gli input che contribuiscono in una data percentuale agli input energetici del sistema di prodotto;

– la *rilevanza ambientale*: che include gli input che contribuiscono in una data percentuale ad ogni input ambientale identificato nel sistema di prodotto.

Ad esempio per quanto riguarda la categoria degli ossidi di zolfo sono inclusi gli input che contribuiscono per più del 2% alle emissioni totali di ossido di zolfo del sistema di prodotto;

**e.** le *procedure di allocazione*

Secondo la UNI EN ISO 14040 l'allocazione è definita come *"la ripartizione dei flussi in ingresso ed in uscita di un processo unitario o di un sistema prodotto tra il sistema prodotto allo studio ed uno o diversi altri sistemi di prodotto";*

- **f.** le *metodologie di valutazione dell'impatto*, i *tipi di impatto* e la susseguente *interpretazione* da utilizzare;
- **g.** i *requisiti necessari di qualità dei dati*, che devono essere specificati in quanto il livello di accuratezza dipende dalle finalità dello studio e dal pubblico a cui verranno presentati i risultati.

I dati devono assicurare credibilità allo studio e quindi garantire:

- la *copertura temporale*, mediante la definizione dell'età desiderata dei dati (ad esempio gli ultimi cinque anni) e del tempo necessario per la loro raccolta;
- la *copertura geografica*, nella quale si definisce l'area spaziale all'interno della quale i dati devono essere raccolti (ad esempio locale o regionale);
- la *copertura tecnologica*, specificando quali tecnologie dovranno essere applicate (ad esempio la migliore disponibile);
- la *precisione*, che misura la variabilità dei valori per ogni categoria;
- la *completezza*, ovvero la percentuale del flusso misurata o stimata;
- la *rappresentatività*, cioè una definizione qualitativa riguardo alla rappresentatività dei dati utilizzati rispetto ai valori reali;
- la *coerenza*, cioè quanto uniformemente risulta applicata la metodologia di studio ai vari componenti dell'analisi;
- la *riproducibilità* cioè una valutazione qualitativa sul grado di riproduzione dei risultati;
- le *fonti dei dati*;
- l'*incertezza dell'informazione*, come ad esempio i dati, i modelli utilizzati e le ipotesi effettuate;
- **h.** le *ipotesi*;
- **i.** le *limitazioni*, che possono essere di tipo *funzionale, territoriale e temporale*.
	- Nelle limitazioni di tipo *funzionale* vengono specificati lo sviluppo e l'ampiezza del processo esaminato, quali: l'estrazione delle risorse (rinnovabili e non rinnovabili), il trasporto delle materie prime, la produzione e il trasporto dei beni intermedi (semilavorati), la produzione e il trasporto del prodotto finito, la vendita, il trasporto al consumo, il consumo, il trasporto del rifiuto, lo smaltimento e/o il riciclaggio.

Invece per quanto riguarda i limiti *territoriali* è necessario stabilire il raggio di influenza dell'attività nei confronti del territorio interessato.

Infine, relativamente ai limiti *temporali* lo studio LCA va effettuato analizzando i possibili scenari ambientali che potranno configurarsi in futuro, poiché le emissioni di inquinanti subiscono trasformazioni conseguenti alle interazioni con l'atmosfera.

Inoltre è necessario stabilire il livello finale per l'analisi LCA:

- *analisi del prodotto (gate to gate):* viene considerato solo il manufatto in esame, non i processi secondari di produzione;
- *analisi tecnologica allargata (cradle to gate):* vengono valutati i prodotti e i processi correlati, impiegati per la trasformazione delle materie prime nel corso del processo fondamentale (ecoprofilo);
- *analisi del ciclo di vita globale (cradle to grave):* comprende tutte le fasi del bene principale e dei suoi correlati;
- **j.** il tipo di *riesame critico*, se è necessario e da chi verrà effettuato.

Tale revisione costituisce una fase obbligatoria, dello studio LCA, solo nel caso di asserzioni comparative e ha l'obiettivo di esaminare se l'analisi è stata svolta secondo gli standard internazionali;

**k.** il tipo e il formato di *rapporto richiesto* per lo studio.

Nel caso di *studi comparativi*, prima di interpretare i risultati, deve essere valutata l'equivalenza dei sistemi posti a confronto. I sistemi devono essere confrontati utilizzando la stessa unità funzionale e considerazioni metodologiche equivalenti, quali le prestazioni, i confini del sistema, la qualità dei dati, le procedure di assegnazione, le modalità sulla valutazione dei flussi in entrata ed in uscita e sulla valutazione di impatto. Ogni differenza sui sistemi relativa a questi parametri deve essere identificata e messa in evidenza. Nel caso di affermazioni comparative pubblicamente divulgate, deve essere condotto un

processo di revisione critica secondo quanto indicato nella UNI EN ISO 14040 § 7.3.

#### **2.5.2. ANALISI DI INVENTARIO (***Life Cycle Inventory Analysis, LCI***)**

L'analisi d'inventario (Life Cycle Inventory Analysis, LCI), è fondamentale in quanto costituisce la base per la valutazione dell'impatto del ciclo di vita, permettendo di quantificare i flussi in entrata ed in uscita dai confini del sistema. Tali flussi includono l'utilizzo di risorse (materie prime ed energia), nonché i rilasci in aria, acqua e suolo associati al sistema. Spesso, tali rilasci, sono descritti mediante l'utilizzo dei seguenti parametri:

- la domanda biochimica di ossigeno (BOD);
- la domanda chimica di ossigeno (COD);
- i composti alogenuri organici assorbibili (AOX);
- il contenuto di alogenuri totali  $(TOX)$ ;
- i composti chimici organici volatili (VOC).

Inoltre si possono raccogliere dati riguardo al rumore, alle vibrazioni, all'uso del terreno, alle radiazioni e all'odore.

Quindi durante tale fase viene prodotta una lista contenente le quantità di sostanze consumate e rilasciate nell'ambiente e le quantità di materia ed energia utilizzate.

Per condurre tale analisi si attua un *procedimento iterativo* che porta:

- 1. ad un aumento della conoscenza del sistema durante la fase di raccolta dei dati;
- 2. all'identificazione di nuovi requisiti o limitazioni riguardo ai dati;
- 3. ad un cambiamento delle procedure di raccolta dati affinché siano ancora soddisfatti gli obiettivi dello studio.

La procedura semplificata da seguire per effettuare l'analisi di inventario, secondo la UNI EN ISO 14040, consiste nelle seguenti fasi:

1. la **preparazione per la raccolta dei dati**, che prevede la realizzazione di un *diagramma di flusso* dei processi specifici, allo scopo di rappresentare e descrivere dettagliatamente tutte le *unità di processo* da modellare, includendo le relative interazioni e l'elenco delle categorie di dati associate. Inoltre, viene elaborata una lista che specifica le *unità di misura* e sviluppata la descrizione delle *tecniche di raccolta dei dati* e di calcolo per ciascuna categoria;

- 2. la **raccolta dei dati** necessari per l'inventario per ogni unità di processo compresa nei confini del sistema, allo scopo di ottenere la completa conoscenza di tutte le unità. Tali dati si possono classificare in tre categorie:
	- *primari*, che sono i dati raccolti direttamente nei siti di produzione;
	- *secondari*, che costituiscono i dati di letteratura o provenienti da banche dati. In questo caso, nello studio, deve essere riportata la fonte, la pubblicazione, nonché studi precedenti;
	- *terziari*, che sono ricavati da stime o coefficienti tecnici, per i quali deve essere indicato il metodo di calcolo;
- 3. i **procedimenti di calcolo**: durante la fase di analisi dell'inventario può essere necessario considerare le *procedure di allocazione*, in quanto lo stesso processo può produrre diversi output, e può avere diverse forme di riciclo e recupero di materia. Quindi, affinché gli input e gli output siano assegnati correttamente ai diversi prodotti, è necessario definire delle procedure per allocare i flussi di materia, di energia e i rilasci ai differenti prodotti. I principi sui quali si basa l'allocazione sono:
	- stabilire per quali processi debbano essere definite e attuate le tecniche di allocazione;
	- garantire il bilancio di materia e di energia (prima e dopo l'allocazione);
	- definire la metodologia di allocazione utilizzata;
	- se sono possibili diverse alternative di allocazione, la scelta effettuata va motivata.

Sempre relativamente all'allocazione, esistono diverse regole, che in ordine di preferenza, risultano essere:

a. *evitare l'allocazione*, mediante la revisione dei confini del sistema, come l'esclusione delle unità di processo non rilevanti o per mancanza di dati, nonché l'inclusione di nuove unità di processo i cui input o output si siano dimostrati rilevanti.

Tale fase porta quindi, o ad una divisione del sistema o ad una espansione dello stesso;

- b. effettuare un'allocazione basata sui *principi fisici*, la quale tiene in considerazione le trasformazioni e le relazioni fisiche;
- c. effettuare un'allocazione fondata sul *valore economico* dei prodotti, dei coprodotti e dei sottoprodotti.

È fondamentale, nel corso dello studio, mantenere uniformità nello svolgere le allocazioni.

Inoltre, devono essere fatte particolari considerazioni per quanto riguarda i *procedimenti di allocazione per il riutilizzo ed il riciclaggio*, poiché tali processi, così come tutti quelli che sono assimilati ad essi, quali il compostaggio ed il recupero di energia, possono comportare il fatto che gli elementi in ingresso ed in uscita associati ai processi di estrazione e trattamento delle materie prime, nonché allo smaltimento finale, siano condivisi da più di un sistema di prodotti. Inoltre, le proprietà inerenti dei materiali, nel loro utilizzo successivo, possono cambiare.

In generale, due sono i procedimenti di allocazione che vengono presi in considerazione: quelli a *ciclo chiuso* e quelli a *ciclo aperto*.

I primi sono applicati ai sistemi di prodotto a ciclo chiuso, oppure ai sistemi di prodotto a ciclo aperto dove non si hanno cambiamenti delle proprietà inerenti del materiale riciclato. Invece i secondi si applicano ai sistemi di prodotti a ciclo aperto, ovvero nei sistemi in cui il materiale è riciclato in altri sistemi di prodotti e subisce un cambiamento delle sue proprietà. In questo caso i criteri di allocazione presi in considerazione, nell'ordine sono basati sulle proprietà fisiche, sul valore economico ed, infine, sul numero dei successivi utilizzi del materiale riciclato;

4. la **revisione dei confini**, fase che può risultare necessaria, come già detto, allo scopo di evitare l'allocazione.

È importante notare che l'obiettivo dell'analisi d'inventario è quello di fornire dei dati oggettivi da elaborare successivamente. In tale fase, quindi, non vengono effettuate valutazioni sugli impatti ambientali di un prodotto o di un servizio.

### **2.5.3. VALUTAZIONE DEGLI IMPATTI** *(Life Cycle Impact Assessment, LCIA)*

I dati ottenuti con l'analisi d'inventario costituiscono la base per la fase di valutazione degli impatti (Life Cycle Impact Assessment, LCIA), che consiste nella stima delle ricadute ambientali dei prodotti, generate a seguito del consumo di risorse e dei rilasci nell'ambiente. In particolare, durante tale fase, i dati d'inventario vengono associati a specifici impatti; risulta, quindi, utile nel fornire indicazioni nella fase progettuale, di un processo o di un prodotto.

Gli elementi utilizzati durante la fase di valutazione degli impatti, sono (Fig. 2.4):

- 1. l'aggregazione;
- 2. la classificazione;
- 3. la caratterizzazione;
- 4. la normalizzazione;
- 5. la ponderazione.

Ai sensi della norma UNI EN ISO 14040:2006, solo le fasi di classificazione e caratterizzazione sono obbligatorie.

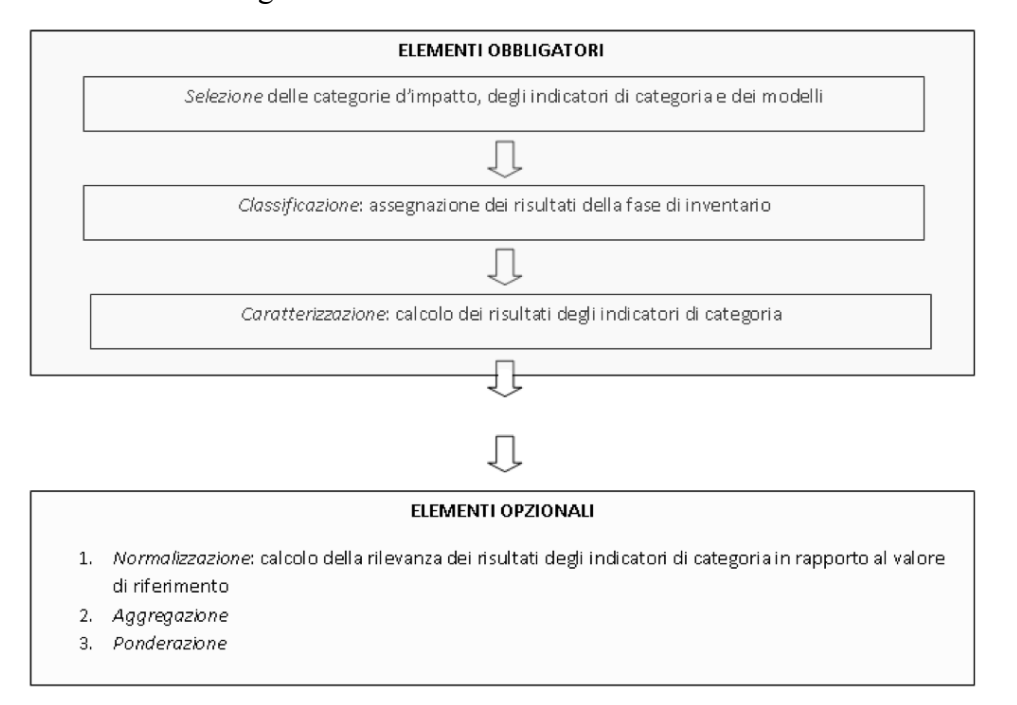

 **Figura 2.4**: Fase di analisi degli impatti: elementi obbligatori e opzionali. (Fonte: ISO 14040, 2006)

Per lo svolgimento di tale fase bisogna, innanzitutto, *selezionare le categorie d'impatto, gli indicatori ed i modelli* che devono essere in accordo con gli obiettivi e il campo di applicazione dello studio, accettati a livello internazionale ed identificati in modo da evitare doppi conteggi.

Inoltre, gli indicatori devono risultare rilevanti dal punto di vista ambientale e, per ognuno di essi, il modello deve essere scientificamente e tecnologicamente valido.

Si passa quindi alla fase di *classificazione* che consiste nel disporre i risultati dell'analisi d'inventario (quali i consumi di materia/energia e le emissioni solide, liquide e gassose) nelle varie categorie d'impatto, in funzione degli effetti che possono provocare sull'ambiente a livello locale, regionale o globale.

Le *categorie d'impatto* dipendono dal metodo di valutazione scelto tra quelli disponibili nel software impiegato per effettuare l'analisi. Quelle più utilizzate sono:

- l'impoverimento delle risorse rinnovabili,
- l'impoverimento delle risorse non rinnovabili,
- l'effetto serra,
- la riduzione dello strato di ozono,
- la tossicità per l'uomo,
- l'ecotossicità terrestre,
- l'ecotossicità acquatica,
- la formazione di ossidanti per via fotochimica,
- l'acidificazione,
- l'eutrofizzazione,
- l'uso del suolo,
- l'uso dell'acqua.

Tale operazione può risultare complicata in quanto una stessa sostanza può contribuire a diversi fenomeni d'impatto, provocando spesso effetti a catena di difficile interpretazione. Inoltre, bisogna considerare che, tale approccio, essendo di tipo generale, porta a collegare qualitativamente un processo produttivo con determinate categorie di impatto. Quindi, per il momento, gli effetti ambientali devono essere considerati solo come potenziali.

Dopo aver terminato la classificazione dei diversi impatti causati dal processo, si passa alla fase di *caratterizzazione*, che permette di determinare in modo omogeneo e quantitativo il contributo delle singole emissioni.

I risultati dell'analisi d'inventario vengono quindi convertiti, mediante l'utilizzo di fattori di caratterizzazione riconosciuti a livello internazionale, in indicatori, aventi unità di misura comuni. Questi sono rappresentativi degli impatti sull'ambiente e sulla salute umana, e permettono di esprimere quantitativamente il contributo fornito ad ogni categoria.

Per ciascuna categoria d'impatto è stato realizzato un modello di quantificazione. Ad esempio, per la quantificazione dell'effetto serra, l'IPCC (*International Panel on Climate Change*) ha elaborato un modello per valutare il potenziale di riscaldamento globale (GWP, *Global Warming Potential*) dei gas serra espresso in chilogrammi di CO2 equivalenti.

Questi potenziali sono calcolati per ciascun gas serra tenendo conto della capacità di assorbimento delle radiazioni e del tempo di permanenza in atmosfera e sono misurati come rapporto tra il contributo che fornisce il rilascio di 1 kg di tale sostanza all'assorbimento della radiazione e quello fornito dall'emissione di 1 kg di CO2. Entrambi i contributi sono valutati per lo stesso periodo di tempo di permanenza in atmosfera, in genere si fa riferimento a 100 anni.

Quindi, il GWP è la misura basata sulla concentrazione e sul periodo di esposizione del potenziale contributo che una sostanza arreca all'effetto serra, rispetto a quello provocato dalla stessa quantità di CO2.

Pertanto, nella categoria *Global Warming Potential*, il fattore di caratterizzazione dell'anidride carbonica risulta essere pari ad 1, a differenza, ad esempio, del metano che è pari a 25. Questo significa che il rilascio di 1 kg di metano causa lo stesso impatto sui cambiamenti climatici di 25 kg di anidride carbonica. [7]

Successivamente, i risultati ottenuti dalle operazioni di caratterizzazione sono *normalizzati*, ovvero vengono elaborati in modo da poter confrontare il risultato ottenuto per una determinata categoria con un valore di riferimento, che può essere l'impatto globale, regionale e locale, l'impatto per abitante o lo scenario alternativo.

Gli indicatori ottenuti sono quindi efficaci nelle operazioni di confronto tra i diversi sistemi produttivi.

Tale fase è opzionale in quanto i parametri di normalizzazione sono legati a valutazioni soggettive e opinabili e quindi, spesso, non risulta corretto relazionare l'intero profilo ambientale ad un unico parametro di riferimento.

D'altra parte, la normalizzazione è utile in quanto permette una verifica delle possibili incongruenze o errori, evidenzia l'importanza relativa dei risultati e fornisce un supporto alle successive fasi di aggregazione, ponderazione e interpretazione dei risultati stessi.

Si passa poi alla fase di *aggregazione* che suddivide le varie categorie di impatto in settori omogenei, allo scopo di rendere più facile l'interpretazione dei risultati associati a particolari aree di interesse e di fornire un supporto alle fasi di ponderazione e interpretazione dei risultati.

Esempi di settori di aggregazione sono rappresentati da quello delle emissioni (in aria, acqua e suolo), da quello dell'ambiente e dell'uomo, e da quello della scala globale, regionale e locale.

Infine, nella fase di *ponderazione*, i risultati delle categorie d'impatto vengono, prima, moltiplicati per dei fattori peso e, successivamente, addizionati fra di loro allo scopo di ottenere un valore globale, permettendo quindi di assegnare i valori relativi alle diverse categorie di impatto.

Le analisi aggiuntive di qualità dei dati dell'LCIA che si possono effettuare sono [8]:

36
- *l'analisi di gravità*, che è una procedura statistica che permette di identificare i dati che hanno il maggiore contributo per il risultato dell'indicatore;
- *l'analisi di incertezza*, che rappresenta una procedura che serve a determinare in che modo le incertezze dei dati e delle ipotesi progrediscono nei calcoli e come incidono sull'affidabilità dei risultati;
- *l'analisi di sensibilità,* che costituisce una procedura atta a determinare in che modo le scelte metodologiche e dei dati incidono sui risultati dell'LCIA.

# **2.5.4. INTERPRETAZIONE E MIGLIORAMENTO** *(Life Cycle Interpretation)*

L'interpretazione dei risultati del ciclo di vita (Life Cycle Interpretation) rappresenta l'ultima fase del processo LCA e consiste in una tecnica sistematica che permette di identificare, quantificare, controllare e valutare le informazioni e i risultati relativi all'analisi di inventario e alla valutazione degli impatti.

Questa fase si articola in tre tipologie di controlli: [8]

- controllo di completezza;
- controllo di sensibilità;
- controllo di coerenza.

Con l'*analisi di completezza* si controlla che le informazioni fornite durante le fasi dello studio LCA siano sufficienti a giungere a conclusioni conformi con l'obiettivo e il campo di applicazione. Invece, con l'*analisi di sensibilità* si ha la possibilità di valutare l'accuratezza dei dati e la loro influenza sul risultato finale, mentre, con l'*analisi di coerenza* si verifica che le assunzioni fatte, i metodi e i dati siano stati applicati in modo coerente nel corso dell'intero studio e in conformità con la definizione dell'obiettivo e del campo di applicazione.

A questo punto, si passa quindi alle *conclusioni*, effettuate sulla base delle questioni poste nella definizione degli obiettivi e alle *raccomandazioni*, le quali sono basate sulle conclusioni fatte e devono esserne una logica conseguenza.

Infine vengono elencati i possibili *miglioramenti* da attuare necessari per la riduzione dell'impatto ambientale dei processi o dell'attività in esame, valutandoli in maniera iterativa con la stessa metodologia LCA.

Le azioni che saranno intraprese, sulla base delle conclusioni, sono parte di un processo decisionale che comprende aspetti tecnici, economici, sociali che vanno oltre lo studio LCA.

## **2.6. LIVELLO DI APPROFONDIMENTO**

Ciascuna delle molteplici applicazioni della LCA può comportare un approccio diverso al problema ed una diversa esecuzione della LCA stessa. Differenti sono i modi di procedere a seconda che al centro della valutazione ci sia o l'analisi o la comparazione di tecnologie, di pianificazioni aziendali o di strategie da parte delle istituzioni.

Sostanzialmente si possono individuare tre differenti modi di condurre una LCA in funzione dello scopo e del livello di approfondimento.

#### **LCA – qualitativa**

E' il primo e più semplice livello di LCA, usato per effettuare valutazioni basate su un inventario limitato e di tipo qualitativo. Questo approccio non è adatto per LCA realizzate al fine di compiere operazioni di marketing o pubblicazioni, ha però il vantaggio di essere uno strumento snello ed efficace per orientare chi deve prendere decisioni verso prodotti aventi il vantaggio competitivo di essere a "ridotto impatto ambientale".

#### **LCA – semplificata**

Lo scopo di questo approccio è lo stesso di una LCA dettagliata ma in questo caso vengono praticate semplificazioni volte a ridurre sensibilmente il tempo necessario a compiere lo studio. Molta cautela va posta nelle semplificazioni che possono compromettere la validità dello studio. Questo tipo di LCA è sicuramente il più diffuso visto che può essere utilizzato per la maggior parte degli scopi.

#### **LCA – dettagliata**

E' l'approccio più specialistico e scientifico, affrontabile in modo corretto solo da esperti del settore e con forte collaborazione da parte di tutti gli autori coinvolti. Ha il vantaggio di fornire dati molto affidabili ma comporta un grosso dispendio di tempo e di forze.

## **2.7. COMUNICAZIONE DEI RISULTATI**

La comunicazione dei risultati è parte integrante di uno studio LCA e permette di presentare gli stessi in una forma adeguata al tipo di pubblico, includendo una trattazione sui dati, sui metodi e sulle ipotesi effettuate, nonché sulle conseguenti limitazioni connesse. In particolare, se lo studio che viene presentato a terzi consiste in una valutazione del ciclo di vita completo, il rapporto conclusivo dovrebbe contenere:

- una relazione con i risultati dell'analisi di inventario;
- la descrizione della qualità dei dati;
- le finalità delle categorie da proteggere;
- le categorie di impatto considerate;
- i modelli di caratterizzazione impiegati;
- i fattori ed i meccanismi ambientali;
- il profilo dei risultati degli indicatori.

## **2.8. IL RIESAME CRITICO**

Questo processo consiste in una tecnica per verificare se uno studio di LCA rispetta i requisiti per ciò che riguarda la metodologia, i dati, l'interpretazione e se esso è coerente con i principi della norma UNI EN ISO 14040 § 1.1.3.1. [9] Un riesame critico può agevolare la comprensione e dare più credibilità agli studi di LCA, ad esempio coinvolgendo strettamente le parti interessate. In linea generale un riesame critico può essere svolto seguendo una delle alternative descritte:

- riesame critico da parte di un esperto interno od esterno, che dovrebbe conoscere i requisiti dell'LCA e avere le adeguate competenze tecniche e scientifiche;
- riesame critico da parte di un comitato di parti interessate. Andrebbe nominato, da chi ha commissionato lo studio, un presidente, che sia un esperto esterno ed indipendente, posto a capo di un comitato composto da almeno tre membri e che scelga altri revisori qualificati ed indipendenti in base all'obbiettivo, al campo di applicazione e alle risorse economiche disponibili.

## **2.9. VANTAGGI DELL'ANALISI DEL CICLO DI VITA**

Uno studio LCA, svolto secondo le norme della serie UNI EN ISO 14040, presenta diversi vantaggi, quali:

- evitare il trasferimento dei problemi ambientali da un settore ad un altro;
- permettere lo studio dell'intero sistema di prodotto senza concentrare l'attenzione su un singolo processo;
- sviluppare una valutazione sistematica delle conseguenze ambientali associate ad un prodotto o servizio;
- quantificare i rilasci in aria, in acqua e nel suolo associati ad ogni fase del ciclo di vita;
- identificare i cambianti dei problemi ambientali;
- valutare gli effetti sull'ambiente e sulla salute umana, conseguenti all'utilizzo di materiali, nonché ai rilasci ambientali, nei confronti delle comunità locali, regionali e globali;
- identificare gli impatti relativi ad una particolare categoria di interesse;
- confrontare gli impatti di due o più prodotti concorrenti;
- individuare le possibilità di miglioramento delle prestazioni ambientali dei prodotti per i diversi stadi del ciclo di vita;
- quantificare gli impatti ambientali relativi alle diverse categorie di impatto;
- informare i responsabili delle industrie e delle organizzazioni pubbliche e private;
- selezionare gli indicatori di prestazione ambientale;
- presentare i risultati delle performance ambientali. [9]

Inoltre, uno studio LCA fornisce un supporto per le politiche, nonché per la certificazione di prodotto, fornendo indicazioni sugli effetti dei prodotti oggetto di analisi. Infine guida lo sviluppo di prodotti e processi e fornisce informazioni per aiutare i decisori nel loro compito.

## **2.10. I LIMITI DELL'ANALISI DEL CICLO DI VITA**

Uno studio LCA è caratterizzato anche da alcuni limiti. Esso, infatti, non si adatta a tutti i casi, in quanto non è utilizzabile in indagini che trattano gli aspetti tecnici, economici o sociali di un prodotto o di un servizio dal momento che le informazioni non hanno legami con le prestazioni dei prodotti in termini di qualità ed economicità. [9]

Un altro aspetto critico è rappresentato dalla necessità di usare banche dati nel caso in cui, tali dati, non siano disponibili o sufficientemente accurati. Altri limiti che uno studio LCA può presentare sono:

- un'analisi complessa a causa delle numerose variabili considerate;
- la qualità dei risultati fortemente dipendente dalla qualità dei dati in input, nel caso in cui siano presentati come valori medi o aggregati;
- la mancanza di indicazioni sugli impatti locali e quindi l'impossibilità di realizzare uno studio completo sulla valutazione locale dei rischi;
- la necessità di interpretare e discutere i risultati finali, con la conseguente possibilità di molteplici interpretazioni;
- la necessità di compiere scelte ed assunzioni di natura soggettiva, tra cui i confini del sistema, le sorgenti dei dati e le categorie d'impatto;
- la mancanza di metodi univoci e quindi la possibilità di utilizzo di diversi software di calcolo;
- l'impiego di modelli per la valutazione d'impatto, che presentano dei limiti dovuti alle assunzioni fatte e che non sono adatti a qualsiasi impatto ambientale;
- il conseguimento di scelte che possono avere un valore politico;
- la possibilità di avere ampi margini di soggettività con un inevitabile ricorso a compromessi nella fase decisionale;
- l'esigenza di impiegare strategie e metodi quanto più possibile coerenti e di ampia estensione;
- i limiti sulla validità dei risultati nel tempo, in base al tipo di prodotto o servizio analizzato e al campo di applicazione (approccio di tipo stazionario);
- i costi, in termini di risorse e di tempo, per la realizzazione di uno studio LCA.

Infine, si sottolinea che uno studio LCA non determina in assoluto quale sia il prodotto migliore, ma fornisce solamente informazioni che possono essere utilizzate per prendere decisioni in modo maggiormente consapevole.

## **2.11. FINALITÀ DI UNO STUDIO LCA**

I motivi che spingono a intraprendere uno studio LCA sono profondamente diversi a seconda del contesto in cui tale studio si colloca. Esistono attualmente due macroaree di applicazione della metodologia LCA: la prima è costituita dalla gestione della singola impresa che vede il coinvolgimento dell'imprenditore privato, la seconda riguarda invece la gestione dei sistemi socioeconomici nazionali e vede il coinvolgimento delle autorità di governo.

#### **2.11.1. USI POTENZIALI DA PARTE DELLE IMPRESE**

In un mercato maturo, dove la competitività risulta particolarmente elevata, l'attenzione rivolta agli aspetti ambientali può diventare elemento di differenziazione e quindi trasformarsi in fattore di successo.

La metodologia LCA diventa così lo strumento che le imprese hanno a disposizione per trasformare la variabile ambientale da "vincolo" a "opportunità" di mercato. Tale obiettivo, tuttavia, può essere raggiunto solamente se tutte le funzioni aziendali partecipano in maniera sinergica al progetto LCA; i risultati, poi, possono essere utilizzati sia a livello interno, sia per una comunicazione esterna e comunque in maniera profondamente diversa, a seconda della funzione aziendale coinvolta.

#### PRODUZIONE

I risultati possono essere utilizzati per:

- Individuare quelle fasi del processo produttivo che risultano poco efficaci da un punto di vista ambientale (attività che hanno emissioni troppo inquinanti o che sprecano troppa energia e materie prime);
- Realizzare una raccolta completa e organica di tutti i dati relativi alla fabbricazione di un prodotto, creando così un sistema informativo che supporti un Sistema di Gestione Ambientale, tenendo sotto controllo le emissioni, i consumi delle risorse e gli effetti connessi;
- Analizzare processi produttivi alternativi da confrontare con quello in uso, per scoprire quale ha migliori performance ambientali;
- Quantificare il risparmio di energia primaria e delle emissioni evitate grazie all'utilizzazione di materiale secondario nella fase di produzione;
- Confrontare gli impatti ambientali di un prodotto con uno standard di riferimento;
- Raggiungere un maggior controllo delle prestazioni ambientali di un prodotto e/o di un processo;
- Ridurre i costi tramite l'individuazione d'aree dove realizzare economie o livelli maggiori di ottimizzazione.

#### MARKETING

I risultati possono essere utilizzati per:

- Pubblicizzare un prodotto come "ecologico", aumentandone quindi il valore aggiunto e l'appetibilità da parte dei consumatori;
- Presentarsi alle Pubbliche Amministrazioni come un'impresa attenta alle problematiche ambientali;
- Commercializzare un prodotto mediante una dichiarazione ambientale, un sistema di etichettatura ambientale, o un'asserzione ambientale auto-dichiarata dallo stesso produttore, con conseguenze positive in termini d'immagine, quote di mercato, relazioni con le istituzioni.

#### RICERCA E SVILUPPO

I risultati possono essere utilizzati per:

- Progettare e quindi realizzare un prodotto che causi minor impatto sull'ambiente (Ecodesign);
- Studiare e confrontare tipi diversi di prodotti che svolgono la stessa funzione per scegliere quello con migliore efficienza ambientale;
- Mettere a punto opzioni tecnologiche ed impiantistiche caratterizzate da un minor consumo di energia e materiali.

#### ALTA DIREZIONE

I risultati possono essere utilizzati per:

- Supportare le decisioni per le scelte strategiche di un'impresa;
- Valutare i costi finanziari legati alla prospettiva di introduzione di legislazioni che estendono l'ambito di responsabilità delle esternalità ambientali al produttore;
- Scegliere degli indicatori rilevanti di performance ambientale;
- Guidare il management nella definizione della gestione ottimale dei servizi (sistemi di trasporto, gestione di rifiuti);
- Supportare i processi di concentrazione territoriale per la valutazione e la promozione dell'innovazione tecnologica ambientale.

# **2.11.2. USI POTENZIALI DA PARTE DELLA PUBBLICA AMMINISTRAZIONE**

In quanto analisi di sistema, che prende in considerazione le iterazioni fra sistemi socioeconomici ed ambientale, la LCA può consentire l'inserimento della dimensione energeticoambientale nel quadro della valutazione della sostenibilità delle politiche di sviluppo economico del territorio. In particolare, può essere usata come supporto:

- Nella gestione ottimale dei servizi pubblici (per esempio nella gestione dei rifiuti e del sistema dei trasporti);
- Nella definizione delle politiche di prodotto (per esempio regolamenti da seguire nella produzione e nello smaltimento di un prodotto);
- Nelle decisioni per l'istituzione di tasse o incentivi (la LCA permette di individuare i prodotti ecologicamente da incentivare e quelli più impattanti da tassare);
- Nella valutazione e nella promozione dell'innovazione tecnologica ambientale (le amministrazioni pubbliche possono individuare le nuove tecnologie più "pulite" per poi favorirne la diffusione).

## **2.12. APPLICAZIONI DELLA METODOLOGIA LCA**

#### **2.12.1. POLITICA INTEGRATA DI PRODOTTO (IPP)**

Il concetto di Politica Integrata di Prodotto si basa sull'approccio al ciclo di vita (Life Cycle Thinking, LCT) e trova nella LCA il sui principale strumento analitico.

Le Politiche integrate di Prodotto possono essere definite come un approccio sistemico alle politiche ambientali rivolto al miglioramento continuo della prestazione ambientale dei prodotti (merci e servizi) nel contesto dell'intero ciclo di vita.

L'obiettivo della Politica Integrata di Prodotto è di far sì che il miglioramento ambientale vada di pari passo con il miglioramento delle prestazioni dei prodotti e nello stesso tempo favorisca la competitività dell'industria a lungo termine.

Le linee strategiche dell'IPP, sviluppate in collaborazione con le imprese e i soggetti interessati, sono contenute nella Comunicazione della Commissione al Consiglio e al Parlamento Europeo del 18.6.03 (COM (2003) 302 definitivo) e si fondano sui seguenti principi generali:

- 1. Considerazione del ciclo di vita dei prodotti;
- 2. Collaborazione con il mercato (introduzione di incentivi per orientare il mercato verso soluzioni più sostenibili: in particolare, incoraggiando la domanda e l'offerta di prodotti più ecologici e premiando le imprese più innovative e impegnate a promuovere lo sviluppo sostenibile);
- 3. Coinvolgimento delle parti interessate (incoraggiare tutti coloro che entrano in contatto con il prodotto - le industrie, i consumatori e le autorità pubbliche - ad intervenire nell'ambito della propria sfera di influenza, promuovendo la cooperazione tra le varie parti interessate);
- 4. Miglioramento continuo (ciascuna impresa può stabilire i miglioramenti in relazione al loro rapporto costo-efficacia);
- 5. Molteplicità degli strumenti di azione (non si tratta di creare nuovi strumenti ma di attivare in modo efficace quelli già esistenti, dagli strumenti volontari a quelli normativi, dagli interventi su scala locale fino alle azioni a livello internazionale).

L'esperienza derivante dal ricorso ad alcuni strumenti di gestione ambientale ha dimostrato concretamente che, in un mondo sempre più dominato dalla concorrenza, il miglioramento ambientale può costruire per le imprese uno strumento per aumentare la loro competitività o quella dei prodotti. La politica ambientale di prodotto mira a favorire queste imprese, garantendo loro soprattutto una maggiore visibilità.

Tuttavia, perché la politica integrata dei prodotti sia davvero efficace, è necessario incoraggiare i produttori a realizzare prodotti più ecologici e i consumatori ad acquistare tali prodotti. Gli strumenti utilizzabili a tal fine sono:

- 1. incoraggiare il ricorso a misure fiscali per favorire i prodotti più ecologici;
- 2. tenere conto degli aspetti ambientali nell'aggiudicazione dei contratti pubblici (COM (2002) 412 def.del 17.7.002 e Direttiva 2004/18/CE del 31 Marzo 2004);
- 3. promuovere l'applicazione del concetto di ciclo di vita;
- 4. integrare e promuovere l'applicazione degli strumenti volontari (Ecolabel, EMAS, DAP, Green Public Procurement, etc.);
- 5. fornire ai consumatori le informazioni necessarie per una "scelta consapevole dei prodotti": sul loro acquisto, sul loro utilizzo e sul loro smaltimento. [10]

#### **2.12.2. ETICHETTATURA ECOLOGICA**

Nei Paesi dell'Unione Europea negli ultimi anni è cresciuta l'attenzione verso le etichette e le dichiarazioni ambientali, di natura sia obbligatoria che volontaria. Tali etichettature possono avere lo scopo primario di veicolare un'informazione dal produttore al consumatore (*business to consumer*) o anche dal produttore all'intermediario professionista *(business to business*).

Secondo la norma UNI 14020 esistono tre tipi di marchi ambientali:

- **Tipo I**: sono basati su dei criteri di eccellenza singoli o multipli sviluppati da una parte terza. Tali criteri fissano dei valori soglia, da rispettare per ottenere il rilascio del marchio. L'Organismo Competente per l'assegnazione del marchio può essere sia un ente pubblico, sia un'organizzazione privata. Esempi di etichettature di tipo I sono l'Eco-label Europeo, il Cigno Bianco scandinavo e l'Angelo Blu tedesco. (ISO 14024)
- **Tipo II**: si tratta di asserzioni ambientali basate su autodichiarazioni del fabbricante. Tra i numerosi esempi, il più noto è l'autodichiarazione della percentuale di materiale riciclato usato o il punto-verde tedesco. La norma prevede comunque una serie di vincoli da rispettare sulle modalità di diffusione e i requisiti sul contenuto dell'informazione. (ISO 14021)
- $\checkmark$  Tipo III: la dichiarazione consiste in una quantificazione dei potenziali impatti ambientali associati al ciclo di vita del prodotto. Questi impatti devono essere valutati in conformità con le Specifiche di Prodotto e presentati in una forma che faciliti il confronto tra prodotti appartenenti allo stesso gruppo o categoria, attraverso la standardizzazione di alcuni parametri. Il Sistema EPD gestito a livello internazionale dallo Swedish Environmental Management Council (SEMC) è probabilmente l'applicazione più conosciuta di questa categoria di marchi. (ISO 14025)

L'obiettivo comune di ogni marchio o etichetta ecologica è quello di incoraggiare la domanda per la fornitura di prodotti che causano minore impatto ambientale lungo il loro ciclo di vita, attraverso la comunicazione di accurate e verificabili informazioni sugli aspetti ambientali diretti e indiretti di beni e servizi. [3]

#### **Ecolabel Europeo**

L'Ecolabel è il marcho europeo di certificazione ambientale per i prodotti e i servizi nato nel 1992 con l'adozione del Regolamento europeo n. 880/92, e aggiornato secondo il nuovo Regolamento CE n. 66/2010.

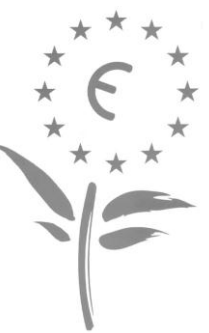

E' uno strumento ad adesione volontaria che viene concesso a quei

prodotti e servizi che rispettano criteri ecologici e prestazionali stabiliti a livello europeo.

I criteri ambientali si applicano a tutti i beni di consumo e ai servizi, con eccezione dei prodotti farmaceutici ed alimentari (settore per il quale è in corso di studio un'estensione del marchio).

I criteri sono definiti a livello europeo per gruppi di prodotto/sevizio, usando l'approccio "dalla culla alla tomba" e riguardano il consumo di energia, l'inquinamento delle acque e dell'aria, la produzione di rifiuti, il risparmio di risorse naturali, al sicurezza ambientale e la protezione dei suoli.

I criteri così definiti sono sottoposti a un'ampia consultazione in seno al Comitato dell' UE (CUEME) che è composto dagli Organismi competenti degli Stati membri, da rappresentanti delle ONG ambientaliste, da associazioni dei consumatori e dell'industria, da sindacati nonché da rappresentanti delle PMI e del mondo del commercio. Infine, i criteri devono essere sottoposti per l'approvazione alla Commissione delle Comunità Europee. Una volta adottati i criteri restano validi fino alla successiva revisione, che potrebbe renderli più restrittivi, in relazione al mercato e ai progetti scientifici e tecnologici, sempre al fine di migliorare le prestazioni ambientali del prodotto etichettato e di mantenere la selettività del marchio.

Per l'assegnazione del marchio *Ecolabel* l'azienda deve inviare domanda e documentazione al comitato preposto, il quale si avvale dell'ISPRA (Istituito superiore per la Prevenzione e la Ricerca Ambientale) per la verifica tecnica e le prove di laboratorio.

Il marchio costituisce un vantaggio competitivo legato all'aumento di visibilità sul mercato e all'allargamento del target clienti. Il fiore garantisce ai prodotti la possibilità di avvalersi di un elemento distintivo, sinonimo di qualità ambientale e prestazionale, riconosciuto su tutto il territorio europeo e che può evidenziare il prodotto sul mercato e attirare il consumatore attento alla salvaguardia ambientale. [10]

Per il consumatore è una garanzia, fornita dall'UE, delle qualità ecologiche e d'uso dei prodotti che va al di là del marchio del produttore e permette di fare scelte volte a minimizzare gli impatti ambientali negativi dei prodotti industriali. L'Ecolabel rientra tra gli strumenti preferiti per lo sviluppo di politiche di acquisto sostenibile, attuate sia nel settore pubblico che in quello privato. Fin dalla sua introduzione nel 1992 l'Ecolabel ha visto il numero di servizi e prodotti certificati aumentare di anno in anno. Alla fine del 2011 si potevano contare più di 13000 licenze concesse e attualmente l'etichetta Ecolabel è presente su più di 17000 prodotti.

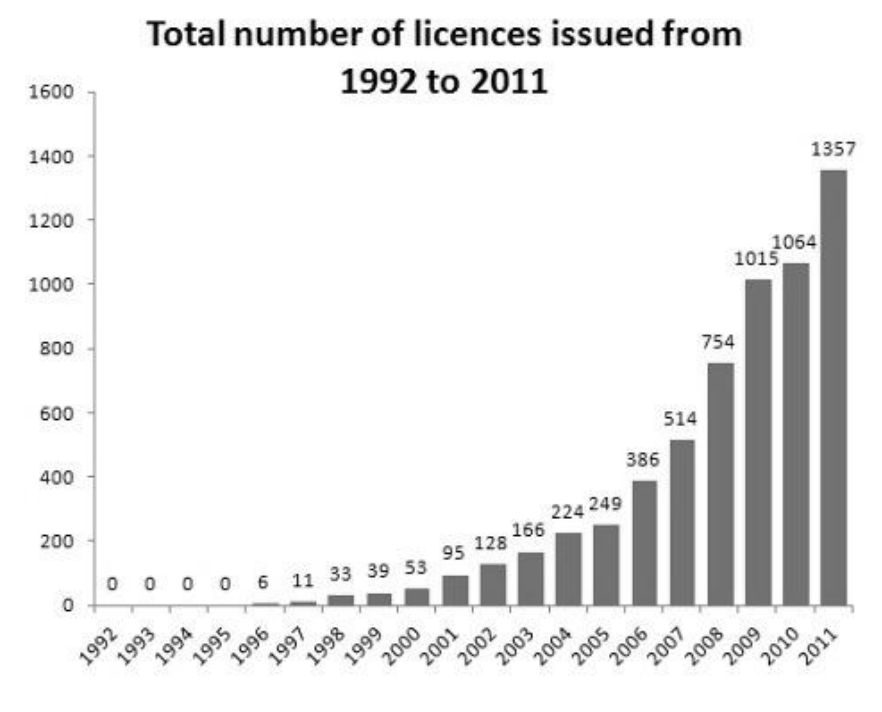

**Figura 2.5**: Licenze Ecolabel certificate annualmente dal 1992 al 2011 (Fonte: ec.europa.eu/environment/ecolabel/facts-and-figures.html).

La certificazione copre attualmente un'enorme varietà di prodotti e servizi. Carta velina e detersivi multiuso rappresentano, sommati, il 10% dei prodotti Eco-label, mentre vernici da interno e smalti raggiungono quasi il 14%. Il gruppo più vasto è rappresentato da mattonelle e coperture per pavimenti, il cui totale raggiunge il 33%.

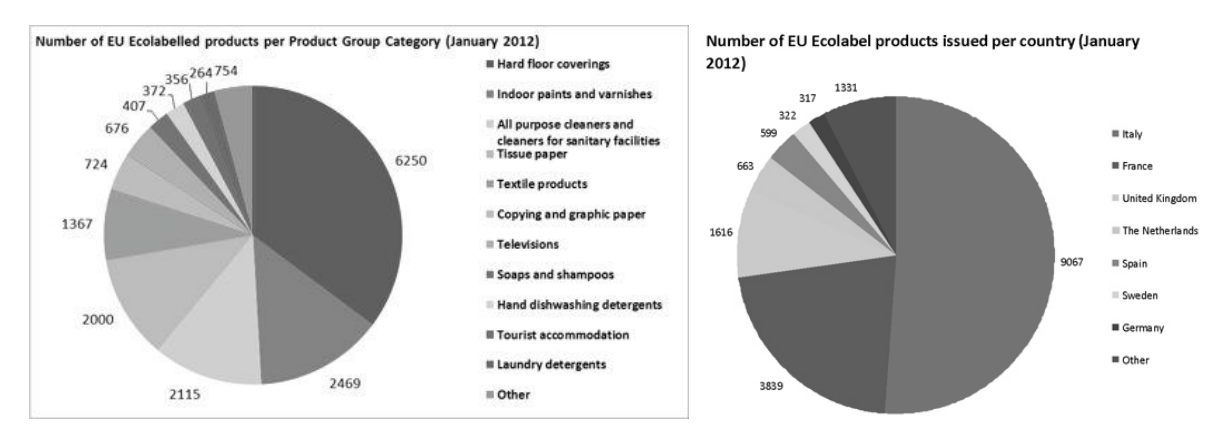

**Figure 2.6 a e b:** Numero delle licenze certificate raggruppate per prodotto (a) e per Paese (b) (Fonte: http://ec.europa.eu/environment/ecolabel/facts-and-figures.html).

L'Italia ha il primato a livello europeo con più del 50% delle licenze, seguita da Francia e Regno Unito con rispettivamente il 22% e il 9%. Queste statistiche si riferiscono ai paesi in cui vengono certificate le licenze, tuttavia i prodotti etichettati possono essere venduti in tutto il continente. [11]

#### **Dichiarazioni ambientali di prodotto**

Le EPD (Environmental Product Declaration), in italiano Dichiarazioni Ambientali di Prodotto, sono marchi ecologici di tipo III che seguono la norma ISO 14025. Si tratta di dichiarazioni, documenti, con i quali le aziende rendono pubblici gli impatti dei propri prodotti. Un'EPD necessita che venga svolta un'analisi di LCA conforme a una serie di requisiti fissati per ogni specifica categoria di prodotto (PCR, Product Category Rules) e richiede una verifica esterna.

È uno strumento volontario e le informazioni contenute hanno carattere esclusivamente informativo, non prevedendo modalità di valutazione, criteri di preferibilità o livelli minimi che la prestazione ambientale debba rispettare.

È applicabile a tutti i prodotti o servizi, indipendentemente dal loro uso o posizionamento nella catena produttiva, e la classificazione in gruppi ben definiti consente il confronto tra prodotti o servizi funzionalmente equivalenti.

I vantaggi fondamentali della EPD sono:

- La *CREDIBILITÀ*, perché certificate da un ente terzo;
- La *SOLIDITÀ DELLE INFORMAZIONI* conferita dallo studio LCA;
- La *COMPARABILITÀ* che permette un miglioramento continuo e il benchmarking tra i competitors;
- La *TRASPARENZA*. [12]

Lo schema di convalida della EPD è stato definito e gestito dallo Swedish Environmental Management Council (SEMC) a partire dal 1998.

In Italia sono state intraprese nel 2000 una serie d'iniziative da parte dell'ANPA (Agenzia Nazionale per la Protezione dell'Ambiente) per implementare, a livello nazionale, un sistema EPD analogo a quello svedese. Sono stati portati avanti dei casi pilota che vedevano il coinvolgimento di 4 importanti imprese: Novamont, Italtel, ABB e NN EUROBALL. Questo progetto è stato però interrotto da ANPA nel gennaio 2002 e il testimone è stato raccolto dall'Ente di certificazione RINA (Registro Italiano Navale), che per primo si è accreditato il diritto di operare in Italia per conto di SEMC. Parte così, nel gennaio 2003, un progetto di collaborazione tra Italia e Svezia che va sotto il nome di INTEND Project (Internation Environmental Declaration Project ) e che prevede i seguenti obiettivi generali:

- lo sviluppo del sistema delle Dichiarazioni Ambientali di Prodotto per un pieno riconoscimento e diffusione a livello internazionale;
- l'implementazione di tale sistema in due Paesi Pilota: Svezia e Italia

Il progetto si è concluso a Settembre 2005 e i tentativi di diffusione in Italia, portati avanti attraverso siti internet dedicati, newsletter, conferenze e articoli, hanno permesso la convalida di 26 EPD distribuite su una decina di settori. Al termine del 2010 le EPD certificate in Italia hanno raggiunto quota 52, aggiudicandosi il primato.

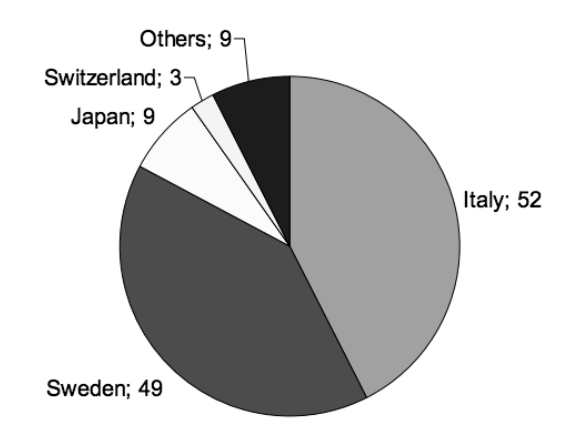

**Figura 2.7**: Numero di Dichiarazioni Ambientali di Prodotto divise per paese, dati aggiornati al 2010 (Fonte: *Italian experiences on EPD*. EPD and LCA, 41° LCA forum*.* Ittigen, CH).

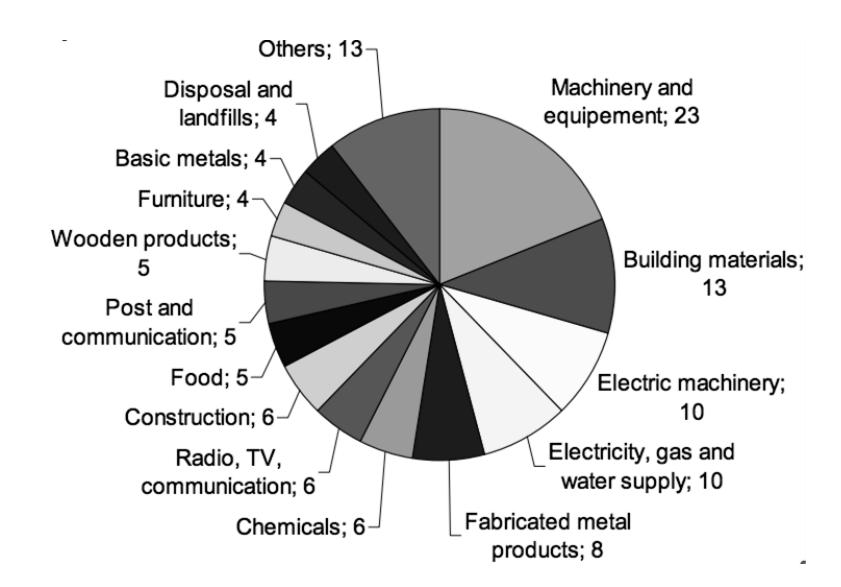

**Figura 2.8**: Dichiarazioni Ambientali di Prodotto raggruppate per prodotto, dati aggiornati al 2010 (Fonte: *Italian experiences on EPD*. EPD and LCA, 41° LCA forum*.* Ittigen, CH).

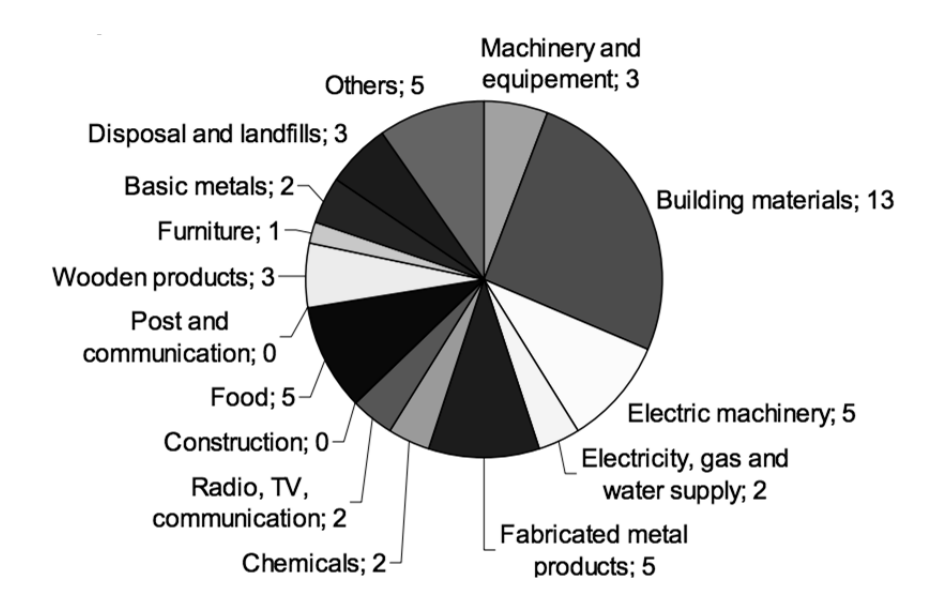

**Figura 2.9**: Dichiarazioni Ambientali di Prodotto italiane raggruppate per prodotto, dati aggiornati al 2010 (Fonte: *Italian experiences on EPD*. EPD and LCA, 41° LCA forum*.* Ittigen, CH).

#### **2.12.3. GREEN PUBLIC PROCUREMENT**

Il Green Procurement è un sistema di acquisti di prodotti e servizi ambientalmente preferibili, cioè "quei prodotti e servizi che hanno, nel loro ciclo di vita, un minore effetto sulla salute umana e sull'ambiente rispetto ad altri prodotti e servizi utilizzati allo stesso scopo".

In quest'ambito un settore specifico è costituito dal Green Public Procurement (GPP). Gli acquisti effettuati dalla Pubblica Amministrazione, infatti, rappresentano in Italia e in Canada il 17% del Prodotto Interno Lordo (PIL), in Europa il 18%, negli USA il 14%.

La pratica del GPP consiste nella possibilità di inserire criteri di qualificazione ambientale nella domanda che le pubbliche amministrazioni esprimono in sede di acquisto di beni e servizi. Su questo tema la Pubblica Amministrazione può svolgere, quindi, il duplice ruolo di "cliente" e "consumatore", e in quanto tale può avere una forte capacità di "orientamento del mercato".

Il ricorso allo strumento GPP viene caldeggiato da tempo dall'Unione Europea che ne parla diffusamente sia nel "Libro Verde sulla politica integrata dei prodotti", sia nel Sesto Programma d'Azione in campo ambientale. E' però la COM (2001) 274 *"Il diritto comunitario degli appalti pubblici e le possibilità di integrare le considerazioni ambientali negli appalti"* a rappresentare, a tutt'oggi, l'atto di "indirizzo" di riferimento della

Commissione in materia di GPP, cui va ad aggiungersi l'adozione della direttiva 2004/18/CE del 31 Marzo 2004, relativa al *"coordinamento delle procedure di aggiudicazione degli appalti pubblici di forniture, di servizi e di lavori"* che pure introduce la variabile ambientale oltre a tentare di semplificare una normativa fin troppo dettagliata.

In Italia un primo segnale in tal senso viene con l'approvazione da parte del CIPE della delibera n.57 del 2 agosto 2002 "Strategia d'azione ambientale per lo sviluppo sostenibile in Italia", che stabilisce che "almeno il 30% del parco dei beni durevoli debba essere a ridotto consumo energetico, tenendo conto della sostituzione e facendo ricorso al meccanismo della rottamazione".

Con il decreto 8 maggio 2003 n.203, inoltre, il Ministero dell'Ambiente e della Tutela del Territorio ha individuato "regole e definizioni affinché le regioni adottino disposizioni, destinate agli enti pubblici e alle società a prevalente capitale pubblico, anche di gestione dei servizi, che garantiscano che manufatti e beni realizzati con materiale riciclato coprano almeno il 30% del fabbisogno annuale".

Il GPP potrà essere, quindi, un valido strumento per favorire la crescita di un "mercato verde", attraverso:

- 1. l'inserimento di criteri di preferibilità ambientale nelle procedure di acquisto della Pubblica Amministrazione nell'ambito dell'offerta economicamente più vantaggiosa;
- 2. la necessità di considerare i risultati degli studi LCA come mezzi di prova per la verifica di requisiti ambientali richiesti;
- 3. la possibilità di considerare le certificazioni dei sistemi di gestione ambientale (EMAS-ISO 14001) come mezzi di prova per la verifica delle capacità tecniche dei fornitori per la corretta esecuzione dell'appalto pubblico. [10]

### **2.13. ILCD HANDBOOK**

Una delle iniziative a livello europeo per la diffusione del Life Cycle Assessment risulta essere la Piattaforma Europea sulla Valutazione del Ciclo di Vita (European Platform on Life Cycle Assessment) che è un progetto coordinato e supportato dall'Istituto per l'Ambiente e la Sostenibilità (Institute for Environmental and Sustainability, IES), facente parte del Centro Comune di Ricerca, (Joint Research Center, JRC), in collaborazione con il Direttorato Generale Ambiente (Environmental Directorate General - DG). Tale progetto nasce nel 2005 principalmente allo scopo di migliorare la credibilità e il consenso degli studi basati sulla metodologia LCA, nonché di mettere a disposizione, degli interessati, dati di riferimento e

metodi validi per la realizzazione degli studi di LCA e provvedere alla riduzione dei costi degli stessi.

Il progetto sta sostenendo la realizzazione di strategie tematiche sulla prevenzione ed il riciclaggio dei rifiuti, sull'uso sostenibile delle risorse naturali, sulla politica integrata di prodotto e sulla preparazione del piano d'azione sulla produzione e sullo sviluppo sostenibili. In particolare, gli obiettivi della European Platform on Life Cycle Assessment prevedono:

- la standardizzazione dei dati per la metodologia LCA conseguita attraverso la creazione di un inventario, tramite il contributo di varie associazioni europee, che si occupano di materiali, fonti di energia, del trasporto e della gestione dei rifiuti, con particolare attenzione alla qualità, consistenza ed applicabilità dei dati;
- l'elaborazione di un manuale dei documenti tecnici di guida per l'LCA costruiti sulla base delle norme internazionali;
- l'istituzione di un centro di informazioni sull'LCA, ovvero di un sito internet (http:// www.ca.jrc.ec.europa.eu/lcainfohub) che riporta il sistema europeo dei dati di riferimento, il manuale, l'indice completo degli strumenti e il database sull'LCA.

In relazione al secondo punto è stato pubblicato nel 2010 l'ILCD Handbook (International Reference Life Cycle Data System Handbook), che rappresenta un manuale basato sulle norme ISO 14040:2006 e ISO 14044:2006 e che consiste in un insieme di linee guida tecniche utilizzate per sviluppare studi di valutazione del ciclo di vita che siano coerenti, robusti ed affidabili. In particolare, per la fase di valutazione degli impatti sono stati sviluppati tre documenti con lo scopo di fornire delle raccomandazioni specifiche e di individuare sia le migliori prassi, sia i punti critici che necessitano di ulteriori ricerche. [13]

# **3. IL CODICE DI CALCOLO**

Uno studio LCA si avvale di appositi software necessari per la creazione del modello del ciclo di vita del prodotto, nonché per la valutazione dei potenziali impatti ambientali. Tali software devono essere conformi alle norme della serie ISO 14040, trasparenti, basati su calcoli matriciali ed, inoltre, contengono diversi metodi utilizzati per la valutazione degli impatti. In particolare, nel presente lavoro di tesi è stato usato il software SimaPro versione 7.3.3, mentre i due metodi utilizzati per la valutazione degli impatti sono Eco-Invent 99 e Impact 2002+.

## **3.1. IL SOFTWARE SIMAPRO**

Dalla sua introduzione nel mercato nel 1990, SimaPro (**S**ystem for **I**ntegrated Environ**m**ental **A**ssessment of **Pro**ducts), prodotto dalla società olandese PRé (Product Ecology Consultant) è uno dei software per analisi LCA più diffusi a livello mondiale, utilizzato in oltre 80 Paesi. Permette di raccogliere, monitorare, analizzare le prestazioni ambientali di prodotti e servizi, esaminando cicli di vita anche complessi, secondo le raccomandazioni delle norme della serie ISO 14040. [14]

Le sue caratteristiche principali sono:

- La flessibilità, poiché permette di inserire nuovi processi, materiali e metodi di analisi degli impatti ambientali, di modificare o completare quelli già esistenti e di adattarli al caso studio, con la conseguente possibilità di ampliare i confini qualora lo si ritenga necessario o nel caso si abbiano le informazioni adeguate;
- l'interfaccia intuitiva e in accordo con la normativa UNI EN ISO 14040;
- la modellazione facile e veloce, con una sezione "Wizard" di assistenza all'uso;
- la possibilità di ricostruire il ciclo di vita di un prodotto, articolato secondo una struttura ad albero;
- la disponibilità di un certo numero di banche dati basate su statistiche economiche ed ambientali per l'inserimento di dati in input ed in output;
- la possibilità di modellare vari parametri, ossia eseguire analisi di sensibilità, analisi di incertezza, definire relazioni non lineari tra i parametri stessi, valutare scenari alternativi per i prodotti analizzati, ottenendo così diversi scenari di studio;
- l'analisi di incertezza tramite il metodo di Monte Carlo;
- la possibilità di scelta tra più metodi di valutazione degli impatti;
- la possibilità di calcolo diretta per la valutazione degli impatti per ogni singola fase del modello;
- l'analisi interattiva dei risultati, con possibilità di arrivare immediatamente alle origini del risultato ottenuto;
- l'analisi delle criticità ambientali: individuazione delle fasi del ciclo di vita che costituiscono "punti caldi" per l'impatto ambientale;
- l'analisi del trattamento dei rifiuti e degli scenari di riciclaggio;
- la possibilità di presentare risultati personalizzati, filtrabili, scegliendo come raggrupparli ed esporli;
- la possibilità di importare ed esportare dati, grafici e tabelle, grazie alla compatibilità con altri software.

### **3.1.1. LA STRUTTURA DEL MODELLO DI CALCOLO**

Il database SimaPro è strutturato in tre parti principali:

- **Project Data.** Tutti i dati inseriti dall'utente vengono organizzati in "progetti". Un progetto è formato da quattro sezioni che ricalcano la struttura di uno studio LCA:
	- 1. Scopo e ambito: in questa sezione vengono definiti gli obiettivi, le librerie incluse e gli indicatori di consistenza dei dati.
	- 2. Inventario: in questa sezione viene ricreato il ciclo di vita del componente con i relativi dati di input e output.
	- 3. Valutazione degli impatti: in questa sezione viene scelto il metodo di valutazione degli impatti e vengono creati i report.
	- 4. Wizard.

Questo modo di organizzare i risultati è molto utile se si eseguono più studi LCA perché consente di mantenere i dati relativi a uno studio separati da quelli relativi ad altri ed archiviarli in modo semplice.

 **Library Data.** Le librerie (o "banche dati") sono la sede dei dati già presenti al momento dell'acquisto del software; esse possono in qualsiasi momento essere corrette o integrate in maniera flessibile, fornendo la possibilità di creare nuovi processi o materiali o di modificare quelli esistenti, adattandoli alle necessità del caso studiato. Ciascuna libreria ha un suo specifico campo di applicazione che viene dettagliatamente descritto nella sezione "Scopo e ambito-descrizione" in modo da mettere l'utilizzatore nella condizione di escludere librerie non adatte al proprio progetto.

Le banche dati presenti nella versione di Simapro utilizzata per questo lavoro di tesi verranno illustrate del paragrafo successivo.

 **Generale Data.** In questa sezione sono contenuti tutti i dati che servono come supporto sia per le librerie che per i progetti, come ad esempio le unità di misura e la lista completa delle sostanze presenti nel database. [15]

#### **3.1.2. LE BANCHE DATI**

Il software Simapro contiene diverse banche dati che permettono di scegliere il processo o il materiale più adatto allo studio. Di seguito vengono brevemente descritte le librerie presenti nella versione 7.3.3 di Simapro utilizzata nell'analisi dei componenti forgiati.

– ECOINVENT V2

La banca dati Ecoinvent [16], di origine svizzera, copre quasi 4000 processi nei seguenti settori industriali, relativi per lo più alle attività presenti in Svizzera e nell'Europa occidentale:

- o Energia,
- o Trasporti,
- o Materiali da costruzione,
- o Prodotti chimici,
- o Prodotti per il lavaggio,
- o Carta e cartone,
- o Agricoltura,
- o Trattamento degli inquinanti.

Tutti i processi sono dotati di un'ampia documentazione, con collegata la descrizione dei dati (nome, unità di misura, derivazione del dato, categoria e sottocategoria di appartenenza) e informazioni relative all'incertezza.

#### – US INPUT OUTPUT DATABASE

Banca dati americana (Sangwon, 2003) relativa a 481 settori connessi con l'economia statunitense contenente dati raggruppati in una matrice a partire dall'anno 1998. I dati ambientali sono stati elaborati utilizzando le seguenti fonti: Toxic Releases Inventory 98 (TRI), dati dall'Air Quality Planning and Standard (AIRS) dell'US EPA, dati dall'Energy Information Administration (EIA) del US Department for Energy, dati dal Bureau of Economic Analysis (BEA) del US Department of Commerce (DOC), National Center for Food and Agricultural Policy (NCFAP) and World Resource Institute (WRI). Tra le ultime modifiche della banca dati US troviamo l'aggiunta delle emissioni tossiche da alcuni stabilimenti, un miglioramento dei dati relativi alle emissioni dei GHG, alle emissioni di sostanze nutritive e al consumo di risorse naturali. È stata inoltre aggiunta la categoria relativa all'uso del suolo. [17]

#### – DANISH INPUT OUTPUT DATABASE

Database basato su dati statistici danesi (NAMEA, National Accounts Matrix including Environmental Accounts) per il 1999, con apportate un certo numero di modifiche e migliorie ai dati, con lo scopo di renderli più pertinenti ai fini di uno studio di LCA. [18]

#### – LCA FOOD DATABASE

La banca dati LCA Food fornisce i dati ambientali relativi a 500 processi connessi con le catene di produzione di prodotti alimentari in Danimarca. Tale database comprende anche le procedure guidate di LCA che consentono di analizzare i dati forniti. [19]

#### – US LCI

423 processi che coprono i più importanti dati di inventario del Nord America riguardanti energia, trasporti e produzione di materiali (agricoli, chimici, plastici, metalli e legno). [20]

#### – ELCD (European reference Life Cycle Database)

Rilasciato per la prima volta nel 2006, contiene 327 processi forniti dalle migliori associazioni europee e da altre fonti riguardanti materiali chiave, vettori energetici,

#### – SWISS INPUT OUTPUT

Libreria contenente 154 processi sviluppata dalla società svizzera ESU-services come parte di un progetto per il Swiss Federal Office for the Environment (FOEN). [22]

#### – INDUSTRY DATA V.2.0

Dati di inventario di 74 processi provvisti da associazioni del settore industriale,. La maggior parte di tali dati è fornita seguendo l'approccio "from cradle to grave", ossia considerando il prodotto o il processo dall'origine sino alla dismissione.

## **3.1.3. COSTRUZIONE DEL CICLO DI VITA DI UN PRODOTTO**

Per la costruzione del ciclo di vita di un prodotto SimaPro si serve di due tipologie di blocchi costruttivi: i *processes* e i *product stages*.

#### *Processes*

Un process può essere sia di tipo "*unit*" che di tipo "*system*"; uno *unit process* visualizza un'operazione unitaria del ciclo produttivo mentre un *system process* visualizza sia l'operazione unitaria in questione sia tutte le operazioni a monte. Le librerie Ecoinvent ed USA input-output forniscono, per ogni *process*, entrambe le versioni; se si desidera una maggiore trasparenza è consigliabile usare *unit process*, mentre nel caso si voglia privilegiare l'immediatezza visiva è consigliabile usare *system processes*.

Un *process* viene definito in una finestra (*process record*) nella quale sono presenti tre sezioni:

- Documentazione: in questa sezione vengono specificati il tipo di processo (*system* o *unit*), il nome del processo<sup>2</sup>, gli indicatori di qualità dei dati, l'autore e commenti generali.
- Input/Output: in questa sezione vengono specificati i dati ambientali (emissioni nell'aria, nell'acqua e nel suolo, rifiuti solidi, emissioni non materiali come radiazioni o rumore, uso di materie prime) e dati economici (input da altri processi, output, processi evitati.)
- Descrizione del sistema.

1

Spesso, tuttavia, capita che il processo di cui si ha bisogno sia già definito all'interno di una libreria inclusa nello studio, in tal caso sarà sufficiente creare un semplice collegamento al processo desiderato senza definirne uno nuovo.

<sup>&</sup>lt;sup>2</sup> Ciascun processo viene identificato dal database in base al suo output, per cui è buona norma mettere come nome di processo proprio il suo output. Questo serve a facilitare i collegamenti tra i processi.

Nella costruzione del ciclo produttivo si parte dalla definizione del processo più a monte per procedere poi in sequenza con la definizione di quelli a valle. Il collegamento tra processi viene realizzato specificando come input di un processo l'output del processo che lo procede (questo deve essere già stato definito, motivo per cui è bene partire dalla definizione del processo più a monte). In questo modo viene creato un network tra processi che ricalca tutta la catena di produzione del prodotto considerato.

SimaPro dispone di un'interfaccia grafica che permette di visualizzare il network sotto forma di albero: i nodi rappresentano i processi mentre le frecce di collegamento vengono intuitivamente tracciate con uno spessore proporzionale al contributo che ciascun processo da all'impatto ambientale globale.

#### *Product stages*

Come abbiamo visto, i processi rappresentano in modo semplice ed efficace il ciclo produttivo, ma per rappresentare adeguatamente il prodotto, la sua composizione, le fasi d'uso e di dismissione è necessario ricorrere alla seconda tipologia di blocco costruttivo: il product stage. Esistono cinque tipologie di product stage:

#### **Assembly**

L'*assembly* può essere considerato come la definizione del prodotto, in quanto contiene una lista di tutti i materiali o semilavorati e una lista di tutti i processi produttivi, di trasporto o energetici necessari per la realizzazione del prodotto. Per prodotti particolarmente complessi è possibile procedere secondo una logica modulare, scomponendo l'unità funzionale in più "*subassemblies*".

#### **Life cycle**

Il life cycle è il blocco costruttivo centrale di ogni progetto in SimaPro. Esso può contenere links a:

- l'*assembly* che rappresenta il prodotto di cui si intende studiare il ciclo di vita;
- un certo numero di processi relativi all'uso del prodotto (come, ad esempio, il consumo di energia);
- uno scenario di fine vita;
- *life cycle* addizionali qualora il sistema oggetto di studio sia particolarmente complesso o siano stati definiti confini del sistema molto ampi (l'utilizzo di life cycles addizionali permette, ad esempio, di studiare il ciclo di vita di un prodotto che utilizza altri prodotti come batterie, filtri, imballaggi...)

#### **Disposal scenario**

Il *disposal scenario* descrive il fine vita di un prodotto che può essere riusato o disassemblato. Esso contiene una lista di processi che rappresentano il carico ambientale dello scenario di fine vita e una lista di links a processi di disassemblaggio, riuso, smaltimento in discarica che specificano le rispettive percentuali di prodotto che sono ad essi destinate.

#### **Disassemblies**

I *disassemblies* descrivono il disassemblaggio dei componenti. Questi componenti devono necessariamente essere stati definiti come *subassemblies*. Ciascun *disasembly* contiene un riferimento all'*assembly* oggetto del disassemblaggio, un lista di processi che rappresentano il carico ambientale connesso alle operazioni di disassemblaggio , la destinazione finale di ciascun *subassembly* e la destinazione di ciò che rimane (rifiuto).

**Reuses**

I *reuses* descrivono il modo in cui il prodotto può essere riutilizzato. Ciascun *reuse* contiene una lista di processi che rappresentano il carico ambientale connesso all'operazione di riuso e un riferimento all'*assembly* oggetto del riuso (questo può anche essere un *subassembly* in quanto è possibile considerare anche riusi dei componenti). [15]

#### **3.1.4. METODI DI VALUTAZIONE DEGLI IMPATTI**

SimaPro dispone di molti metodi di valutazione degli impatti tra i quali l'utilizzatore può scegliere. Ognuno di essi contiene dalle 10 alle 20 categorie di impatto che possono essere opportunamente aggregate; per alcuni metodi è addirittura possibile l'aggregazione in un singolo punteggio (es. Eco-indicator 99, Eco-indicator 95, EPS 2000).

La struttura dei metodi ricalca quella proposta dalla norma ISO 14042 e prevede i seguenti step: classificazione, caratterizzazione, normalizzazione e ponderazione. I primi due sono obbligatori, quindi presenti su tutti i metodi, mentre normalizzazione e ponderazione possono essere omessi a causa della loro soggettività. Si riporta di seguito una breve descrizione dei metodi più comunemente usati.

#### METODO ECO-INDICATOR 99

L'Eco-indicator è una metodologia sviluppata dalla Prè Consultants per conto del Ministero dell'Ambiente olandese; essa costituisce un potente strumento per i progettisti, utile ad aggregare i risultati di una LCA in unità o numeri facilmente comprensibili ed utilizzabili, chiamati appunto Eco-indicatori. [23]

L'*Eco-indicator 99* è un metodo *damage-oriented* (esprime cioè gli impatti in tre macro categorie di danno, che racchiudono differenti categorie di impatto).

Le categorie di danno considerate sono quelle connesse:

- alla salute umana (*Human Health-HH*)
- alla qualità degli ecosistemi (*Ecosystem Quality-EQ*)
- alle risorse (*Resources-R*)

I danni alla salute umana sono in espressi in DALY (Disability Adjusted Life Years).

In questa categoria sono modellati i danni causati da tutte le sostanze che abbiano un impatto sulla respirazione (composti organici e inorganici), sulla carcinogenesi, sui cambiamenti climatici e sullo strato di ozono; sono comprese in questa categoria anche le radiazioni ionizzanti.

I danni alla qualità degli ecosistemi sono espressi come la percentuale di specie di piante che si stima siano scomparse da una certa area a causa delle mutate condizioni ambientali  $(PDF^*m^2*yr, PDF = Potentially Disappeared Fraction of plant species)$ . In particolare, l'ecotossicità è espressa come la percentuale di specie che vivono in una certa area in condizioni di stress.

L'acidificazione e l'eutrofizzazione sono trattate in una singola categoria d'impatto e vengono modellate utilizzando delle specie target (piante vascolari).

I danni sulle risorse comprendono l'estrazione e l'utilizzo di risorse minerarie e di combustibili. L'estrazione di risorse è correlata a parametri che indicano la qualità delle risorse minerarie e fossili che rimangono nei giacimenti. L'impatto su questa categoria viene quantificato in termini di maggiore energia necessaria per le estrazioni future (MJ surplus energy).

L'*Ecoindicator 99* è strutturato per un livello europeo, la normalizzazione e la ponderazione vengono eseguite a livello della categoria di danno (a livello di *endpoint*, secondo la terminologia dettata dall'ISO) causato da un cittadino europeo in un anno.

Nella figura 3.1 sono rappresentate le tre categorie di danno e le categorie di impatto presenti nel metodo Eco-Indicator 99. [24]

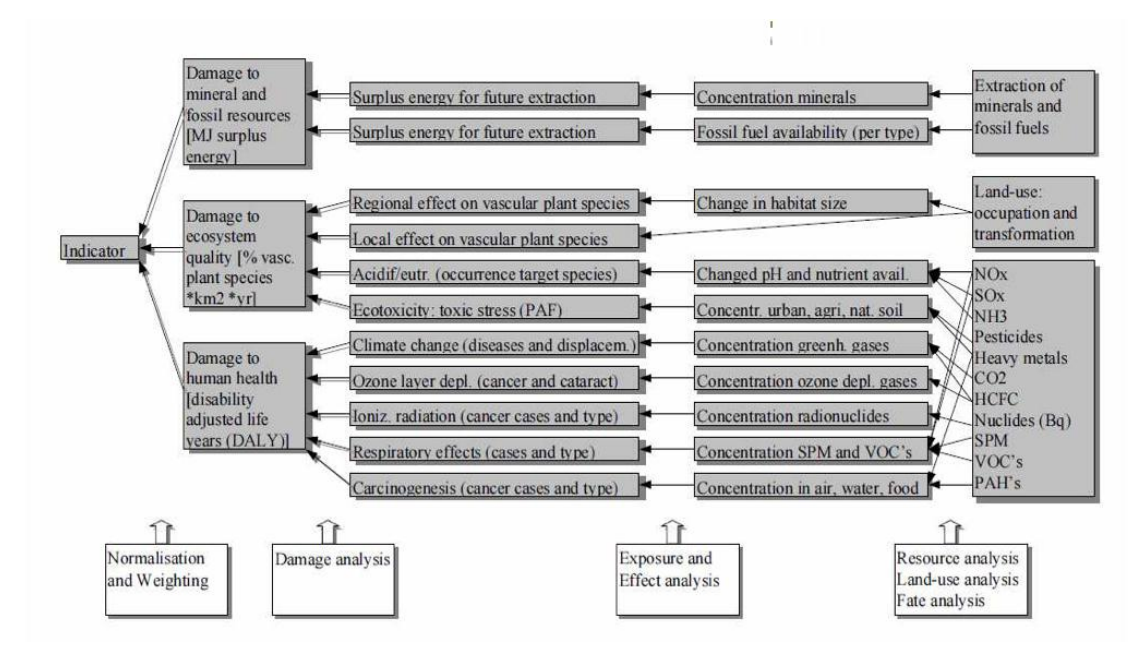

**Figura 3.1:** Il metodo Eco Indicator 99: inventario, categorie di impatto e categorie di danno (Fonte: Goedkoop e Spriensma, 2001, *The Eco-indicator 99. A damage oriented method for Life Cycle Impact Assessment. Metodology report*).

#### METODO EPS 2000

L'EPS 2000 (Environmental Priority Strategies in product design) è una metodologia che valuta i costi esterni di un prodotto prendendo come misura monetaria la somma che un cittadino è disposto a pagare per ripristinare lo stato ambientale e le condizioni di salute umana degradati o compromessi da un determinato impatto.

Creato in Svezia nel 2000 dal Centre for Environmental Assessment of Products and Material System con la partecipazione della VOLVO, l'EPS 2000 considera quattro categorie di impatto:

- *Human Health* che a sua volta comprende 5 sottocategorie: Life Expectancy, Severe Morbidity, Morbidity, Severe Nuisance, Nuisance. Tutte le categorie hanno come unità di misura il Person Yr<sup>3</sup>.
- *Ecosystem Growth Capacity* che a sua volta comprende 6 sotto-categorie che considerano la riduzione della capacità di crescita dei cereali (Crop Production Capacity, in kg), del legno (Wood Production Capacity, in kg), del pesce e della carne (Fish and Meat Production Capacity, in kg), l'acidificazione del suolo (Base cation capacity, in H+ mole equivalents), l'uso dell'acqua da bere (Production on drinking water, in kg) e di quella da irrigare (Production capacity of irrigation water, in kg).
- *Abiotic stock resources* (che comprende la categoria di impatto Depletion of Reserves, il

cui danno è misurato in ELU, Environmental Load Unit, unità che esprime la volontà da parte della società a pagare per ripristinare un certo danno ambientale. 1 ELU≈1 EURO).

– *Biodiversity* (che comprende la categoria di impatto Species Extinction il cui danno è misurato in Normalised Extinction of species (NEX) che è il rapporto tra le specie mondiali influenzate da 1 kg della sostanza inquinante considerata e il numero di specie influenzate in 1 anno da tutte le sostanze inquinanti).

Ad ogni categoria di impatto è associato un peso che, moltiplicato per i valori ottenuti in fase di caratterizzazione, permette di avere tutti gli impatti espressi in ELU. Successivamente i valori di ELU vengono moltiplicati per i rispettivi fattori di valutazione e infine sommati per ottenere un unico indicatore. [23]

#### METODO EDIP\UMIP 2003

Il metodo EDIP (Environmental Design of Industrial Products) rappresenta l'aggiornamento dell'EDIP 97 sviluppato in Danimarca nel 1996.

Il metodo presenta 18 categorie di impatti, delle quali le prime 5 hanno effetti globali che sono calcolati sulla base dei dati mondiali, mentre le altre hanno effetti locali che sono calcolati sulla base dei relativi dati in Danimarca.

Le categorie sono:

- o *Global Warming Potential* in gCO<sup>2</sup> equivalenti;
- o *Stratospheric Ozone Depletion Potential* in g CFC<sub>11</sub> equivalenti;
- o *Acidification Potential* in g SO<sup>2</sup> equivalenti;
- o *Eutrophication Potential* in g NO<sup>3</sup> equivalenti;
- o *Ecotoxicity water chronic* in m<sup>3</sup> di acqua inquinata;
- o *Ecotoxicity water acute* in m<sup>3</sup> di acqua inquinata;
- o *Ecotoxicity soil chronic* in m<sup>3</sup> di suolo inquinato;
- o *Human toxicity air,* in m<sup>3</sup> di aria inquinata
- o *Human toxicity water,* in m<sup>3</sup> di acqua inquinata
- o *Human toxicity soil,* in m<sup>3</sup> di suolo inquinato
- o *Bulk waste* in kg
- o *Hazardous waste* in kg
- o *Radioactive waste* in kg
- o *Slags\ashes* in kg
- o *Resources* in kg
- o Ozone formation (human) in pers ppm all'ora
- $\circ$  Ozone formation (vegetation) in m<sup>2</sup> ppm all'ora

La normalizzazione avviene dividendo i valori della caratterizzazione per il danno per persona relativo alla categoria e all'anno 1990.

La valutazione avviene moltiplicando il danno normalizzato per il rapporto tra il danno per persona relativo alla categoria e all'anno 1990 e quello per persona che si è deciso che sia nel 2000 nella categoria considerata. [23]

#### METODO CLM 2 BASELINE 2000

Tale metodo presenta un'elaborazione dell'approccio a livello di *midpoint* rispetto al precedente CML 1992 sviluppato in Olanda presso l'Università di Leiden. Fornisce una lista di categorie di valutazione dell'impatto raggruppate in:

- 1. Categorie d'impatto obbligatorie
- 2. Categorie d'impatto addizionali (esistono vari indicatori operativi, ma spesso non vengono inclusi negli studi di LCA)
- 3. Altre categorie d'impatto (dove non sono presenti indicatori operativi, perciò impossibili da inserire in studi di LCA).

Per le categorie d'impatto obbligatorie gli indicatori sono stati scelti in base al principio delle migliori prassi disponibili esistenti per la valutazione e tali indicatori sono relativi a categorie di impatto a livello di midpoint.

#### METODO EPD 2008

Questo metodo è principalmente usato per la preparazione di dichiarazioni ambientali di prodotto (EPD) e segue le raccomandazioni della Swedish Environmental Management Council (SEMC). Nello standard EPD si è soliti riferire gli effetti delle seguenti categorie d'impatto:

- o Composti ad elevati potenziali di riscaldamento
- o Gas ad effetto serra
- o Gas nocivi allo strato di ozono
- o Composti acidificanti
- o Gas che comportano creazione di ozono fotochimico
- o Composti eutrofizzanti

Ad eccezione del primo punto, tutte le altre categorie d'impatto sono prese direttamente dal metodo CML 2 2000.

#### METODO IMPACT 2002+

Sviluppato dallo Swiss Federal Institute of Technology (Losanna) e pubblicato nel 2005 è il risultato della combinazione delle metodologie basate sia sull'approccio *midpoint* (ovvero che fa riferimento alle categorie di impatto), sia su quello *endpoint* (e cioè basato sulle categorie di danno). [25]

Nell'IMPACT 2002+ le valutazioni vengono fatte principalmente a livello di *midpoint* e a livello di danno normalizzato. Nel primo caso, si ottengono per mezzo del fattore di caratterizzazione *midpoint* e sono espresse in kg equivalenti della sostanza di riferimento, mentre nel secondo caso sono calcolate tramite il fattore di danno normalizzato ed espresse in "points", che corrispondono a "pers·yr" e che rappresentano l'impatto medio causato, su una specifica categoria, da un individuo nell'arco di un anno con riferimento alla zona europea. Inoltre, tramite un opportuno fattore, è possibile stimare anche il punteggio di danno non normalizzato, esprimendolo in DALY, PDF·m<sup>2</sup>·yr, kg<sub>eq</sub>-CO<sub>2</sub> o MJ.

Mentre da un lato i fattori di caratterizzazione *midpoint* mostrano un'incertezza più bassa, se comparati con i fattori di danno, dall'altra i punteggi di danno possono essere sommati e confrontati entro una stessa categoria (di danno), permettendo di valutare gli impatti globali. Nella struttura generale dell'IMPACT 2002+, descritta in Figura 3.2, tutti i risultati dell'analisi d'inventario sono collegati tramite 14 categorie di impatto *midpoint* (che diventano 15 se si considera che la categoria "Human Toxicity" sia suddivisa in "Carcinogenic" e "Non-carcinogenic") a 4 categorie di danno:

- "*Human health*", espressa in DALY;
- "*Ecosystem quality*", espressa in PDF·m<sup>2</sup>·yr;
- <sup>-</sup> *"Climate change"*, rappresentata in kg<sub>eq</sub>-CO<sub>2</sub>;
- *"Resources"*, espressa in MJ;

Sempre nella Figura 3.2, le frecce con tratto continuo stanno ad indicare che è presente un impatto considerevole, quantitativamente modellato; mentre quelle tratteggiate stanno ad indicare che si ipotizza l'esistenza dell'impatto, ma, che a causa delle scarse conoscenze, non si riesce a modellarlo da un punto di vista quantitativo.

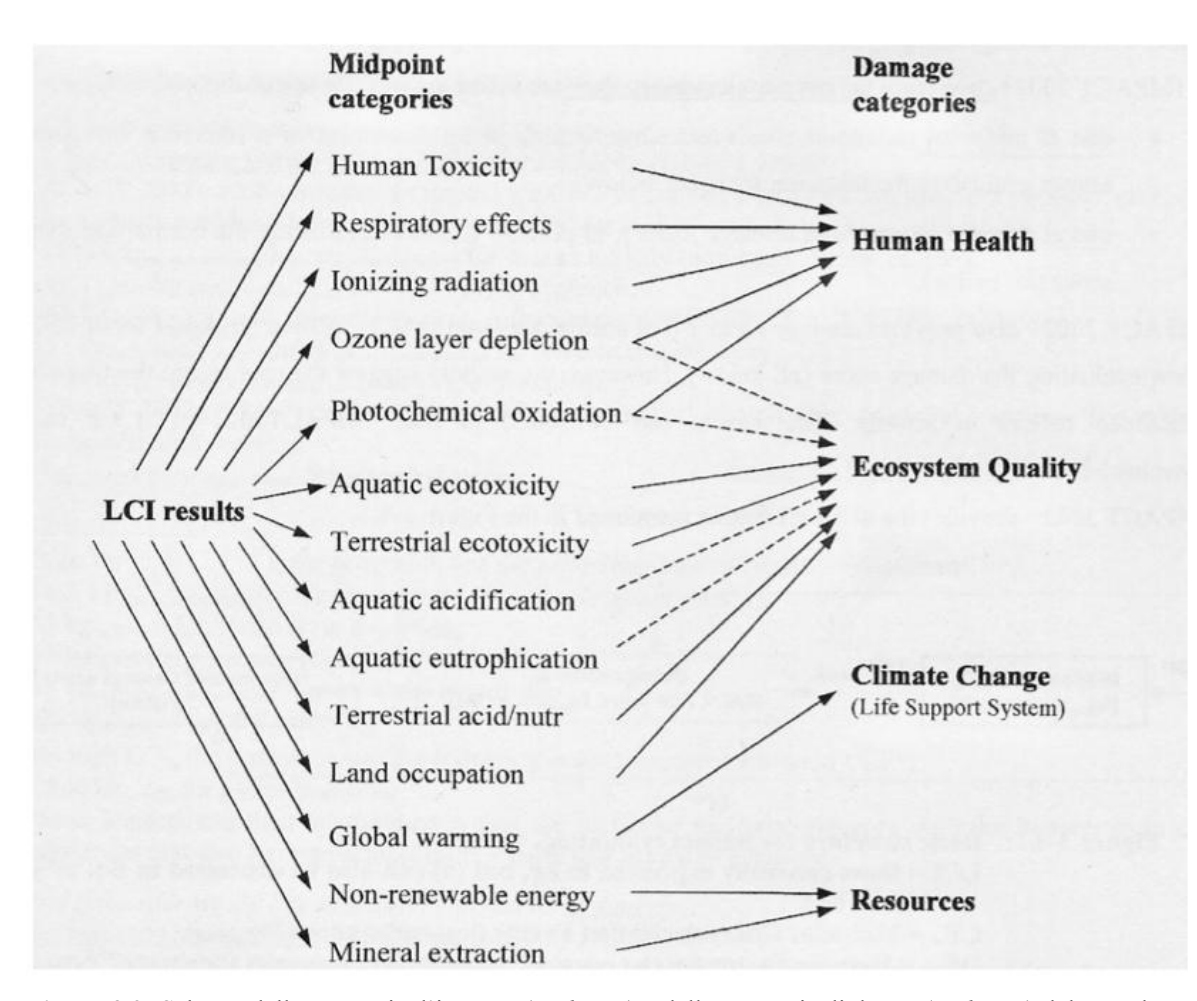

**Figura 3.2:** Schema delle categorie d'impatto (*midpoint*) e delle categorie di danno (*endpoint*) del metodo IMPACT 2002+. Le frecce tratteggiate indicano i meccanismi ambientali che collegano le categorie d'impatto alle categorie di danno di cui si assume l'esistenza, ma che non vengono modellati in maniera quantitativa a causa di conoscenze scientifiche incomplete. (Fonte: Humbert, Margni, & Jolliet, 2005, *IMPACT 2002+: User Guide Draft for version 2.1*).

#### **3.1.5. PRESENTAZIONE DEI RISULTATI**

Il successo di SimaPro è dovuto principalmente al suo elevato livello di elaborazione dei dati e alla presenza dei risultati in forma grafica che rende particolarmente agevole la fase di interpretazione.

La prima forma di visualizzazione dei risultati è costituita dall'albero (o network nel caso in cui l'albero contenga cicli) che rappresenta il modello di ciclo di vita del prodotto analizzato.

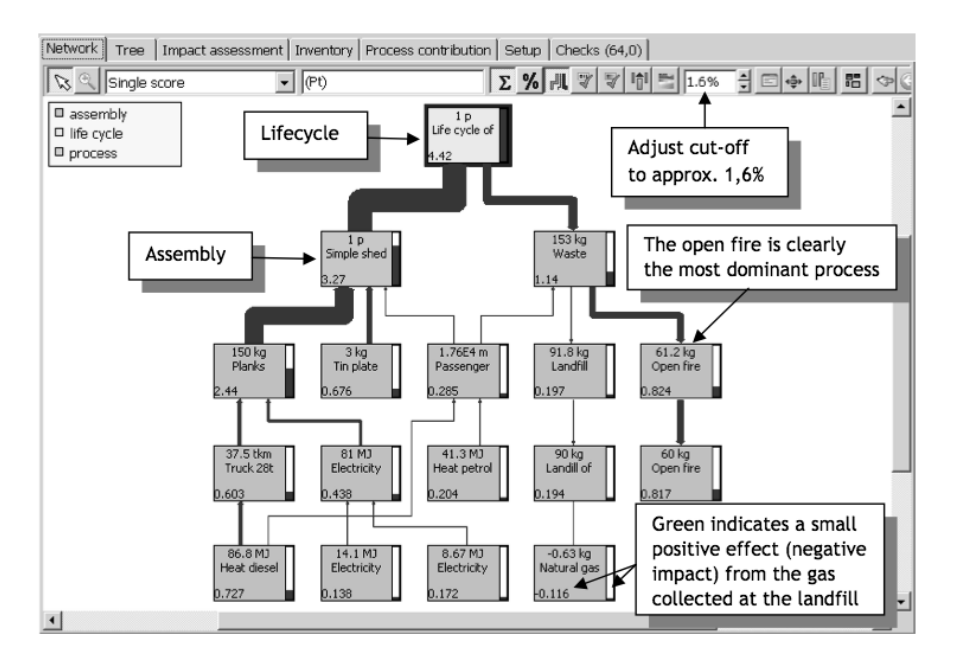

**Figura 3.3:** Rappresentazione ad albero del modello di ciclo di vita di una capanno in legno (Fonte: SimaPro 7 Tutorial fornito da Prè Consultant)

Tale visualizzazione risulta particolarmente utile per verificare l'esattezza del modello e i confini del sistema considerato.

Una seconda forma di visualizzazione dei risultati riguarda la fase d'inventario. Il software, infatti, mette a disposizione dell'utente una tabella che contiene il riepilogo di tutte le sostanze (materie prime ed emissioni) coinvolte nel ciclo di vita del prodotto, specificando per ciascuna la categoria di appartenenza e la quantità imputabile all'unità funzionale considerata. Per rendere più agevole la consultazione di tale tabella, è possibile raggruppare le sostanze per categoria e visualizzare solo le categorie d'interesse.

La terza e più importante forma di visualizzazione dei risultati riguarda la fase di valutazione degli impatti. Il software, infatti, elabora i dati relativi alle operazioni di caratterizzazione, normalizzazione e ponderazione creando per ciascuna di esse un grafico che ne rende semplice e immediata l'interpretazione. (Fig. 3.4)

Tali grafici saranno ovviamente dipendenti dal metodo di valutazione degli impatti scelto; tuttavia è possibile passare da un metodo ad un altro con un semplice comando in modo da poter eseguire un'analisi di sensibilità sui metodi.

L'analisi delle criticità ambientali è invece facilitata da una schermata denominata *process contribution* che rappresenta su un istogramma tutti i processi coinvolti nel ciclo di vita ordinandoli in funzione dei contributi che ciascuno dà all'impatto ambientale totale del prodotto. (Fig. 3.5)

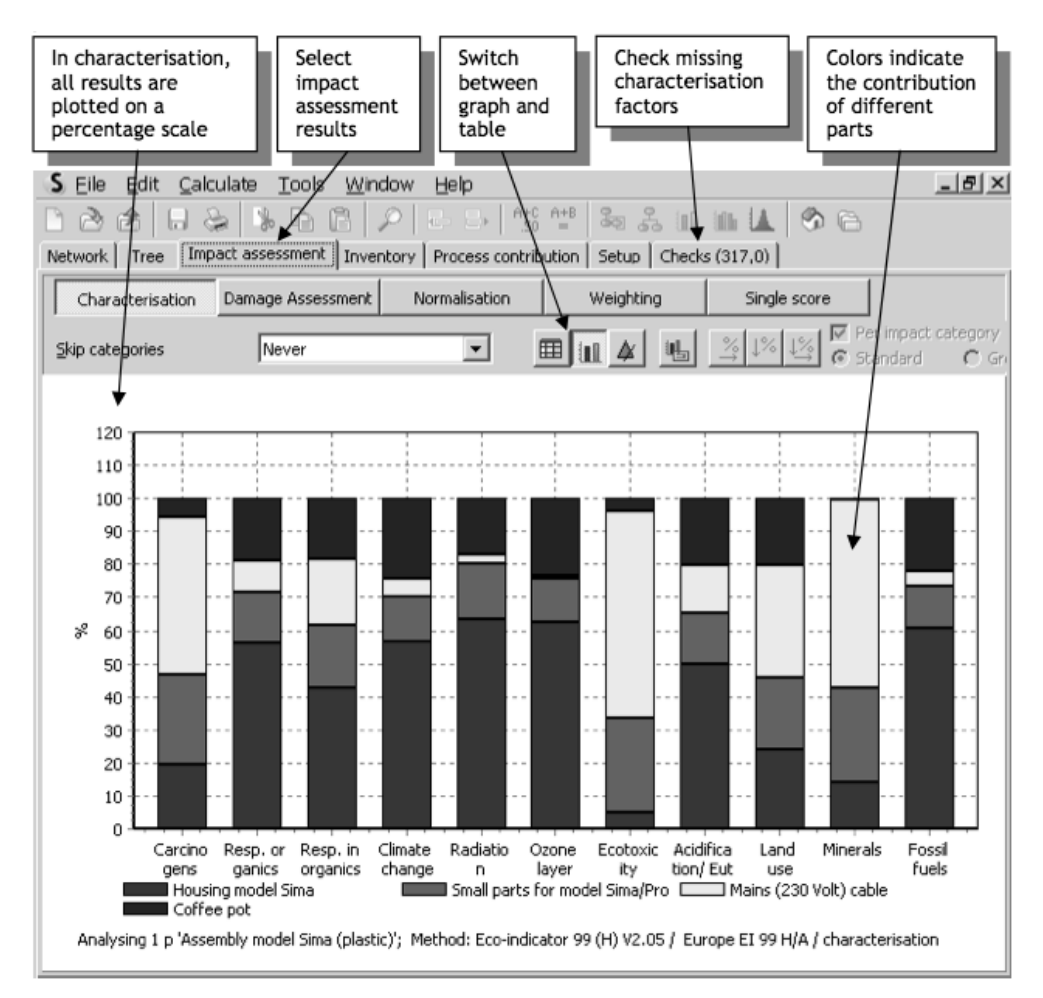

**Figura 3.4:** Esempio di schermata relativa ai risultati dell'operazione di caratterizzazione (Fonte: SimaPro 7 Tutorial fornito da Prè Consultant)

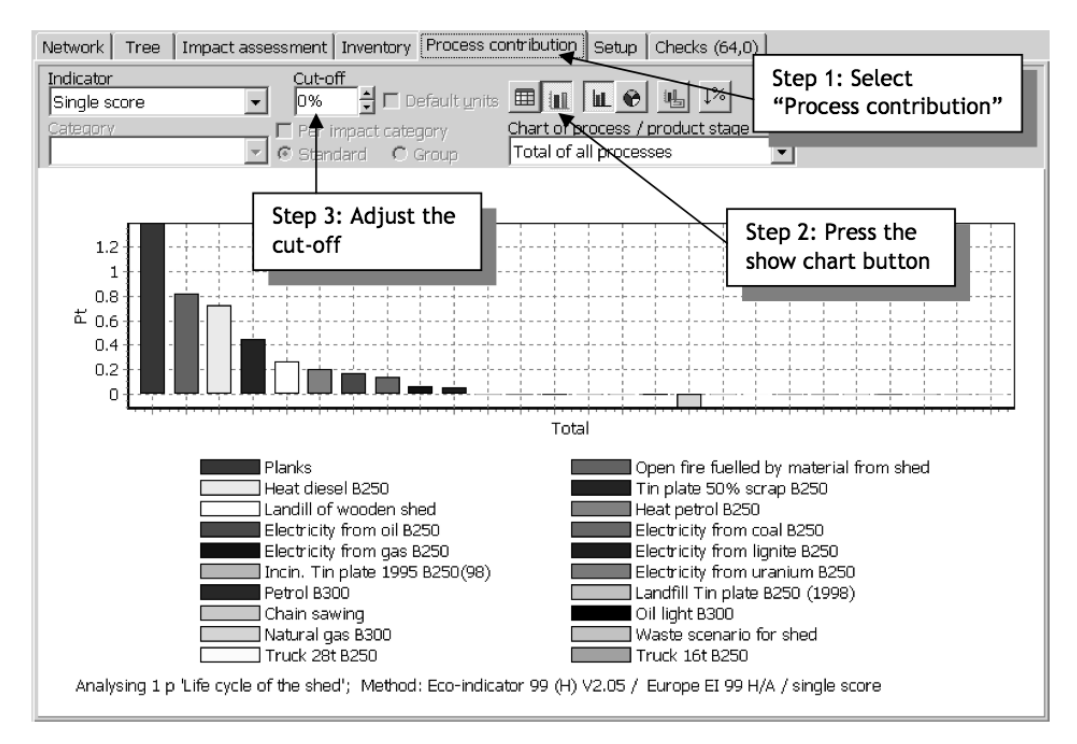

**Figura 3.5:** Esempio di schermata relativa al contributo di ciascun processo all'impatto totale (Fonte: SimaPro 7 Tutorial fornito da Prè Consultant)

# **4. STUDIO DELLA PRODUZIONE DI FORGIATI IN ACCIAIO MEDIANTE TECNICHE LCA**

## **4.1. DESCRIZIONE DEGLI OBIETTIVI**

Per questo lavoro di tesi è stata svolta un'analisi tecnologica allargata, definita col termine *ecoprofilo* o analisi "from cradle to grave" (cfr. paragrafo 2.5.1).

È stata esaminata cioè la porzione di ciclo di vita che va dalla materia prima al prodotto finito di due componenti che differiscono per composizione dell'acciaio, fornitore, tipologia di processo produttivo, lavorazioni, cliente e ambito d'applicazione.

Sono tipologie di pezzi fabbricati in grandi quantità dall'azienda (con le rispettive varianti di geometria e dimensione) quindi rappresentano abbastanza bene il core business principale.

È stata fatta la scelta di studiare 2 componenti i cui cicli produttivi presentano notevoli differenze per valutare quanto le varie fasi influiscano sugli impatti ambientali e se alcune differenze siano particolarmente rilevanti oppure ininfluenti.

Nello specifico parliamo di:

#### ANELLO FORGIATO, LAMINATO E FINITO:

É un anello fatto di acciaio 34CrNiMo6 prodotto da un'acciaieria europea e consegnato sotto forma di lingotti tondi; i masselli ricavati dai lingotti vengono prima forgiati e forati alla pressa e in seguito laminati. Segue poi un trattamento termico di bonifica e una tornitura. L'ambito di applicazione di questi pezzi sarà il settore delle energie rinnovabili, come componenti di turbine eoliche.

#### BUSSOLA FORGIATA E SGROSSATA:

Si tratta di una bussola fatta di acciaio legato F65 prodotto da un'acciaieria italiana del bergamasco e consegnato sotto forma di lingotti poligonali. Questi lingotti subiscono un trattamento di sbozzatura in forgia e vengono poi tagliati secondo il peso necessario a ciascun pezzo. Segue il processo di fucinatura in stampo aperto e chiuso e d'indentatura. I pezzi subiscono un primo trattamento termico, poi una sgrossatura al tornio e infine un ulteriore trattamento termico di bonifica. Questi prodotti verranno utilizzati nel settore oil and gas come componenti di valvole e giunzioni nelle piattaforme di trivellazione offshore.

# **4.2. AMBITO DI LAVORO E MODALITÀ DI RACCOLTA DATI**

Il lavoro di ricerca e analisi è stato svolto nell'ambito di uno stage aziendale svolto da maggio a luglio 2013 presso la Forgerossi S.p.a.

La quasi totalità dei dati è stata raccolta con misurazioni dirette o con calcoli ricavati da precedenti rilevazioni dell'azienda, nello specifico:

- Dati di consumo energia elettrica: per quanto riguarda l'assorbimento di potenza elettrica da parte di torni, presse, laminatoio e segatrici è stato utilizzato un analizzatore di rete montato durante le lavorazioni che ha mostrato il reale consumo. Riguardo al consumo dei carriponte e altri organi di movimentazione ausiliari (come ad esempio il manipolatore adiacente alla forgia) è stato rilevato il tempo di utilizzo per ogni pezzo e ricavato il consumo tramite i dati di targa forniti e i rendimenti standard.
- **Dati di consumo metano**: il metano consumato dai forni di riscaldo e dall'impianto di tempra viene monitorato e registrato periodicamente. Si è provveduto quindi a registrare il metano consumato negli specifici intervalli di tempo analizzati e a relazionarlo con i kg di materiale presente all'interno del forno per ricavare un consumo specifico.
- **Dati di consumo carburante per i trasporti**: per questioni fiscali l'azienda monitora i consumi dei carrelli elevatori con degli apparecchi montati a bordo di ogni mezzo che registrano ore di utilizzo e carburante consumato, si può quindi facilmente ricavare per ogni carrello il consumo orario medio. Per quanto riguarda gli automezzi dell'azienda che trasportano materia prima, semilavorati e pezzi finiti tra le varie sedi sono registrati ugualmente i carichi medi trasportati e il carburante consumato.

#### Note sulla logistica:

Attualmente la Forgerossi S.p.a. possiede tre stabilimenti produttivi, due nel comune di Arsiero (VI) a un centinaio di metri di distanza l'uno dall'altro (FR1 e FR2) e il terzo nel comune di Velo d'Astico lontano circa 2 km (FR3). Nello stabilimento FR1 sono presenti, oltre alla zona amministrativa, un reparto per le lavorazioni a caldo con forni, presse e laminatoi, l'impianto di tempra automatico e un reparto di manutenzione. Nello stabilimento FR2 vi è un secondo reparto per le lavorazioni a caldo e l'officina meccanica. Nello stabilimento FR3 infine si trova il reparto taglio con i seghetti e il magazzino della materia prima.
Ogni pezzo a causa delle numerose lavorazioni subite viene trasportato più volte nei vari stabilimenti comportando numerose movimentazioni. Per ogni processo del ciclo produttivo sono stati analizzati anche i trasporti e registrati i consumi relativi.

# **4.3. ANALISI DEL CICLO PRODUTTIVO DELL'ANELLO LAMINATO E FINITO**

# **4.3.1. DESCRIZIONE DELL'UNITÀ FUNZIONALE**

L'unità di riferimento per il calcolo dei dati di inventario è un anello di acciaio 34CrNiMo6 di diametro esterno 1842 mm, diametro interno 1541 mm, altezza 474 mm e peso 2703 kg.

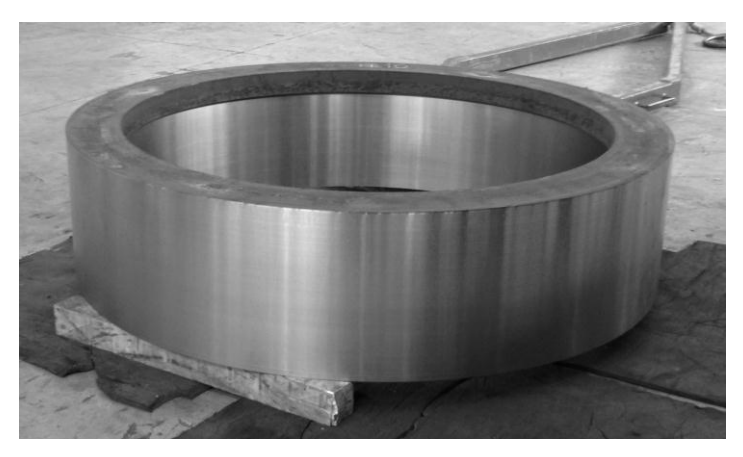

**Figura 4.1** Immagine di un anello laminato in attesa di ultimare la fase di finitura al tornio.

## **4.3.2. MATERIALE IMPIEGATO**

Per la realizzazione dell'anello viene utilizzato un acciaio da bonifica basso legato: il 34CrNiMo6. È un acciaio ad elevata temprabilità che, allo stato bonificato, presenta elevata resistenza a trazione (tipicamente 1000-1200 N/mm<sup>2</sup>) ed elevata tenacità pur mantenendo una buona resistenza a fatica; questo lo rende adatto ad essere utilizzato nelle applicazione dove sono richieste appunto doti combinate di elevata resistenza meccanica e tenacità.

Viene impiegato per la produzione di innumerevoli componenti strutturali e di organi in movimento fortemente sollecitati, come ad esempio: perni per carrelli, attacchi alari, mozzi rotori, giranti e turbine per l'industria aeronautica, assi per trattori, prigionieri di biella per auto, alberi eccentrici e ingranaggi per cesoie, giunti per pompe di presse, alberi manovella per stampatrici, mandrini per torni, alberi stabilizzatori per navi, alberi riduttori per locomotori e alberi per laminatoi.

## **4.3.3. DESCRIZIONE DEL CICLO PRODUTTIVO**

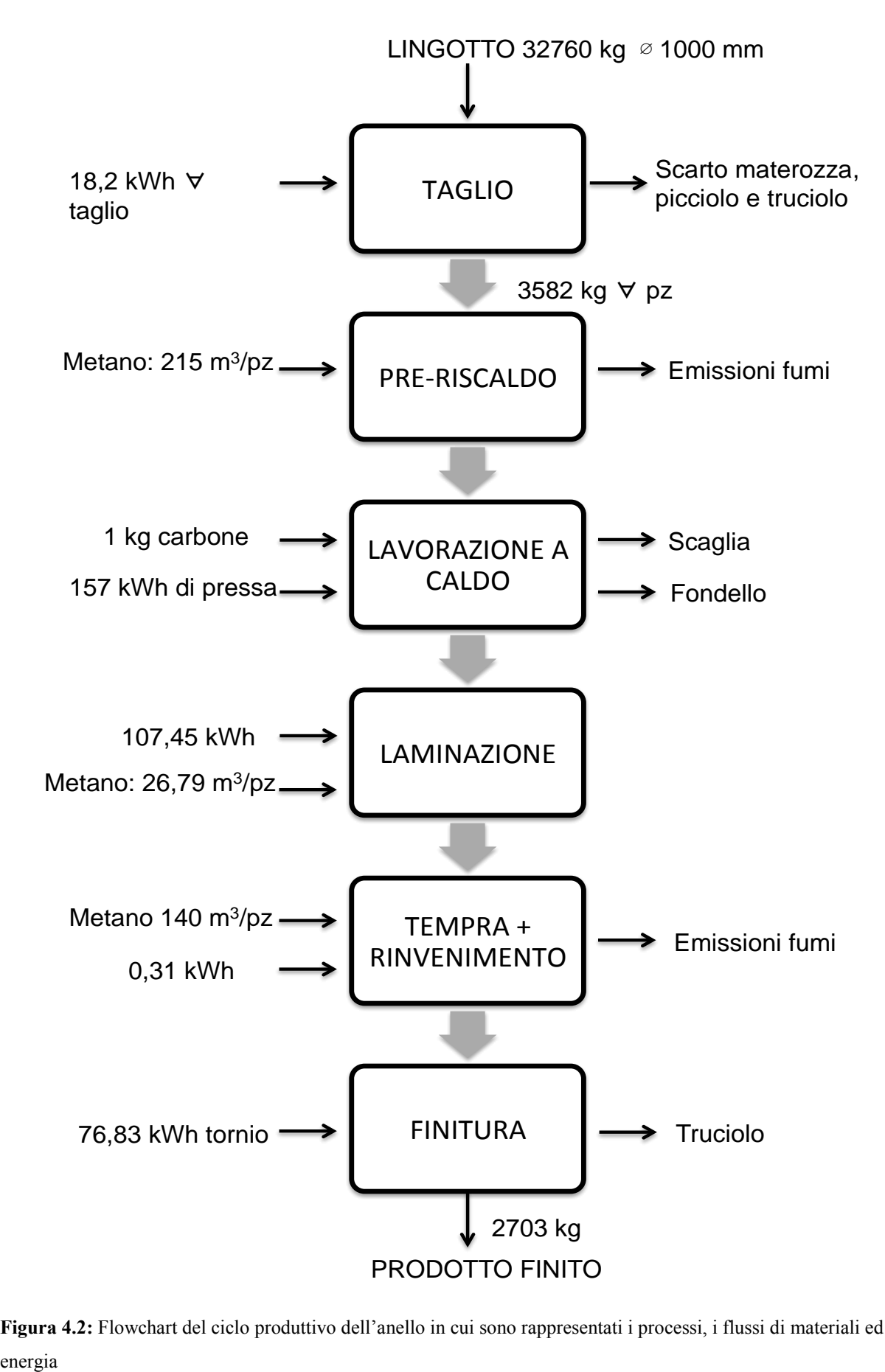

**Figura 4.2:** Flowchart del ciclo produttivo dell'anello in cui sono rappresentati i processi, i flussi di materiali ed

# **4.3.4. IL PROGETTO IN SIMAPRO 7.3.3**

# **4.3.4.1. Obiettivo e campo di applicazione**

## a) Descrizione

In questa sezione viene richiesto all'utente di definire tutti i dettagli pratici relativi al progetto, come ad esempio obiettivi, unità funzionale, confini del sistema, tipo di analisi, autore, committente ecc.

I campi per l'inserimento delle informazioni sono strutturati in accordo con la norma ISO 14044. (Fig. 4.3)

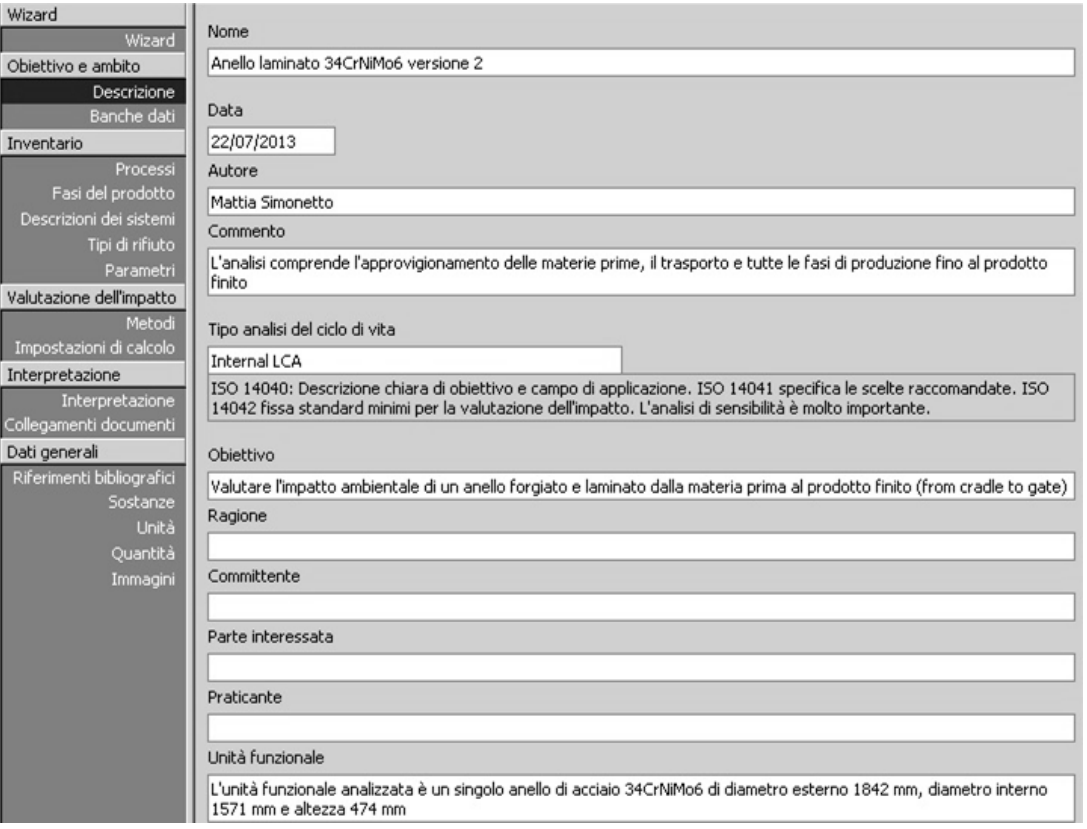

**Figura 4.3**: Schermata relativa alla sezione *Descrizione*.

#### b) Banche dati

In questa sezione viene richiesto all'utente di specificare le banche dati che vuole includere nell'analisi.

Nel nostro caso sono state incluse tutte le banche dati (Fig. 4.4) per avere il maggior numero di processi a disposizione, in modo da poter scegliere di volta in volta quello più adatto a rappresentare il processo reale del ciclo produttivo.

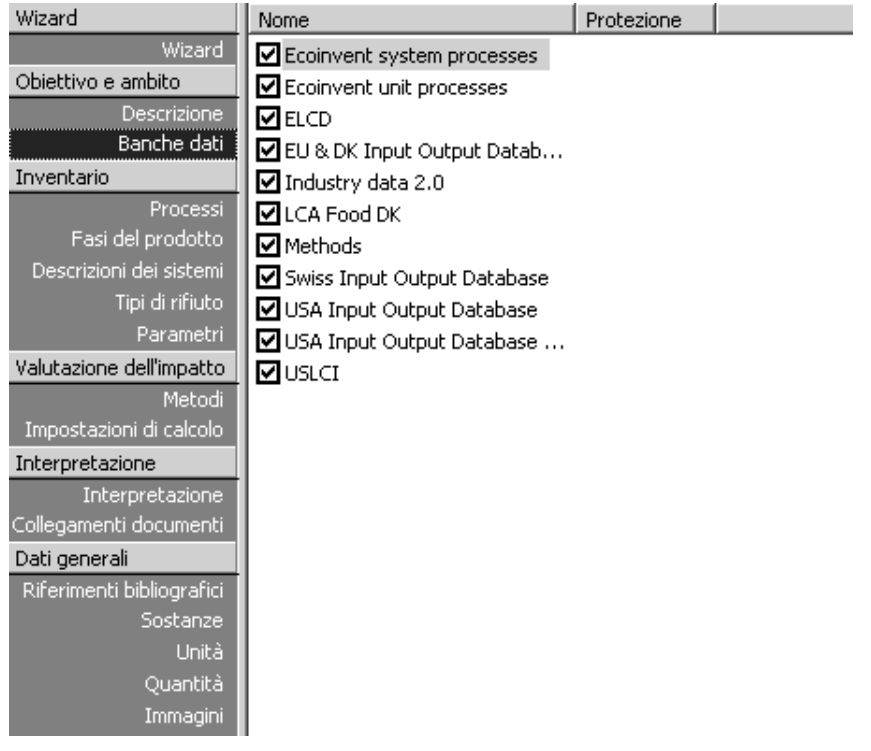

**Figura 4.4**: Schermata relativa alla sezione *Banche Dati*.

### c) Documentazione

In questa voce, presente in tutti i processi, viene richiesto all'utente di definire il valore di alcuni parametri specifici legati al progetto come periodo, geografia, tipo, allocazione, confini del sistema. Si può vedere in figura 4.5 una panoramica dei parametri specificati per questo progetto.

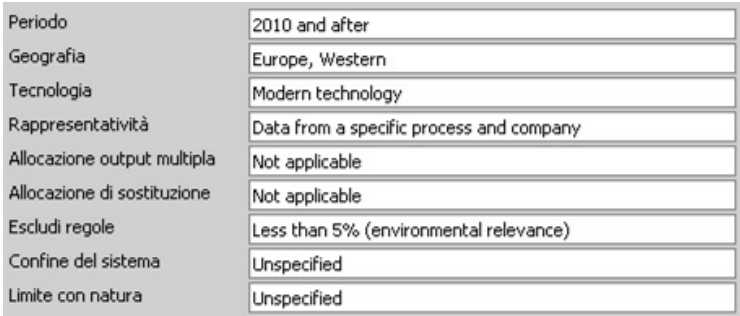

**Figura 4.5**: Schermata relativa alla sezione *Documentazione*.

### **4.3.4.2. Analisi di Inventario**

#### **a) PRODUZIONE DELL'ACCIAIO**

L'acciaio utilizzato come materia prima nel processo in esame viene prodotto utilizzando il ciclo secondario, a partire da rottame con l'utilizzo di forno elettrico ad arco.

Nello specifico per questo prodotto si tratta di un fornitore estero europeo.

Lo schema del processo di produzione dei lingotti è il seguente:

- o Fusione del rottame nella fornace elettrica ad arco da 64 t
- o Elaborazione fuori forno in siviera LF
- o Degasaggio sottovuoto VD
- o Colata in sorgente

Illustreremo in seguito brevemente le caratteristiche degli impianti utilizzati nel ciclo produttivo dell'acciaieria.

### FORNO ELETTRICO AD ARCO

Il cuore dell'acciaieria è un moderno forno elettrico ad arco da 64 tonnellate con contenitore intercambiabile. Funge da forno UHP (Ultra High Power) con l'aiuto di bruciatori addizionali e tecnologia scorificante per far fondere il metallo più rapidamente possibile. In questo forno viene realizzata solamente la metallurgia essenziale come la riduzione del contenuto di carbonio o la concentrazione del fosforo al minimo possibile. Il resto dei processi, come ad esempio la rimozione dello zolfo dissolto, sono svolti nelle fasi a valle di metallurgia secondaria (in siviera e nel sistema sottovuoto). Solo dopo che sono state raggiunte la composizione e la temperatura desiderate, l'acciaio viene versato nella siviera e viene rimossa la scoria. Dopo la riduzione con alluminio e silicio viene prodotta la lega preliminare e l'acciaio fuso viene coperto con speciale scoria protettiva necessaria per i successivi step di processo.

#### LADLE FURNACE (Forno siviera)

Le due funzioni principali della ladle furnace sono il riscaldo dell'acciaio fuso prima del trattamento sottovuoto e l'omogeneizzazione della composizione chimica del bagno.

L'insufflaggio di gas inerte (argon) durante il processo provvede alla desolforizzazione e al miglioramento dei livelli di purezza da ossidi e solfuri. Sono fatte analisi specifiche per il cliente e viene regolata la temperatura per ottenere un processo di colata ottimale.

#### VACUUM DEGASSING (Degasaggio sottovuoto)

Attraverso il trattamento sottovuoto dell'acciaio si possono ottenere diversi effetti. Si può migliorare il livello di purezza dell'acciaio rimuovendo i gas indesiderati come l'idrogeno e l'azoto che sono dissolti nel bagno. È inoltre ottenibile una desolforizzazione più profonda dovuta all'interazione acciaio-scoria favorita dall'argon insufflato dal basso con azione mescolante. Questi trattamenti avvengono a una pressione < 1 mbar.

#### COLATA IN SORGENTE

La colata in lingotto si riferisce al processo di solidificazione del metallo fuso all'interno di uno stampo permanente di sezione quadrata, rettangolare, rotonda o poligonale. Può essere un processo con colata diretta dall'alto o, come praticato in questo caso, in sorgente. In questo caso possiamo avere da 1 a 8 lingottiere in ogni canale. Aprendo la spina che si trova sul fondo della siviera di colata l'acciaio liquido fluisce all'interno dell'imbuto centrale, connesso con le lingottiere tramite canali ignifughi. Le lingottiere sono quindi riempite di liquido simultaneamente dal basso verso l'alto, secondo il principio dei "vasi comunicanti". L'acciaio sale lentamente verso l'alto e si solidifica, protetto dall'ossidazione grazie a polveri di colata. Quando il cambiamento di fase è terminato si rimuovono gli stampi dai lingotti.

#### *Il processo in Simapro 7.3*

Per quanto riguarda la fase di produzione dell'acciaio con ciclo secondario è stato scelto il record (di tipo *process*) "*Steel, electric, un- and low-alloyed, at plant*" presente nella libreria "Eco-invent system processes". Tale processo contiene i dati d'inventario relativi a:

- Gestione e immagazzinamento del rottame di ferro;
- Caricamento del forno elettrico;
- Fusione del metallo all'interno del forno elettrico ad arco;
- Spillaggio di metallo e scoria;
- Trattamenti in forno siviera per la regolazione della qualità;
- Gestione della scoria;
- Colata.

Il record è stato creato nel 2001 prendendo in esame una media di impianti europei per la produzione di varie tipologie di acciai basso legati; l'applicabilità del record al processo reale risulta pertanto buona. L'unica differenza tra il ciclo reale e quello del modello presente nel database è data dalla mancanza della fase di degasaggio sottovuoto, questa mancanza è

giustificata nella documentazione con l'assenza di dati precisi riguardanti questa fase del processo. Viene però anche specificato che i consumi di questa lavorazione non sono particolarmente rilevanti rispetto al resto del ciclo e che quindi l'applicabilità rimane buona. [26]

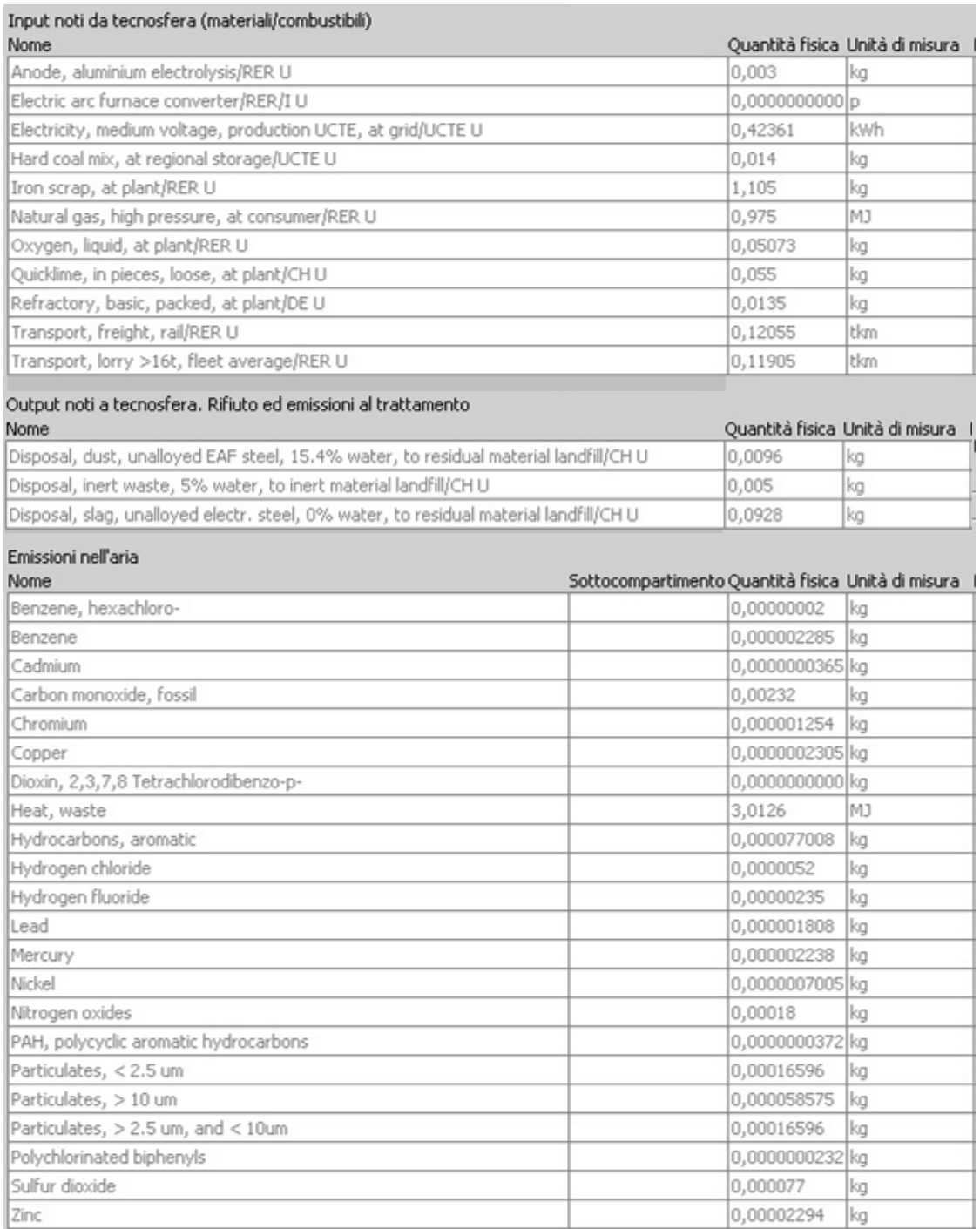

**Figura 4.6**: Dati di inventario relativi alla produzione di 1 kg di acciaio utilizzando il ciclo secondario.

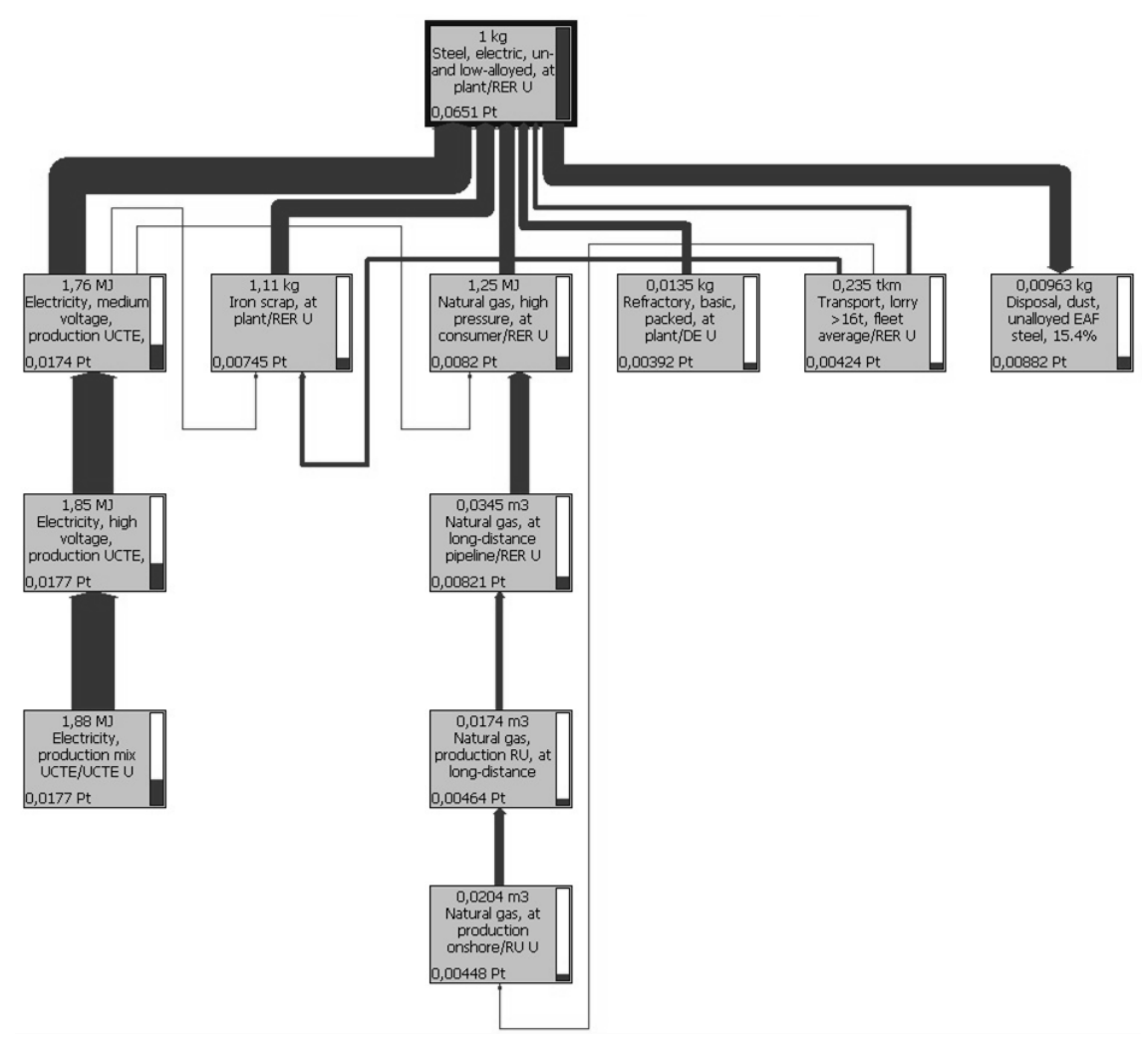

**Figura 4.7**: Network relativo al flusso di materiali, combustibili ed energia per la produzione di acciaio al forno elettrico.

#### **b) TAGLIO DEL LINGOTTO IN MASSELLI**

I lingotti provenienti dall'acciaieria e trasportati via automezzo giungono allo stabilimento FR3 dove sono scaricati e immagazzinati con l'ausilio di carrelli elevatori.

Vengono in seguito movimentati tramite carroponte e posizionati sulla segatrice a nastro orizzontale; qui da ogni lingotto saranno asportate la materozza e il picciolo, che saranno scartati e raccolti per il riciclo, e verrà tagliato in pezzi della dimensione necessaria.

Nel caso di questo prodotto si parte da un lingotto di 1000 mm di diametro e 32760 kg di peso che verrà segato in pezzi da 3561 kg ciascuno.

Oltre alla corrente elettrica, assorbita dalla segatrice, in questo processo viene anche consumata acqua mista ad olio lubrificante utilizzata per il raffreddamento e la lubrificazione continua del pezzo durante la lavorazione. Questo liquido viene trattato e reintegrato da un impianto dedicato in ciclo chiuso, quindi non viene preso in esame nell'analisi corrente.

Una volta terminato il processo i pezzi tagliati vengono posti su dei pallet d'acciaio*,* caricati sul camion e trasportati allo stabilimento FR2 per la successiva lavorazione.

L'acciaio scartato dal lingotto verrà invece raccolto per essere recuperato e riciclato.

#### *Il processo in Simapro 7.3*

Per questa fase è stato necessario creare un nuovo record (di tipo *process*) denominato  $MASSELLO$  e collocato nella categoria Materiali $\rightarrow$ Metalli $\rightarrow$ Ferro.

Per quanto riguarda gli input da tecnosfera (materiali e combustibili) prendiamo dal database Ecoinvent il materiale "*Steel, electric, un- and low-alloyed, at plant*" descritto in precedenza e indichiamo la massa del lingotto in questione, vale a dire 28656 kg.

Passando alla categoria di consumi elettrici inseriamo i dati riguardanti l'assorbimento energetico dei seghetti, rilevato direttamente tramite analizzatore di rete, che tiene in considerazione l'energia assorbita dall'intera apparecchiatura durante tutto il processo.

Ogni taglio impiega 211 minuti di tempo ed assorbe 18,2 kWh di energia elettrica. Tenendo conto che dal lingotto si ricavano 8 masselli del peso desiderato e che vengono asportate le estremità da scartare si effettuano 9 tagli, per un consumo totale di 163,8 kWh.

Il trasporto con carriponte per movimentare i pezzi all'interno dello stabilimento è stato invece calcolato per via indiretta registrando il tempo di movimentazione per ogni pezzo e moltiplicandolo per la potenza installata con l'opportuno rendimento; si ricava un assorbimento totale di 1,25 kWh. Il record utilizzato si chiama "*Electricity, low voltage, at grid/IT*" presente nel database Ecoinvent. Questo file modella la produzione di energia elettrica in Italia, l'importazione dall'estero, la distribuzione, la trasformazione da medio a basso voltaggio e tutte le perdite correlate. I dati dei rendimenti e delle emissioni sono stati calcolati secondo i database svizzeri e adeguati alla situazione tecnologica italiana.

Riguardo al trasporto su strada con autoarticolato il database contiene il record "*Transport, lorry >32t, Euro4/RER*" relativo all'automezzo da più di 32 tonnellate di categoria Euro4 che rispecchia fedelmente il nostro caso reale. Per calcolare le emissioni inquinanti derivate dal trasporto su strada, l'unità di misura utilizzata è il tkm (tonnelate per km) che tiene in considerazione la massa trasportata moltiplicata per la distanza; ad esempio 1 tkm indica il trasporto del peso di una tonnellata per un km oppure di 1 kg per 1000 km. Nel caso in esame vengono trasportate 32,76 ton per 555 km che separano l'acciaieria dalla sede dell'azienda, per un totale di 18181 tkm.

Ultimo input necessario per questa fase del processo è il consumo di carburante dei carrelli elevatori usati per movimentare il lingotto dal camion al magazzino e i masselli ricavati alla fine del processo. Non essendo presente nessun record riguardante i carrelli elevatori è stato necessario crearne uno personalizzato; è stato preso il record inerente a un camioncino EURO 4 di cilindrata simile ai carrelli utilizzati (*Lorry 3,5-7,5 ton Euro4/RER*) ed è stato ricavato dal database il coefficiente che lega i litri consumati (rilevati per i carrelli elevatori) ai km percorsi (input richiesto).

I dati di inventario inseriti sono riassunti in figura 4.8

| Output noti a tecnosfera. Prodotti e coprodotti               |                                 |                                 |
|---------------------------------------------------------------|---------------------------------|---------------------------------|
| Nome                                                          |                                 | Quantità fisica Unità di misura |
| MASSELLO                                                      | 28656                           | lka.                            |
| Input noti da tecnosfera (materiali/combustibili)             |                                 |                                 |
| Nome                                                          |                                 | Quantità fisica Unità di misura |
| Steel, electric, un- and low-alloyed, at plant/RER S          | 32760                           | ka                              |
| (Inserisci linea qui)                                         |                                 |                                 |
| Input noti da tecnosfera (elettricità/calore)<br>Nome         |                                 | Quantità física Unità di misura |
|                                                               |                                 |                                 |
| Electricity, low voltage, at grid/IT S                        | 163,8                           | kWh                             |
| Transport, lorry >32t, EURO4/RER S                            | 18181                           | tkm                             |
| Electricity, low voltage, at grid/IT S                        | 6,25                            | kWh                             |
|                                                               |                                 |                                 |
| CARRELLO ELEVATORE Small EURO4 U                              | 8,1147                          | km                              |
| Output noti a tecnosfera. Rifiuto ed emissioni al trattamento |                                 |                                 |
| Nome                                                          | Quantità fisica Unità di misura |                                 |
| RICICLO SCARTI DI LAVORAZIONE                                 | 4104                            | kq                              |

**Figura 4.8**: Dati di inventario relativi al processo di taglio del lingotto.

Durante questa fase del processo vi è la produzione di acciaio di scarto derivato dal truciolo di taglio, dalla materozza e dal picciolo asportati dal lingotto. Questo materiale verrà raccolto e riciclato per produrre nuovo acciaio; questo significa che ai fini dell'impatto ambientale rappresenterà un valore negativo, cioè un beneficio.

SimaPro calcola i benefici del riciclo ragionando per "*avoided products*", cioè i prodotti che il riciclo del mio materiale mi evita di dover realizzare. Nel caso del riciclo di acciaio si parla della ghisa: utilizzando rottame, e producendo quindi acciaio con il ciclo secondario all'arco elettrico, evito di estrarre il minerale e produrre la ghisa all'altoforno per poi ottenere lo stesso acciaio però con il ciclo primario.

Nello specifico riciclando 1 kg di rottame evito di produrre 1,058 kg di ghisa valutando che:

– Secondo i dati attuali sul riciclo dell'acciaio a livello mondiale con 1 kg di rottame produco 0,7935 kg di acciaio secondario; [27]

– Il rendimento medio che si ottiene al convertitore per produrre acciaio a partire dalla ghisa è attorno al 70-80%, quindi si può affermare che con 1 kg di ghisa riesco a produrre circa 0,75 kg di acciaio.

È stato quindi creato un nuovo record (di tipo *process*) nella categoria Processo Di Smaltimento $\rightarrow$ Recycling denominato RICICLO SCARTI DI LAVORAZIONE che oltre al beneficio dovuto alla ghisa evitata prende in considerazione anche i consumi dovuti al trasporto del rottame dall'azienda al luogo di riciclo.

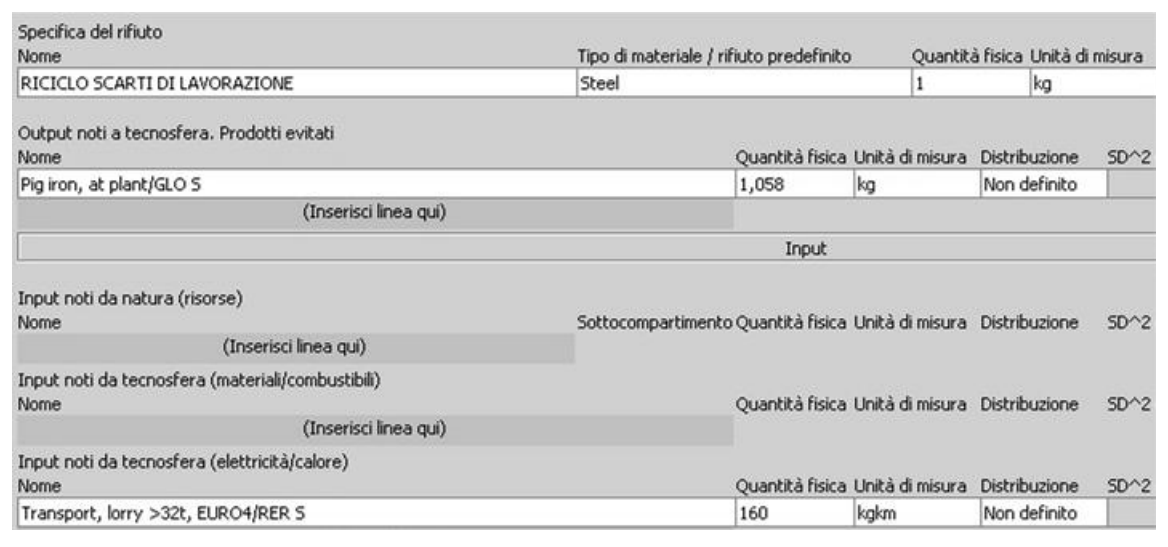

**Figura 4.9**: Dati di inventario relativi al processo di riciclo dell'acciaio.

#### **c) PRERISCALDO**

Per poter essere lavorato alla pressa il metallo deve trovarsi ad una temperatura maggiore di 1200° C, e per raggiungere questa temperatura mantenendo le appropriate caratteristiche meccaniche dev'essere realizzato un ciclo di preriscaldo.

I masselli in uscita dal reparto taglio vengono quindi trasportati via camion allo stabilimento dove si effettuano le lavorazioni a caldo, qui scaricati utilizzando un carrello elevatore e caricati nel forni.

Durante il ciclo si caricano i pezzi in forno fino a portarli a 500° C, vengono fatti stazionare alcune ore a questa temperatura e poi spostati in un altro forno a 1240° C dove termineranno il preriscaldo.

Per rappresentare questa fase è stato creato un nuovo record (di tipo *process*) denominato MASSELLO RISCALDATO e collocato sempre nella categoria Materiali $\rightarrow$ Metalli $\rightarrow$ Ferro.

Il primo input che andiamo a inserire è rappresentato dall'output del processo precedente, cioè il massello tagliato del peso di 3561 kg; andiamo quindi a richiamare il record MASSELLO creato in precedenza e inserirlo tra gli input noti da tecnosfera (materiali/combustibili).

Sempre nella stessa categoria di input è necessario inserire il metano bruciato nei forni di preriscaldo. Il record adatto si trova nel database Ecoinvent nella categoria Materiali $\rightarrow$ Energy $\rightarrow$ Heat ed è denominato "*Natural gas, combusted in industrial equipment*". In questo file si prende come input il record che valuta l'estrazione, il trattamento e la distribuzione del gas naturale, misurando quindi tutte le emissioni correlate, e modella il processo di combustione in un forno industriale. Il record originale conteneva come input il metano prodotto e distribuito negli Stati Uniti, è stato quindi modificato sostituendolo con il record europeo per adattarlo alla nostra situazione.

In un ciclo di preriscaldo è stato calcolato che vengono consumati  $215 \text{ m}^3$  di metano per ogni anello.

I pezzi vengono movimentati via automezzo tra lo stabilimento in cui si effettua il taglio e quello in cui vengono fatte le successive lavorazioni, si utilizza lo stesso record "*Transport, lorry >32t, Euro4/RER"* esposto in precedenza.

Ultimo input è quello riguardante il trasporto con carrello elevatore, per scaricare i pezzi dal camion e caricarli/scaricarli dai forni. Il carrello elevatore utilizzato in questa fase è di dimensioni maggiori rispetto al modello creato in precedenza, perciò è stato creato un nuovo record partendo dal file "*Lorry 7,5-16t, Euro4/RER*" che possiede cilindrata paragonabile al carrello elevatore in questione ed emissioni comparabili. Questo nuovo record è stato denominano CARRELLO ELEVATORE Big EURO4 per differenziarlo da quello Small creato in precedenza.

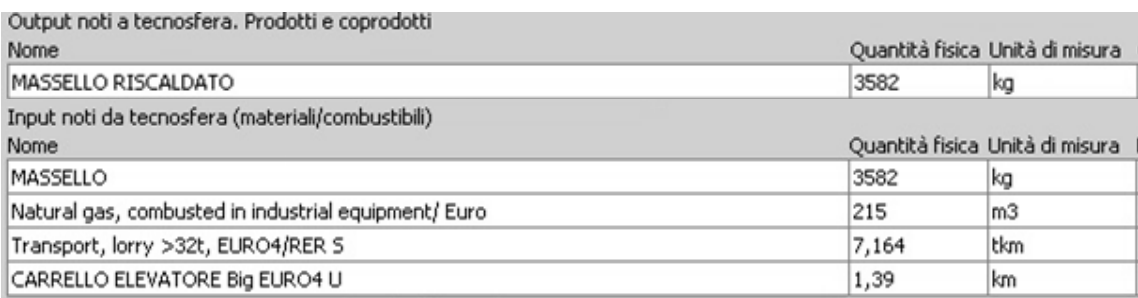

**Figura 4.10**: Dati di inventario relativi al processo di preriscaldo.

#### **d) LAVORAZIONE A CALDO**

I pezzi alla temperatura di 1240° C sono pronti per subire le lavorazioni di deformazione plastica; vengono quindi presi con il carrello elevatore e portati alla pressa che si trova a pochi metri di distanza. La lavorazione di questo prodotto consiste delle seguenti fasi:

- 1. *Rimozione spigoli*: il materiale di partenza ha una forma perfettamente cilindrica; è necessario rimuovere gli spigoli vivi che in seguito potrebbero creare problemi e difetti poiché sono la zona che si raffredda più velocemente. Il pezzo viene quindi pressato all'interno di uno stampo con sezione interna leggermente conica che va a smussare gli spigoli superiori e inferiori del cilindro.
- 2. *Ricalcatura in stampo*: a questo punto viene posto un secondo stampo cilindrico di diametro maggiore sul piano della pressa e posto al suo interno il pezzo con l'asse in posizione verticale. Viene pressato fino a riempire lo stampo diminuendo la propria altezza e aumentando il diametro.
- 3. *Indentatura (piercing)*: nella parte superiore della pressa viene attrezzata una spina del diametro indicato per il pezzo in questione. Si procede a creare una prima impronta di una decina di cm, a questo punto un operatore versa all'interno dell'impronta del carbone in polvere (circa 1 kg) che avrà la doppia funzione di lubrificare e mantenere il calore durante la seconda fase di indentatura più profonda. Questo carbone verrà in parte bruciato durante la lavorazione e in parte sarà disperso in aria sotto forma di polveri: una rilevazione empirica fatta in azienda ha mostrato che la percentuale bruciata è pari a più del 90% del totale immesso.
- 4. *Tranciatura*: a seguito dell'indentatura nel pezzo è ancora presenta una parte di materiale che chiude il foro detta "fondello". Per eliminarlo si procede alla tranciatura con l'ausilio di una spina di forma differente, con i bordi taglienti, che elimina questo materiale in eccesso e rende il foro passante.

A questo punto il pezzo viene ripreso dal carrello elevatore e riposto in forno per la ripresa di calda.

Alla fine della lavorazione a caldo il pezzo ha un peso stimato di 3370 kg; i kg persi rispetto al pezzo di partenza vengono consumati con la formazione di scaglia sulla superficie (eliminata nelle prime fasi di pressatura) e nell'eliminazione del fondello.

Durante le varie fasi di lavorazione a caldo sia il pezzo che i vari stampi utilizzati vengono movimentati con il carrello elevatore dotato di pinze e con un manipolatore elettrico da 180 KW di potenza.

### *Il processo in Simapro 7.3*

Come fatto in precedenza creiamo un nuovo record (di tipo *process*) sempre nella categoria Materiali $\rightarrow$ Metalli $\rightarrow$ Ferro e lo denominiamo SBOZZATO.

Il primo input sarà come sempre l'output del processo precedente: MASSELLO RISCALDATO nella quantità di 3561 kg.

Sempre nella categoria input da tecnosfera (materiali/combustibili) inseriamo il carbone nella quantità di 1kg.

L'input principale di questo processo è l'energia elettrica assorbita dalla pressa durante la lavorazione a caldo. Dalle rilevazioni effettuate è emerso un consumo totale di 157 kWh.

Gli ultimi dati da inserire sono quelli riguardanti il trasporto; vengono utilizzati 2 carrelli elevatori, uno di dimensioni minori e uno più grande descritto in precedenza, e un manipolatore elettrico. Sono stati rilevati i tempi di movimentazione per ogni mezzo durante il processo, calcolati i kWh consumati dal manipolatore e i litri (poi convertiti in km) per le due tipologie di carrelli.

Per quanto riguarda le emissioni inseriamo i dati relativi al carbone che viene disperso in aria sotto forma di polvere, cioè il 10% del totale immesso.

Utilizziamo poi il record riguardante il riciclo creato in precedenza per considerare lo scarto del fondello.

Infine per tenere conto dello smaltimento della scaglia, che verrà mandata in discarica a fine vita, utilizziamo il record esistente denominato "*Disposal, steel, 0% water, to inert material landfill/CH*".

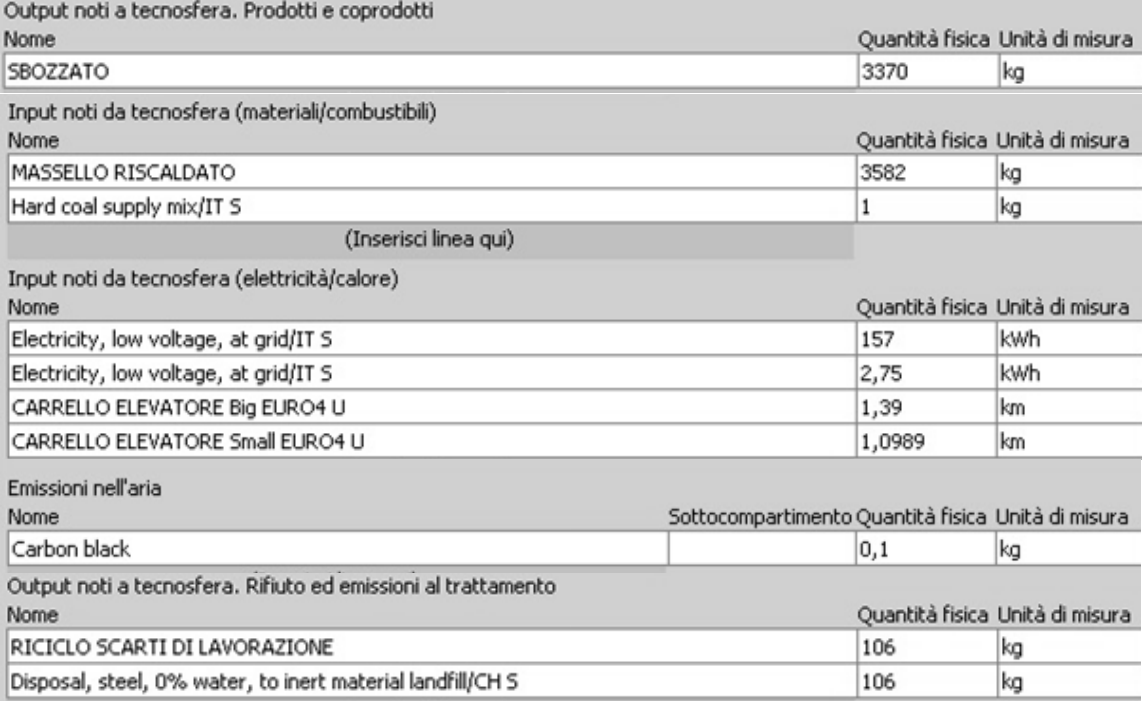

**Figura 4.11**: Dati di inventario relativi al processo di lavorazione a caldo del massello.

## **e) LAMINAZIONE DELL'ANELLO**

Una volta che i pezzi sono rimasti in forno per un tempo tale da riacquistare una temperatura di almeno 1220° C, vengono presi dal carrello elevatore e portati al laminatoio.

L'impianto di laminazione è completamente automatizzato e una volta caricato il pezzo provvede a lavorarlo fino ad ottenere l'anello delle dimensioni finite.

Nelle prime fasi del processo un operatore provvede con una lancia d'acqua a rimuovere la scaglia che si è formata durante la ripresa di calda in forno per evitare che rimanga inglobata nel pezzo o crei dei difetti dimensionali.

Una volta terminata la lavorazione (della durata media di 3 minuti) il carrello elevatore porta i pezzi a raffreddare in una zona coperta adibita a pochi metri di distanza.

#### *Il processo in Simapro 7.3*

Denominiamo come sempre il nuovo record in base al suo output, in questo caso LAMINATO, e lo poniamo nella categoria Materiali $\rightarrow$ Metalli $\rightarrow$ Ferro.

Come input avremo il pezzo sbozzato del processo a monte, che a seguito delle perdite di materiale ha raggiunto una massa di 3370 kg.

Gli altri input necessari saranno il metano bruciato nel forno per le 3 ore necessarie alla ripresa di calda, l'energia elettrica assorbita dall'impianto di laminazione e il consumo di

carburante del carrello elevatore che movimenta i pezzi. In questa fase si utilizza un carrello di piccole dimensioni, usiamo quindi il record "Small" creato in precedenza. In tabella i valori calcolati e riportati nel software.

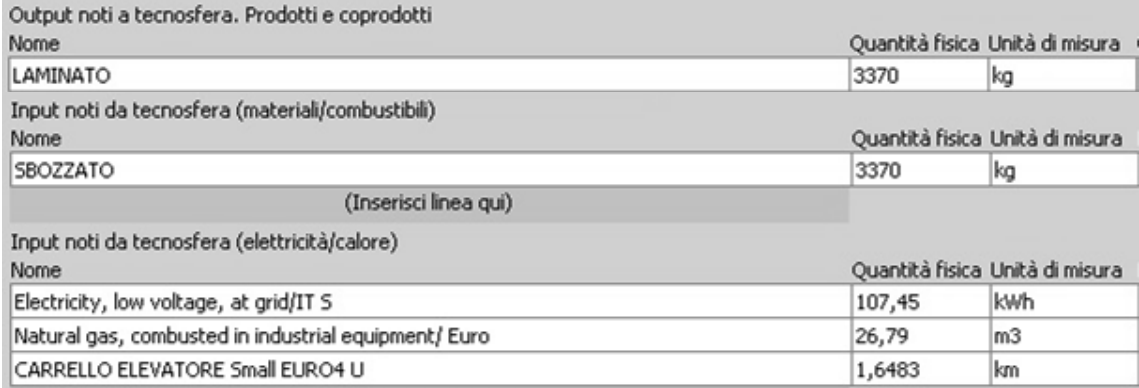

**Figura 4.12**: Dati di inventario relativi al processo di laminazione dell'anello.

## **f) TEMPRA e RINVENIMENTO**

Una volta raffreddati, in cumulo al coperto, i pezzi sono pronti per subire i trattamenti termici che elimineranno le tensioni residue causate dalla deformazione e conferiranno le caratteristiche meccaniche richieste dalle specifiche di prodotto.

Per questo prodotto il trattamento termico viene effettuato nell'impianto di tempra automatico che si trova nello stabilimento FR1; questo impianto utilizzato per i vari trattamenti termici è composto da 4 forni, una vasca di acqua con sistema di rimescolamento, una vasca di polimero per il trattamento *acqua quench* e una caricatrice automatica che trasla tramite carroponte e movimenta in pezzi in modo automatico durante i trattamenti.

Gli anelli vengono quindi caricati su un automezzo che percorre le poche centinaia di metri tra uno stabilimento e l'altro, e da qui portati con i carrelli elevatori nella zona di carico dell'impianto automatico.

Durante la tempra i pezzi vengono portati fino a 850° C e fatti stazionare 3 ore, il rinvenimento viene invece effettuato a 580° C per 6 ore.

## *Il processo in Simapro 7.3*

Tra gli input di questo nuovo processo, denominato PEZZO BONIFICATO e inserito nella categoria Materiali $\rightarrow$ Metalli $\rightarrow$ Ferro, troviamo il LAMINATO della fase a monte, i consumi per il trasporto e i consumi di metano ed elettricità dell'impianto di trattamento termico.

I valori del metano consumato sono registrati dal sistema di controllo dell'impianto che regola tutto l'andamento dei trattamenti in modo automatizzato. Sono stati rilevati i consumi di 108  $m<sup>3</sup>$  nella fase di tempra e 32 m<sup>3</sup> per la fase di rinvenimento (dati riportati ad un singolo anello, dividendo il consumo totale per la massa totale caricata).

Una panoramica sul resto degli input è illustrata in figura 4.13.

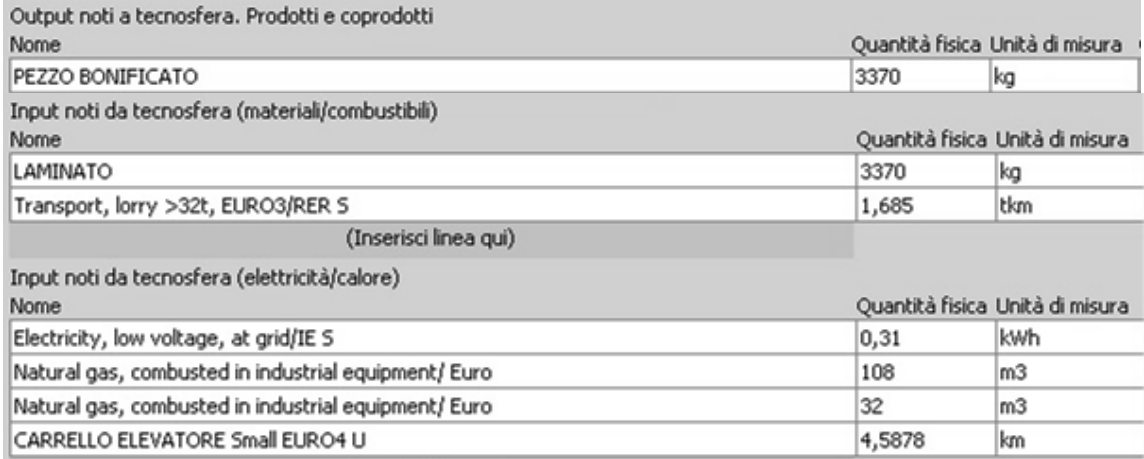

**Figura 4.13**: Dati di inventario relativi al processo di bonifica dei pezzi.

## **g) FINITURA**

Una volta completato il trattamento di bonifica e raffreddati, i pezzi sono pronti per subire l'ultima lavorazione del processo: la tornitura. Vengono trasportati nuovamente tramite automezzo nello stabilimento FR2 dove si trova l'officina meccanica dell'azienda dotata di numerosi torni di varie dimensioni e potenze, foratrici e alesatrici.

Qui gli anelli sono nuovamente scaricati dal camion con l'utilizzo di carrelli elevatori e trasportati all'interno dell'officina con il carroponte, grazie al quale vengono caricati all'interno del tornio.

Avviene quindi la lavorazione per asportazione di truciolo che andrà a rifinire tutte le facce del pezzo e a conferire le dimensioni finali di progetto.

Al termine di questa lavorazione finale il pezzo pesa 2703 kg.

Come per le segatrici anche nel reparto torni è presente un sistema chiuso di raccolta e reintegro di acqua e olio lubrificante.

### *Il processo in Simapro 7.3*

Per questa fase creiamo un record denominato PEZZO FINITO contenuto nella cartella  $Materiali \rightarrow Metali \rightarrow Ferro$ .

Come per tutte le fasi precedenti abbiamo come primo input l'output del processo a monte, vale a dire 3370 kg di PEZZO BONIFICATO.

Vi sono poi i consumi legati ai trasporti, con automezzo, carrello elevatore e carroponte, e l'energia elettrica assorbita dal tornio. Quest'ultima è stata rilevata direttamente durante da lavorazione tramite un analizzatore di rete e si attesta sui 76,83 kWh totali per la finitura completa.

Da questa lavorazione oltre all'anello finito abbiamo un altro output: il truciolo asportato. Questo metallo di scarto verrà inviato assieme al rottame prodotto in precedenza per essere riciclato; utilizzeremo dunque il record "RICICLO SCARTI DI LAVORAZIONE" inserendo la quantità di metallo asportato: 667 kg.

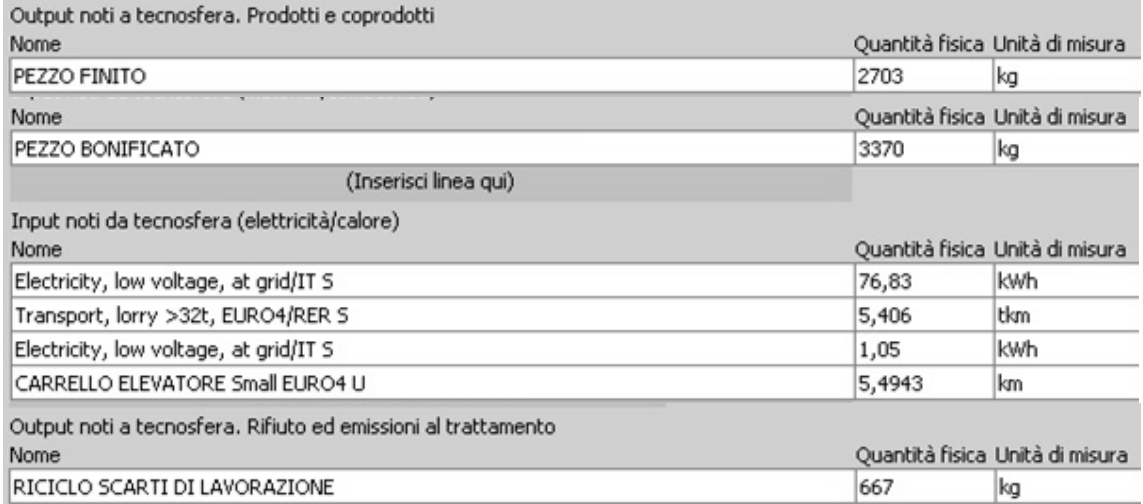

**Figura 4.14**: Dati di inventario relativi al processo di finitura al tornio.

#### **h) IL PRODOTTO FINITO**

Con la lavorazione meccanica di finitura si è conclusa la fase di produzione dell'anello. Prima di poter proseguire con l'analisi degli impatti è necessario creare un nuovo record che rappresenti il prodotto non come *process* ma come *product stage-assembly*.

L'assembly, denominato PRODOTTO FINITO, nel nostro caso contiene solamente il link al processo PEZZO FINITO e al trasporto con automezzo e carrello elevatore necessario a raggiungere il reparto spedizioni; tutti i dati di inventari relativi sono contenuti all'interno di questi record.

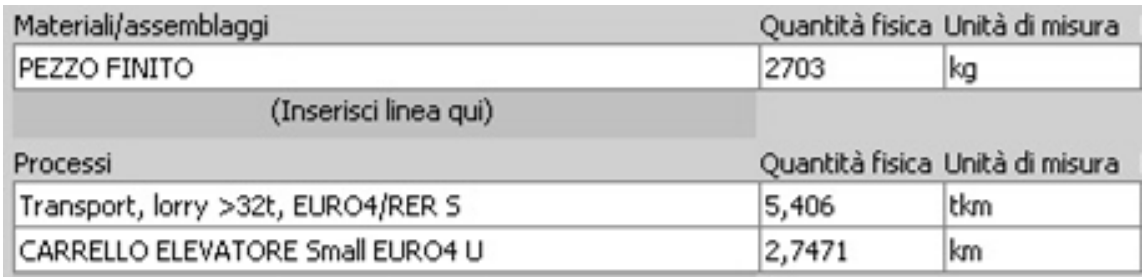

**Figura 4.15**: Input presenti nel record *product stage-assembly* del nostro prodotto finito.

Con quest'ultima operazione abbiamo terminato la modellazione del ciclo produttivo del nostro prodotto. Possiamo ora visualizzare il network relativo, personalizzando l'aspetto in modo da evidenziare le caratteristiche che più ci interessano.

Il network è la prima forma di visualizzazione dei risultati in SimaPro 7.3. Esso si rivela particolarmente utile per verificare la correttezza dei collegamenti tra i processi che formano il ciclo di vita del prodotto in esame. Ogni casella rappresenta un *process* o un *product stage*; in particolare il colore grigio si riferisce a *processes*, il colore azzurro a *product stage assembly*, il colore rosso a *product stage disposal scenario* e il colore giallo a *product stage life cycle* (quest'ultimi due non presenti nella nostra analisi). Le frecce rosse indicano, invece, il flusso dei materiali tra i vari *processes* o *product stages* e il loro spessore risulta proporzionale al contributo che il processo da cui parte ciascuna freccia (compresi i contributi dei processi a monte) ha sull'impatto ambientale globale del prodotto. La stessa informazione è contenuta nella piccola barra rossa sul lato destro di ciascuna casella. Tutti gli impatti negativi (derivanti dal recupero di materiale sia durante la fase di produzione che durante il trattamento a fine vita) sono invece rappresentati mediante frecce e barre verdi. In ciascuna casella, inoltre, nella parte alta è riportata la quantità di output, in uscita da quel processo, che entra nel processo a valle. Il numero in basso a sinistra rappresenta invece l'indicatore d'impatto ambientale di ciascuna fase, comprensivo dei contributi dei processi a monte.

La possibilità di visualizzare il modello mediante un network è una *feature* molto potente di SimaPro; permette, infatti, di distinguere a colpo d'occhio le operazioni che influiscono in modo significativo sul risultato globale da quelle che possono essere trascurate.

In figura 4.16 è riportato il network del processo; si nota che l'impatto maggiore deriva dalla produzione dell'acciaio, mentre il consumo e la combustione di metano sono in secondo piano. Si vede inoltre come il riciclo di grandi quantità di acciaio vada ad attribuire un rilevante effetto positivo, indicato dalle frecce verdi.

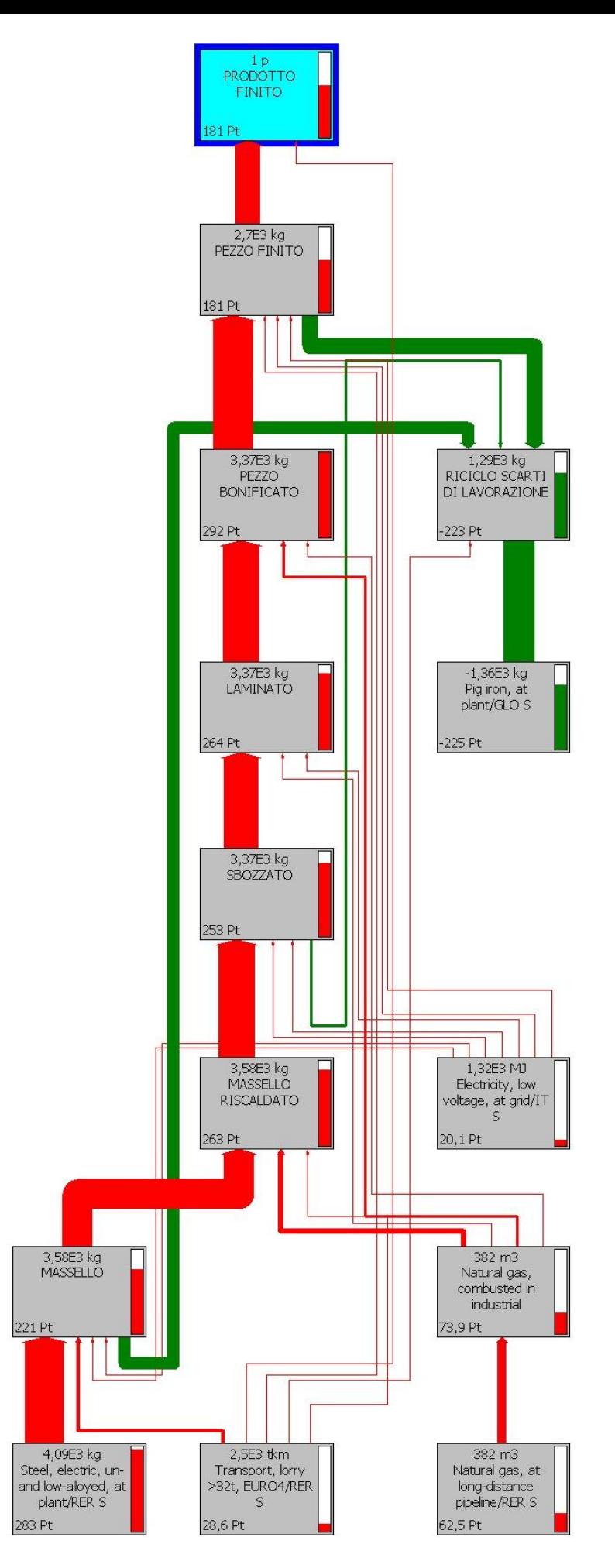

**Figura 4.16**: Network riguardante il ciclo produttivo dell'anello laminato e finito.

#### **4.3.4.3. Valutazione degli Impatti**

Il risultato della fase di analisi di inventario è una lunga tabella con più di 600 voci che esprime, per ogni sostanza coinvolta nel ciclo produttivo dell'anello, il suo ammontare complessivo in termini di consumi o emissioni. Questo tipo d'informazione, tuttavia, è in forma estremamente disaggregata, quindi di difficile lettura e, inoltre, non è ancora in grado di quantificare il danno ambientale.

Per passare dal dato oggettivo al giudizio di pericolosità ambientale è necessario, infatti, scegliere un Metodo di Valutazione degli Impatti, in base al quale scegliere le fasi di classificazione, caratterizzazione, valutazione dei danni, normalizzazione e ponderazione.

Nella nostra analisi abbiamo utilizzato il metodo **Eco-Indicator 99 (H)**, che ha il vantaggio di esprimere il danno ambientale di un prodotto/processo mediante un unico valore, rendendo di facile lettura i risultati e i confronti tra diversi scenari e prodotti.

Il metodo presenta tre diverse versioni: "Egalitarian perspective (E)", "Hierarchist perspective (H)" e "Individualist perspective (I)". Tra di loro si differenziano per l'orizzonte temporale considerato nell'analisi dei danni; per l'egalitarian è il lunghissimo termine, per la hierarchist il lungo termine e per la individualist il breve. È stata scelta la seconda prospettiva come migliore trade off tra gli estremi.

Riassumiamo ora brevemente le fasi di Valutazione degli Impatti con il metodo Eco-Indicator 99 svolta con il software Simapro 7.3.

#### *Classificazione*

In questa prima fase il programma assegna ogni voce di Inventario ad una o più categorie di impatto, in funzione degli effetti che può provocare sull'ambiente a livello locale, regionale o globale. Ad esempio la CO2, essendo la principale responsabile dell'effetto serra, sarà assegnata alla categoria "Cambiamenti Climatici" mentre l'SO<sub>2</sub> sarà assegnata alla categoria "Acidificazione/Eutrofizzazione".

L'Eco-Indicator 99 prevede le seguenti Categorie di Impatto (tra parentesi quadre è riportata l'unità di misura relativa a ciascuna categoria):

- Salute umana:
	- o Carcinogenesi [DALY, Disability Adjusted Life Years]
	- o Respirazione (composti organici) [DALY]
	- o Respirazione (composti inorganici) [DALY]
	- o Cambiamenti climatici [DALY]
	- o Riduzione dello strato di ozono [DALY]
- o Radiazioni ionizzanti [DALY]
- Qualità degli ecosistemi
	- $\circ$  Ecotossicità [PDF<sup>\*</sup>m<sup>2</sup>\*yr, PDF = Potentially Disappeared Fraction of plant species]
	- o Acidificazione/Eutrofizzazione [PDF\*m<sup>2\*</sup>yr]
	- o Utilizzo del terreno [PDF\*m<sup>2</sup>\*yr]
- Risorse
	- o Sfruttamento di minerali [MJ surplus]
	- o Sfruttamento di combustibili [MJ surplus]

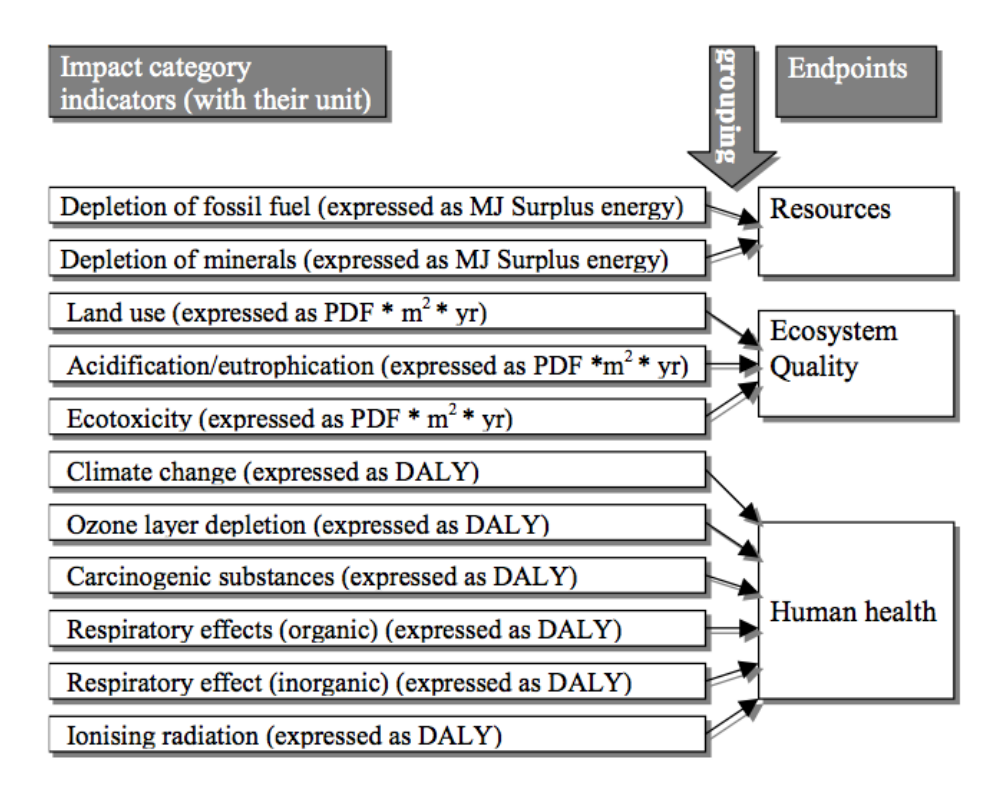

**Figura 4.17:** Categorie di impatto e raggruppamento in categorie di danno del metodo Eco-Indicator 99.

#### *Caratterizzazione*

Una volta individuata la categoria d'impatto di appartenenza di ciascuna sostanza, l'ammontare di consumo/emissione viene moltiplicato per un coefficiente di caratterizzazione, diverso per ogni elemento, che ne esprime il contributo all'indicatore di Categoria di Impatto. In questo modo si passa ad avere indicatori con unità di misura comuni e si può determinare in modo omogeneo e quantitativo il contributo delle singole emissioni.

Considerando nuovamente l'esempio dell'anidride carbonica si passerà dal valore in kg a quello in DALY con fattore di conversione di 2,1E-7 DALY/kg.

Questa operazione viene fatta automaticamente dal software per tutte le sostanze coinvolte e in questa stadio si può già osservare graficamente quali fasi del nostro processo incidono maggiormente in ogni categoria di impatto.

Grazie alla funzione di analisi per gruppi possiamo scegliere come categorizzare i vari processi presenti nel nostro ciclo, in modo da evidenziare meglio in quali fasi si hanno gli impatti maggiori.

In questa analisi abbiamo raggruppato tutti i trasporti su gomma (automezzi e carrelli elevatori) nel gruppo *transport,* il consumo elettrico nel gruppo *electricity*, il consumo di metano nel gruppo *natural gas*, i benefici del riciclo nel gruppo *recycling* e le restanti fasi di produzione (che includono anche la produzione della materia prima) nel gruppo *production*.

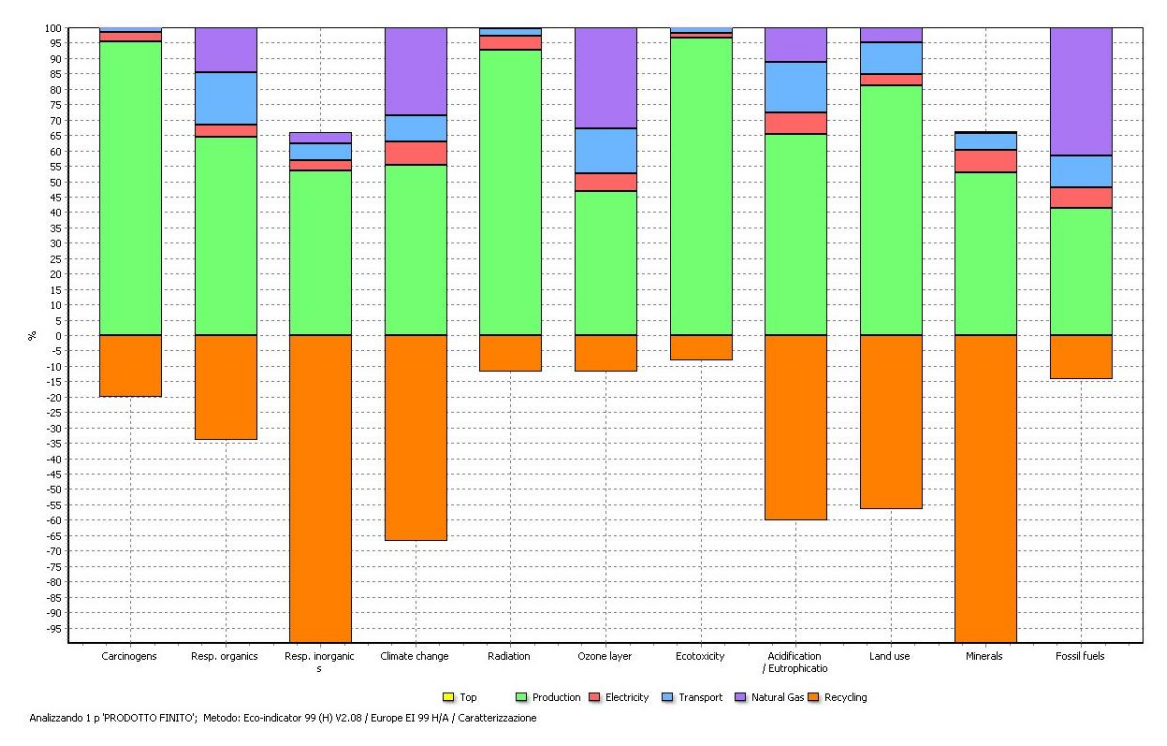

**Figura 4.18:** Visualizzazione grafica della fase di caratterizzazione della produzione dell'anello.

## *Valutazione dei danni*

Nello step successivo del software si può passare a visualizzare il risultato aggregato nelle 3 categorie end-point di valutazione dei danni in cui vanno a confluire le 11 categorie di impatto. Gli indicatori sono tuttavia ancora espressi in unità di misura differenti e non è ancora possibile sommare le diverse categorie in un unico punteggio singolo.

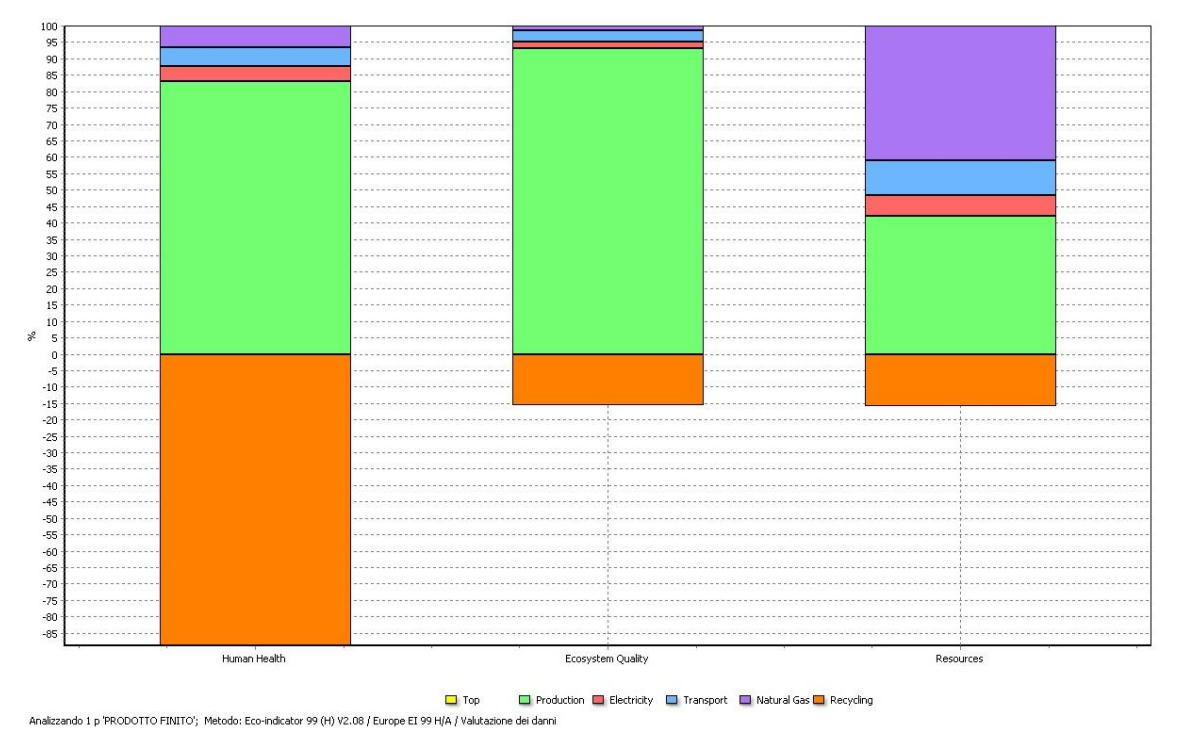

**Figura 4.19:** Visualizzazione grafica della fase di valutazione dei danni della produzione dell'anello.

#### *Normalizzazione*

Questa fase ha lo scopo di rendere omogenei i danni ottenuti in fase di caratterizzazione. Tali danni vengono divisi per i rispettivi valori di riferimento (cioè per il danno complessivo prodotto in un anno nell'area geografica di riferimento, eventualmente diviso per il numero degli abitanti in quell'area) in modo da ottenere un valore adimensionale.

La normalizzazione consente quindi di valutare l'entità dell'impatto ambientale generato dal prodotto oggetto dello studio, in relazione al carico ambientale totale relativo all'area geografica in cui il ciclo produttivo si colloca.

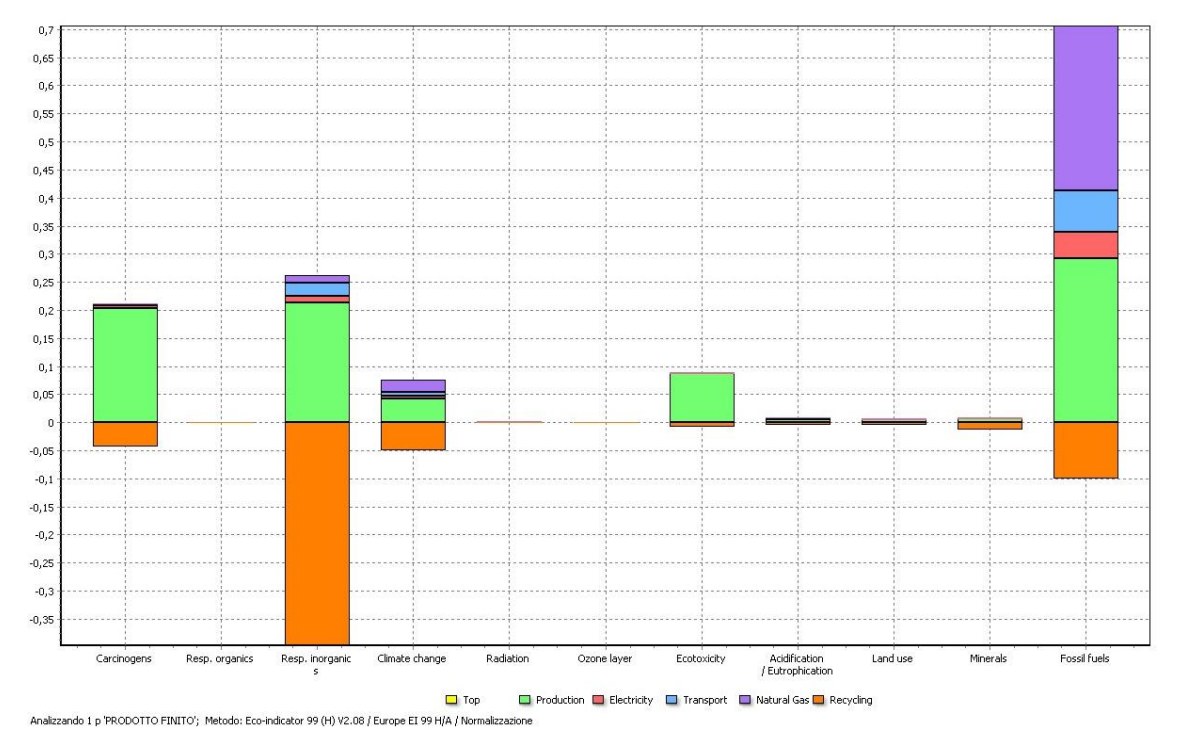

**Figura 4.20:** Visualizzazione grafica della fase di normalizzazione della produzione dell'anello.

Si può osservare come dopo la normalizzazione spicchino in particolare gli impatti relativi ai combustibili fossili, seguiti da quelli sugli effetti respiratori (causati da inorganici) e dalla carcinogenesi. Hanno assunto valori irrilevanti invece gli impatti sugli effetti respiratori (causati da organici), le radiazioni ionizzanti e la riduzione dello strato di ozono.

#### *Ponderazione*

Nella fase di *ponderazione*, i risultati delle categorie d'impatto vengono, prima, moltiplicati per i rispettivi fattori di peso e, successivamente, addizionati fra di loro allo scopo di ottenere un valore globale, permettendo quindi di assegnare i valori relativi alle diverse categorie di impatto.

Dal punto di vista grafico in questa fase cambia solo l'unità di misura degli assi, passando dal valore adimensionale ai punti dell'ecoindicatore.

# **4.3.4.4. Interpretazione e miglioramento**

Possiamo visualizzare la tabella (Fig. 4.21) e la rappresentazione grafica (Fig. 4.22) dell'impatto ambientale globale valutato con il punteggio singolo del metodo Eco-Indicator 99.

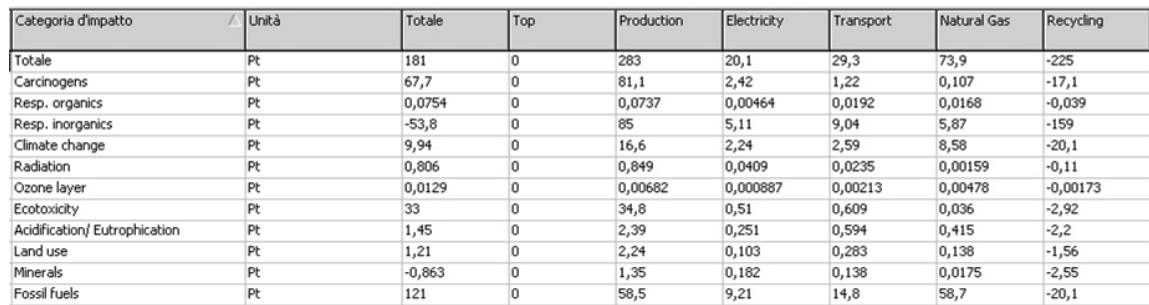

**Figura 4.21:** Valori dell'Eco-Indicatore, divisi per categorie di impatto.

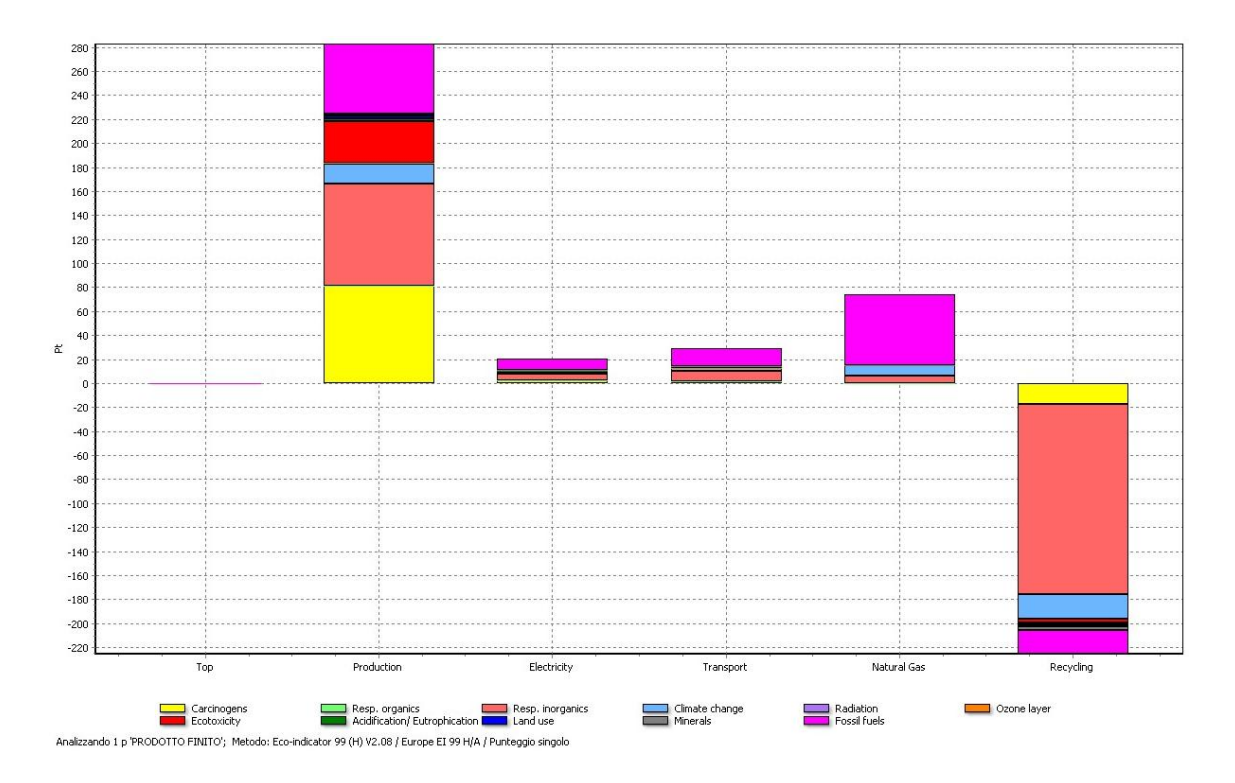

**Figura 4.22:** Impatto ambientale delle varie componenti del nostro ciclo produttivo.

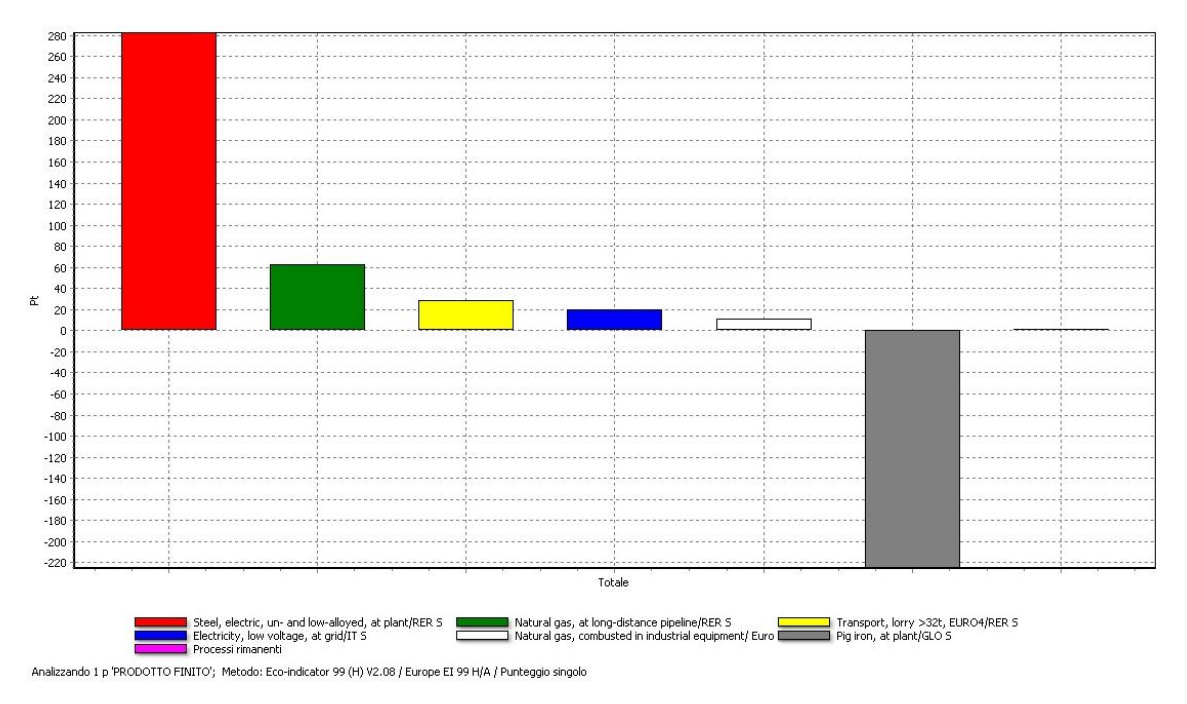

**Figura 4.23:** Valori dell'Eco-Indicatore relativi alla categoria Risorse, divisi per processo.

Come possiamo osservare dal grafico la fase maggiormente responsabile dell'impatto ambientale è la produzione, con 283 punti. È importante notare che nella fase di raggruppamento, per ogni categoria scelta, il software tiene in considerazione solo ciò che non appartiene ad altri sottogruppi. Per intenderci: se dalla fase di produzione leviamo il combustibile (presente nel gruppo *Natural Gas*), l'elettricità (raggruppata tutta in *Electricity*) e i consumi derivanti dai trasporti (gruppo *Transport*) rimangono solo gli impatti relativi alla

produzione della materia prima, che si trasmettono di processo in processo fino al prodotto finito.

La cosa è ancora più chiara se andiamo ad analizzare i valori dell'Eco-Indicatore relativi alla categoria risorse (Fig. 4.23). Qui si nota in maniera ancora più esplicita come l'impatto più rilevante sia da imputare alla produzione dell'acciaio al forno elettrico, seguito dagli impatti causati dalla produzione del gas metano. Poi troviamo nell'ordine i danni causati dai trasporti, dall'elettricità e dalla combustione del gas.

Essendo così importante il danno causato dal processo di fabbricazione dell'acciaio, a monte delle fasi produttive effettuate dall'azienda e non controllabile in modo diretto, si è deciso di fare un'analisi che escludesse la materia prima.

## **ANALISI DEL CICLO PRODUTTIVO SENZA MATERIE PRIME**

Il processo è stato modellato nuovamente in un nuovo progetto dal quale è stato eliminato l'input dell'acciaio dalla prima fase e da cui sono stati tolti i benefici derivanti dal riciclo.

Sono stati quindi valutati solamente i consumi di trasporti, elettricità e combustibile direttamente imputabili all'azienda e alla porzione di ciclo produttivo che questa svolge sul prodotto.

## RISULTATI

Utilizzando sempre il metodo Eco-Indicator 99 sono state svolte le fasi di classificazione, caratterizzazione, valutazione dei danni, normalizzazione e ponderazione.

Sono stati creati 3 gruppi che prendono in considerazione le 3 tipologie di consumo: *Transport*, *Natural Gas* e *Electricity*.

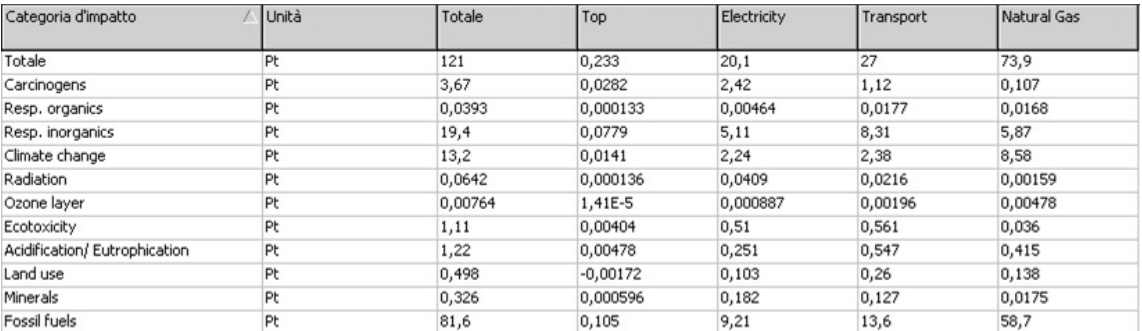

**Figura 4.24:** Valori dell'Eco-Indicatore del ciclo produttivo senza MP, divisi per categorie di impatto.

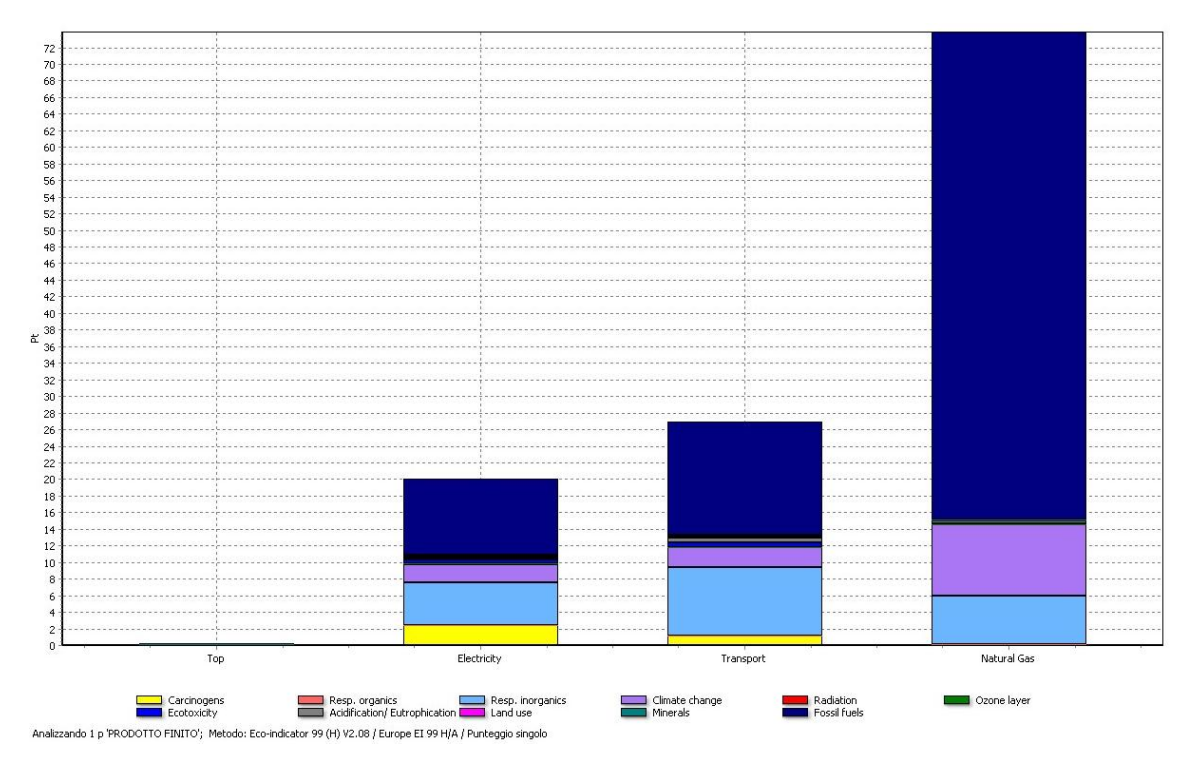

**Figura 4.25:** Impatto ambientale delle varie componenti del ciclo produttivo senza materie prime.

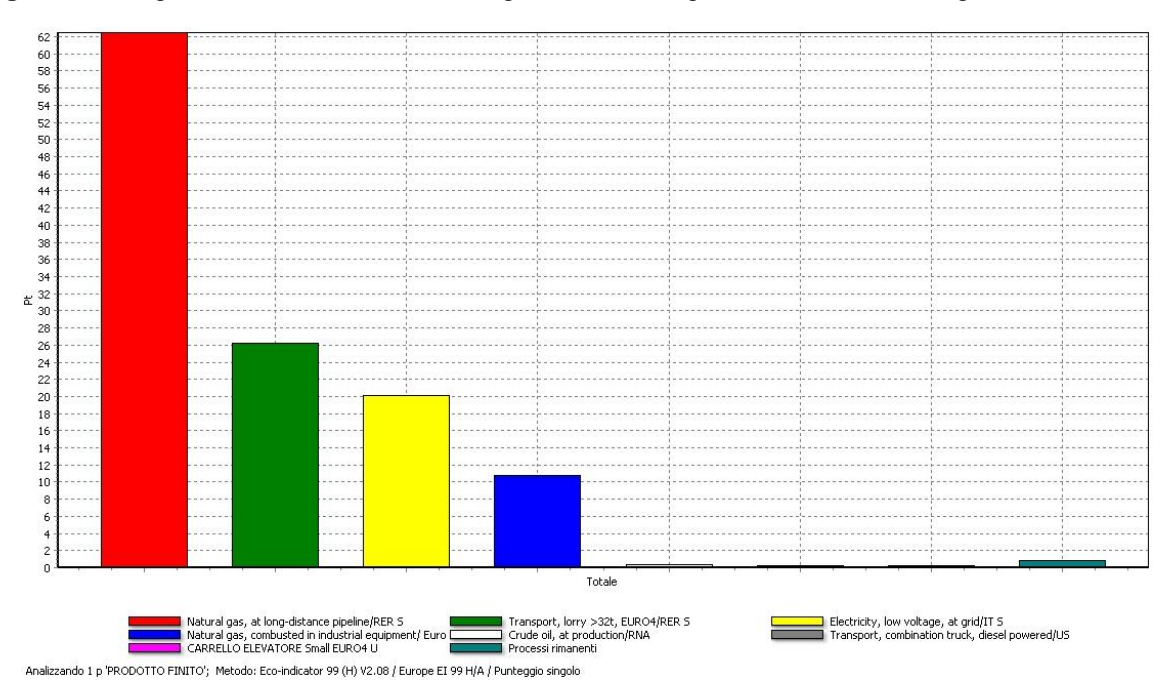

**Figura 4.26:** Valori dell'Eco-Indicatore relativi alla categoria Risorse del ciclo senza MP, divisi per processo.

Possiamo osservare che l'impatto più rilevante è decisamente dato dal consumo di gas naturale, che totalizza 99,6 punti, seguono i trasporti con 30,9 e l'elettricità con 22,3 pt.

Per tutti e 3 i gruppi si nota come l'impatto maggiore è quello riguardante i combustibili fossili, che procurerà un danno alle risorse non rinnovabili; seguono l'impatto sull'apparato respiratorio (dato da agenti inorganici) e il cambiamento climatico che creano danni alla salute umana.

# **4.4. ANALISI DEL CICLO PRODUTTIVO DELLA BUSSOLA FORGIATA E SGROSSATA**

# **4.4.1. DESCRIZIONE DELL'UNITÀ FUNZIONALE**

L'unità di riferimento per il calcolo dei dati di inventario è una bussola in acciaio ASTM A694 F65, di diametro esterno 440 mm, diametro interno 200 mm, altezza 500 mm e peso 480 kg.

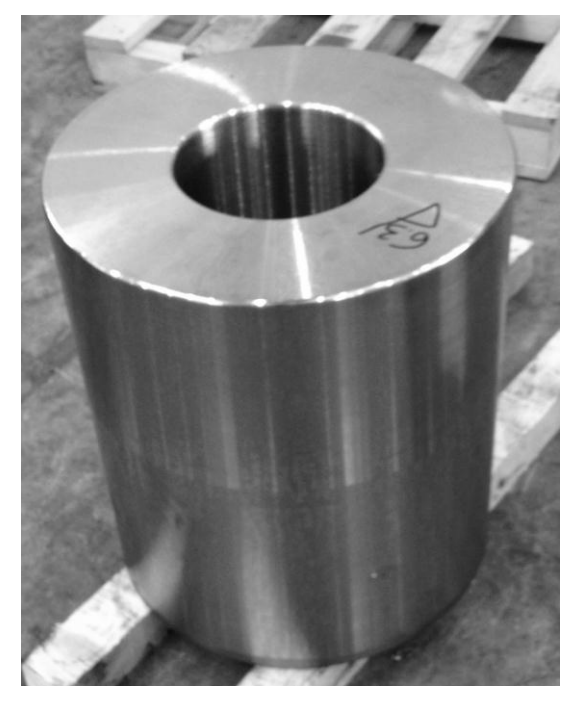

**Figura 4.27:** Immagine di una bussola che ha terminato la fase di tornitura.

## **4.4.2. MATERIALE IMPIEGATO**

Per realizzare la bussola viene usato un acciaio al carbonio ad alto snervamento per alte pressioni. Si tratta del codice di materiale ASTM A694 **F65**. È un materiale che presenta buona resistenza alla trazione e all'urto, può essere forgiato in un range di temperatura dai 900° ai 1200° C, ha un'ottima lavorabilità per asportazione di truciolo e una buona saldabilità con ogni tecnica. È tipicamente usato per realizzare flange di tubazioni, raccordi, valvole e altri componenti utilizzati nell'ambito della manutenzione di trasmissioni ad alta pressione, come nei settori della costruzione e della riparazione navale, il settore petrolifero, del gas e petrolchimico.

# **4.4.3. DESCRIZIONE DEL CICLO PRODUTTIVO**

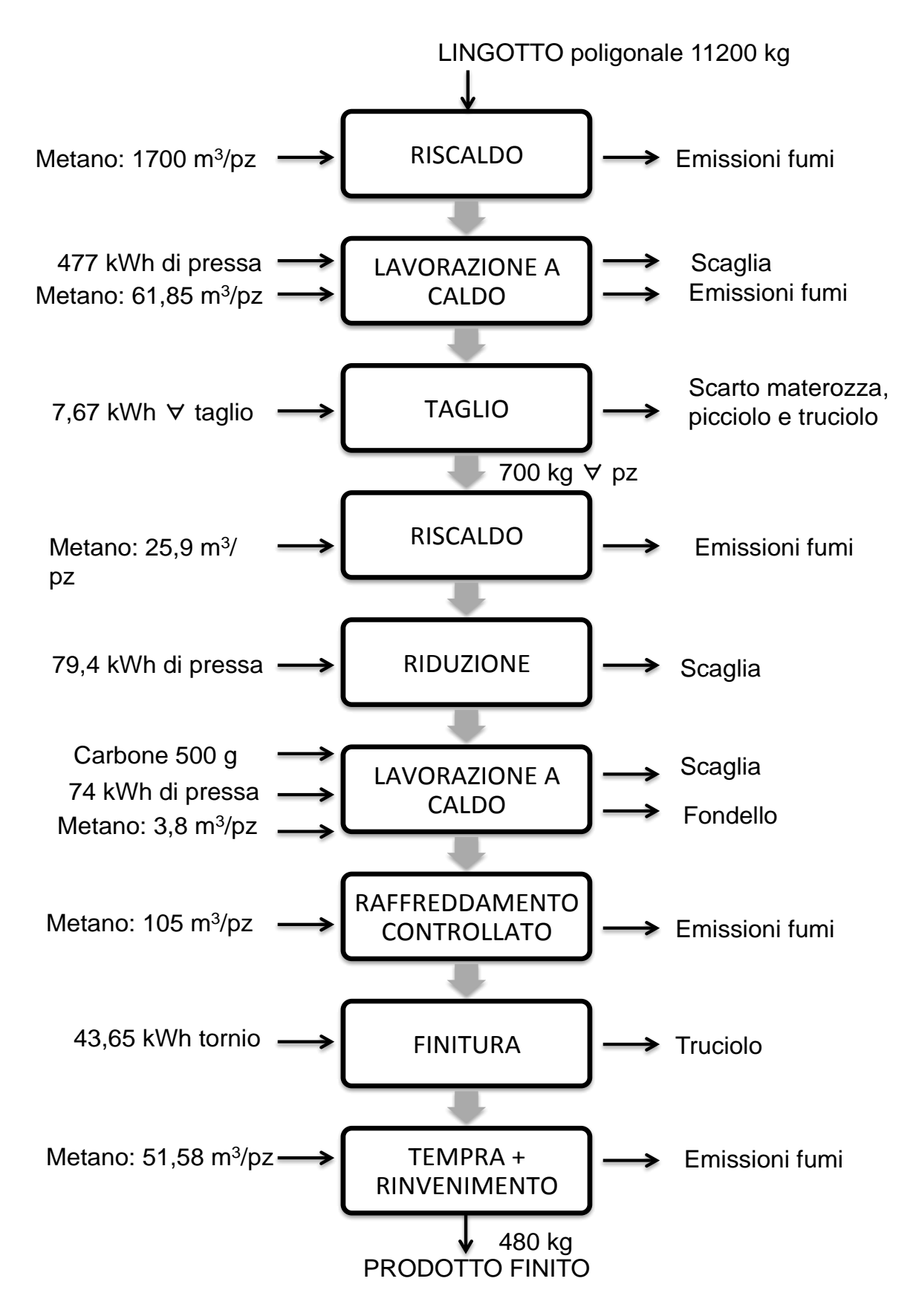

**Figura 4.28:** Flowchart del ciclo produttivo della bussola in cui sono illustrati i processi, i flussi di materiali ed energia.

# **4.4.4. IL PROGETTO IN SIMAPRO 7.3.3**

# **4.4.4.1. Obiettivo e campo di applicazione**

# a) Descrizione

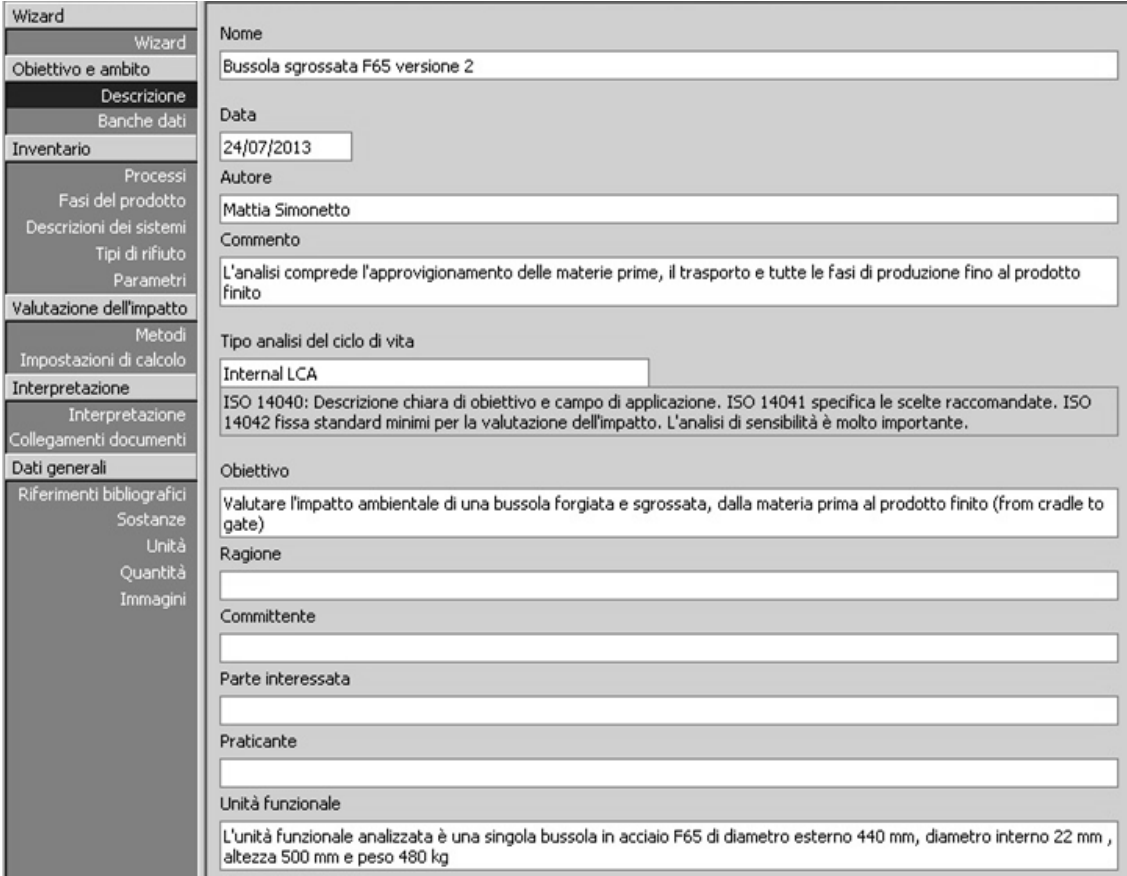

**Figura 4.29**: Schermata relativa alla sezione *Descrizione*.

#### b) Banche dati

Anche in questa analisi sono state comprese tutte le banche dati.

#### c) Documentazione

Restano validi gli stessi parametri utilizzati nell'analisi precedente.

### **4.4.4.2. Analisi di Inventario**

#### **a) PRODUZIONE DELL'ACCIAIO**

Anche per questo prodotto l'acciaio utilizzato viene prodotto con il ciclo secondario, a partire da rottame con l'utilizzo di forno elettrico ad arco.

In questo caso si tratta di un fornitore del nord Italia.

Lo schema del processo di produzione dei lingotti è il seguente:

- o Fusione del rottame nella fornace elettrica ad arco da 70 t
- o Elaborazione fuori forno in siviera (Ladle Furnace)
- o Degasaggio sottovuoto (Vacuum Degassing)
- o Colata in sorgente

#### *Il processo in Simapro 7.3*

Anche per questo secondo prodotto è stato utilizzato lo stesso record (di tipo *process*) "*Steel, electric, un- and low-alloyed, at plant*" presente nella libreria "Eco-invent system processes". Come descritto in precedenza questo record prende in considerazione una media di impianti europei per la produzione di varie tipologie di acciai basso legati. Sebbene le caratteristiche dei due tipi di materiale siano differenti, così come la percentuale di elementi in lega, per entrambi si tratta di acciai al carbonio basso legati, fabbricati seguendo lo stesso ciclo produttivo. Si può affermare quindi che lo stesso record presenta un'applicabilità piuttosto buona per entrambi i prodotti.

#### **b) RISCALDO DEL LINGOTTO**

Una delle principali differenze tra il ciclo produttivo di questo pezzo e quello dell'anello analizzato in precedenza sta nel fatto che il metallo di partenza subisce una doppia lavorazione di deformazione plastica. Si parte, infatti, da un lingotto poligonale che viene sbozzato e "impastato" in una lavorazione di pressatura al fine di conferire migliori proprietà meccaniche al prodotto finale. Prima di poter essere lavorato il lingotto dev'essere naturalmente portato ad una temperatura adeguata e subisce quindi un riscaldo il forno.

#### *Il processo in Simapro 7.3*

Per questa prima fase creiamo un nuovo record (di tipo *process*) denominato LINGOTTO RISCALDATO e collocato nella categoria Materiali $\rightarrow$ Metalli $\rightarrow$ Ferro.

Il lingotto percorre via automezzo i 210 km che separano l'acciaieria dall'azienda. Per descrivere il trasporto utilizziamo sempre il file esistente nel database denominato "Transport, lorry >32t, EURO4/RER" e inseriamo come input le tonnellate trasportate moltiplicate per la distanza: 11,2 ton \* 210 km.

Per modellizzare i consumi e le immissioni dei carrelli elevatori sono stati importati i record creati nel progetto precedente e utilizzati gli stessi rapporti di conversione.

Per esempio in questa fase è stato rilevato un tempo di utilizzo del carrello elevatore, per operazioni di carico-scarico, pari a 2 minuti totali per ogni pezzo. Utilizzando i dati di inventario esistenti relativi ad un camioncino di pari cilindrata è stato calcolato che il consumo di 2 minuti di utilizzo del carrello elevatore equivale al consumo del camioncino per percorrere 1,8534 km.

Oltre alla materia prima, illustrata in precedenza, l'altro input principale del processo è il metano bruciato nei forni di preriscaldo. È stato misurato che per il riscaldo completo di un lingotto ci vogliono mediamente attorno alle 30 ore, seguendo tipicamente un ciclo con stazionamento intermedio a 500° C e 800° C prima di salire fino a 1240°C. Per ogni lingotto vengono bruciati in questo modo 1700 m<sup>3</sup> di metano.

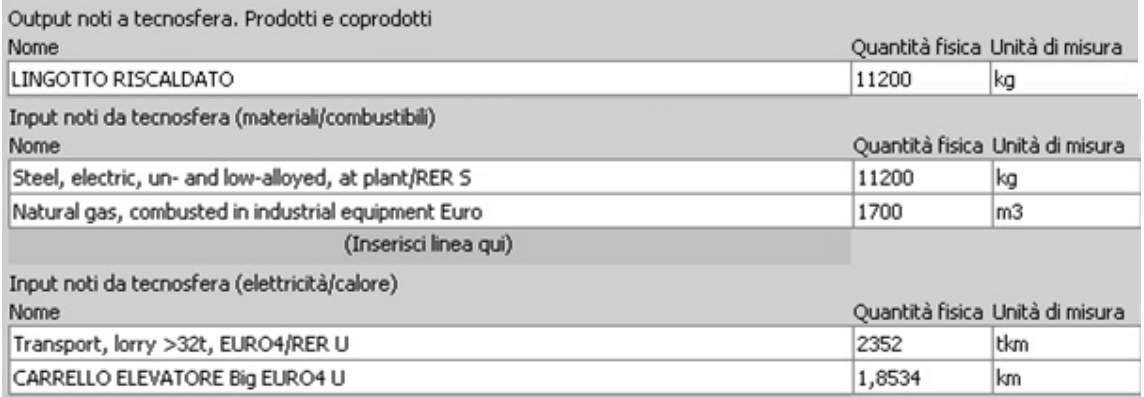

**Figura 4.30**: Dati di inventario relativi al processo di riscaldo del lingotto.

#### **c) SBOZZATURA DEL LINGOTTO**

Una volta che il lingotto si trova alla temperatura adatta per essere lavorato viene prelevato dal forno con il manipolatore e portato alla pressa.

La lavorazione di sbozzatura è molto lunga, date le dimensioni del pezzo, e si divide in 2 fasi:

### REALIZZAZIONE DELLO SBOZZATO QUADRO

Per prima cosa viene posto il lingotto il posizione verticale, con l'asse perpendicolare al piano della pressa, e viene ricalcato fino a metà altezza; dopodiché viene afferrato dal manipolatore dal lato in cui si trova la materozza e posto in orizzontale. A questo punto si procede a pressare ripetutamente il pezzo, girandolo di volta in volta, fino ad ottenere una sezione quadrata ed uno spessore uniforme lungo tutto il lingotto. Questa fase richiede mediamente 25-30 min per essere completata e, una volta terminata, il metallo si troverà ad una temperatura troppo bassa per essere lavorato ulteriormente. È necessaria quindi una ripresa di calda in forno prima di procedere alla seconda fase.

REALIZZAZIONE DELLO SBOZZATO TONDO

Trascorse 2h in forno a 1250° C il pezzo è nuovamente pronto per essere deformato plasticamente e si riporta alla pressa per iniziare la seconda fase. La forma finale che si vuole ottenere dal lingotto di partenza poligonale è il cilindro, quindi il pezzo verrà lavorato per passare da una sezione quadrata a una circolare. Il manipolatore afferra il pezzo sempre dal lato della materozza, che verrà in seguito tagliata e scartata, e lo pone in orizzontale sul piano della pressa. Si procederà a smussare gli spigoli ottenendo prima un ottagono e poi, pressando e girando man mano il pezzo, un tondo. Per ottenere un cilindro uniforme in tutta la sua lunghezza sono necessari altri 25-30 min di lavorazione, al termine dei quali lo sbozzato è ultimato e può essere lasciato a raffreddare all'aria aperta prima di passare alla fase successiva.

#### *Il processo in Simapro 7.3*

Creiamo un nuovo record (di tipo *process*) denominato, in base al suo output, LINGOTTO SBOZZATO e collocato nella categoria Materiali $\rightarrow$ Metalli $\rightarrow$ Ferro.

L'input principale è come sempre l'ouput del processo a monte, vale a dire il lingotto riscaldato. Abbiamo poi il secondo input basilare di questo processo che è il consumo della pressa. È stato rilevato l'assorbimento elettrico direttamente dal quadro elettrico dell'impianto e si è ricavato un valore di 477 kWh per la lavorazione completa di circa un'ora. Altro
assorbimento elettrico rilevante è quello del manipolatore che opera, movimentando il pezzo, per tutta la durata del processo. In questo caso è stato registrato un consumo di 55 kWh. Ultimo input necessario è quello riguardante il consumo di metano del forno per la ripresa di calda, quantificato in  $61,85$  m<sup>3</sup>.

Durante il riscaldo in forno si forma sul metallo una scaglia superficiale che viene poi eliminata nelle prime fasi di pressatura. Questa scaglia verrà eliminata e smaltita in discarica, utilizziamo quindi il record "*Disposal, steel, 0% water, to inert material landfill/CH*" tenendo conto dei 300 kg di scaglia tra gli "output-rifiuti ed emissioni al trattamento".

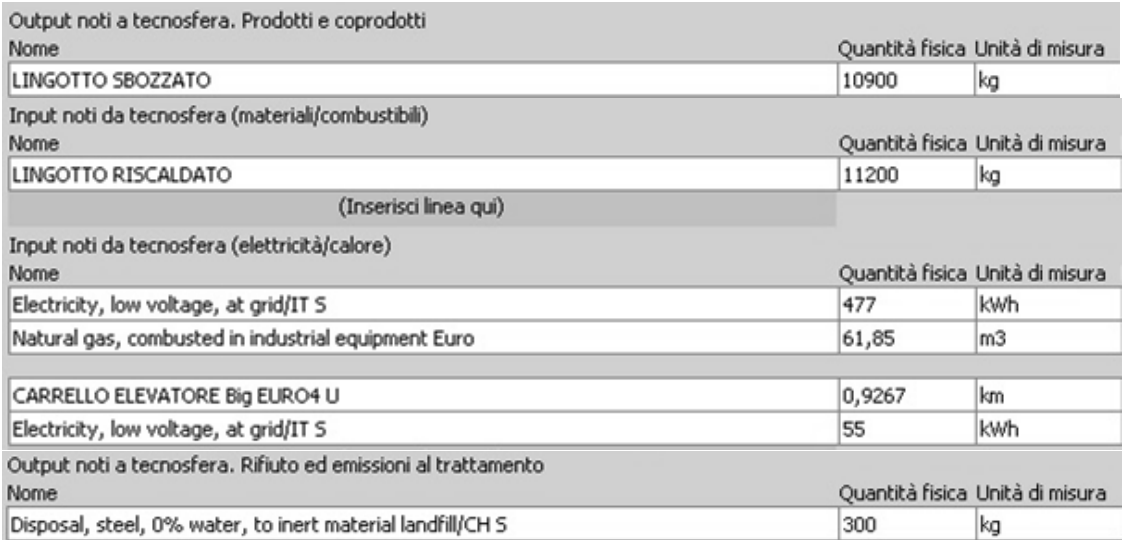

**Figura 4.31**: Dati di inventario relativi al processo di sbozzatura del lingotto.

## **d) TAGLIO MASSELLI**

Gli sbozzati lavorati e raffreddati vengono caricati sugli automezzi dell'azienda e trasportati nello stabilimento FR3 per essere tagliati. Qui sono movimentati tramite carroponte e posizionati sulla segatrice a nastro orizzontale; da ogni sbozzato saranno asportate e scartate le estremità che contenevano la materozza e il picciolo, e verrà tagliato in pezzi della dimensione necessaria.

In questo caso verrà segato in pezzi da 1830 kg ciascuno di 600 mm di diametro.

Una volta terminato il processo i pezzi tagliati vengono posti su dei *pallet d'acciaio,* caricati sul camion e trasportati allo stabilimento FR1 per la successiva lavorazione.

## *Il processo in Simapro 7.3*

Creiamo un nuovo record (di tipo *process*) denominato, in base al suo output, MASSELLO e collocato nella categoria Materiali $\rightarrow$ Metalli $\rightarrow$ Ferro.

L'input derivante dal processo a monte è il lingotto sbozzato che, dopo la rimozione della scaglia durante la forgiatura, pesa 10900 kg. Da un lingotto sbozzato di queste dimensioni di possono ottenere 13 masselli, verranno perciò effettuati 14 tagli asportando le estremità. Ogni taglio richiede 92 minuti di tempo e richiede l'assorbimento di 7,67 kWh di energia elettrica.

Il consumo di energia elettrica imputabile al trasporto coi carriponte raggiunge invece il totale di 7,5 kWh tenendo conto dei processi di carico del lingotto e scarico di tutti i masselli. Vengono poi registrati i consumi dei trasporti con l'automezzo e i carrelli elevatori con i record utilizzati in precedenza. In questo processo viene usato il carrello elevatore di grosse dimensioni per caricare il lingotto mentre quelli più piccoli sono usati per movimentare i masselli.

Infine prendiamo in considerazione l'acciaio di scarto derivante dal truciolo, dalla materozza e dal picciolo. Questo materiale verrà riciclato e rappresenterà un contributo "negativo" al danno ambientale poiché eviterà la produzione di ghisa (si veda spiegazione al paragrafo 4.3.4.2 pag. 82). Importiamo quindi il record (di tipo *process*) nella categoria *Processo Di Smaltimento*  $\rightarrow$ *Recycling* denominato RICICLO SCARTI DI LAVORAZIONE dal progetto precedente e lo inseriamo alla voce "output-rifiuti ed emissioni al trattamento" con la quantità di 1400 kg (somma di tutto l'acciaio scartato).

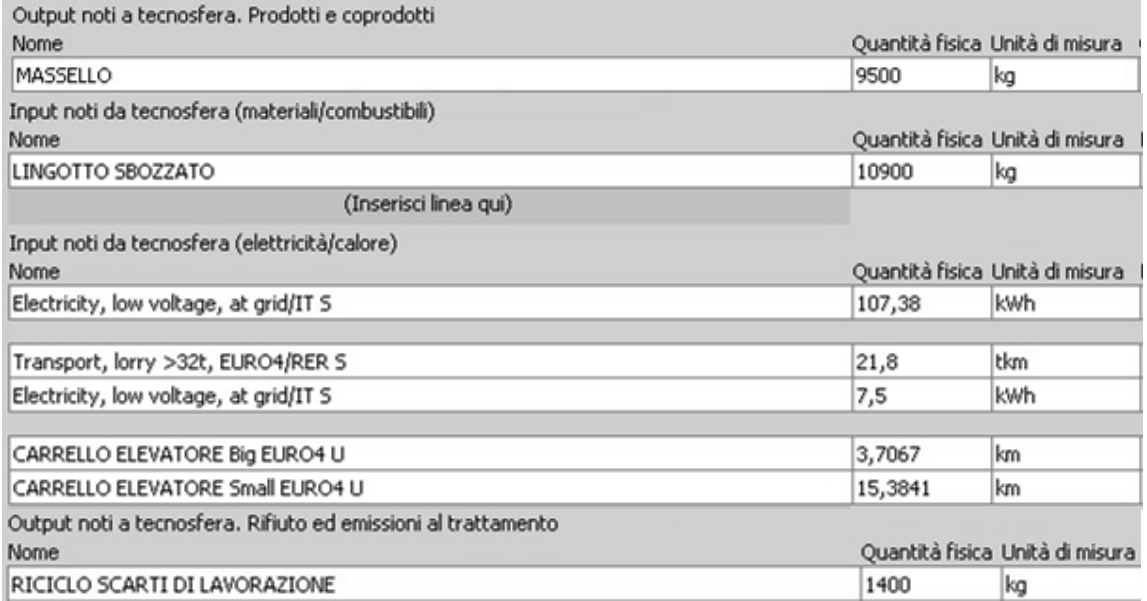

**Figura 4.32**: Dati di inventario relativi al processo di taglio del lingotto.

## **e) RISCALDO MASSELLI**

Una volta tagliati i masselli possono essere portati nello stabilimento dove si effettuano le lavorazioni a caldo.

Verranno innanzitutto riscaldati nei forni fino a raggiungere la temperatura di 1240° C necessaria per essere lavorati.

I pezzi di questo materiale non richiedono un ciclo di preriscaldo particolare con stazionamenti a temperature intermedie, a differenza del 34CrNiMo6 usato per gli anelli.

Nella pratica industriale quotidiana questi cicli di riscaldo possono variare leggermente in quanto a tempistica o temperatura rispetto a quello teorico; il tutto in base alla temperatura dei forni e alla programmazione della produzione. Anche al netto di questo margine di variazione viene in ogni caso sempre rispettata la linea guida e i pezzi vengono lavorati solo quando si trovano nelle giuste condizioni.

# *Il processo in Simapro 7.3*

Anche in questa fase creiamo un nuovo record (di tipo *process*) denominato MASSELLO RISCALDATO e collocato nella categoria Materiali $\rightarrow$ Metalli $\rightarrow$ Ferro.

Inseriamo come sempre l'input proveniente dal nostro processo a monte: in questo caso si tratta di un singolo massello da 700 kg.

Inseriamo poi i consumi relativi ai trasporti con automezzo e con carrello elevatore usando i consueti record visti in precedenza.

Infine poniamo il dato riguardante il consumo di gas naturale per il preriscaldo: per il singolo massello in 8 ore di forno vengono bruciati 25,9 m<sup>3</sup> di metano. Questo dato è stato calcolato misurando il consumo totale diviso per i kg totali caricati nel forno e moltiplicato poi per il peso del singolo massello.

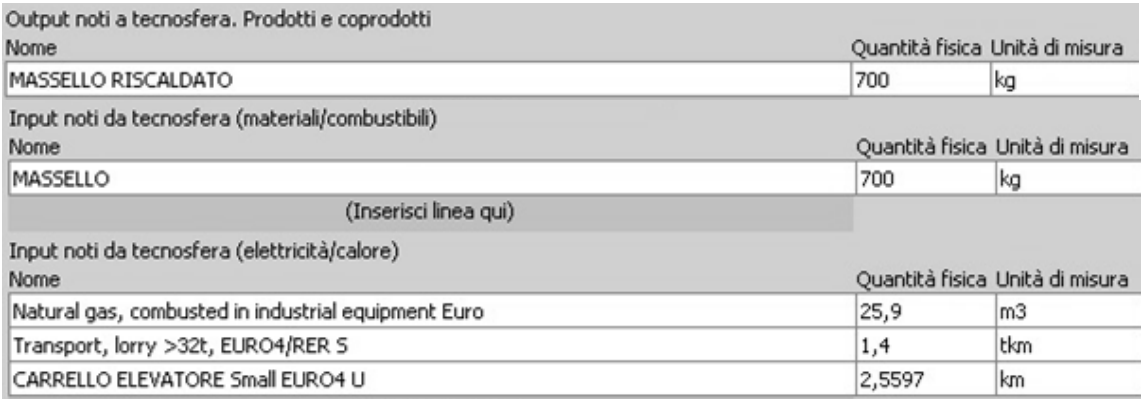

**Figura 4.33**: Dati di inventario relativi al processo di riscaldo del massello.

# **f) CICLO DI RIDUZIONE**

Ora che i pezzi sono alla temperatura di 1240° C vengono presi con il carrello elevatore e portati alla pressa che si trova a pochi metri di distanza. La lavorazione di questo prodotto consiste nelle seguenti fasi:

- 1. *Stondatura*: il pezzo cilindrico che ha un diametro iniziale di 600 mm dev'essere ridotto a 400 mm. Viene quindi posto con l'asse perpendicolare alla direzione di discesa della pressa, pressato e ripetutamente girato dal manipolatore per conferirgli una forma cilindrica.
- 2. *Ricalcatura*: una volta completato un giro, il pezzo viene posto con l'asse in verticale e ricalcato per ridurne l'altezza.
- 3. *Stondatura*: a questo punto essendosi nuovamente allargata la sezione, a seguito della ricalcatura, subisce un'ulteriore ciclo di stondatura fino a raggiungere il diametro di 420 mm.

# *Il processo in Simapro 7.3*

Creiamo un nuovo record (di tipo *process*) denominato MASSELLO RIDOTTO e collocato nella categoria Materiali $\rightarrow$ Metalli $\rightarrow$ Ferro.

L'input principale di questa fase del processo è l'energia elettrica assorbita dalla pressa e dal manipolatore. È stato rilevato che negli 8 minuti che si impiegano per realizzare questa lavorazione la pressa assorbe 79,4 kWh elettrici, mentre il manipolatore ne consuma 4,4.

L'altro input riguarda il consumo del carrello elevatore che aiuta a movimentare i pezzi e i vari componenti ausiliari della pressa.

In questo processo si crea anche uno scarto: la scaglia che si era formata sulla superficie del massello durante il riscaldo in forno si distacca dal pezzo nelle prime fasi di forgiatura. Anche in questo caso viene inserita nel record "*Disposal, steel, 0% water, to inert material landfill/CH*".

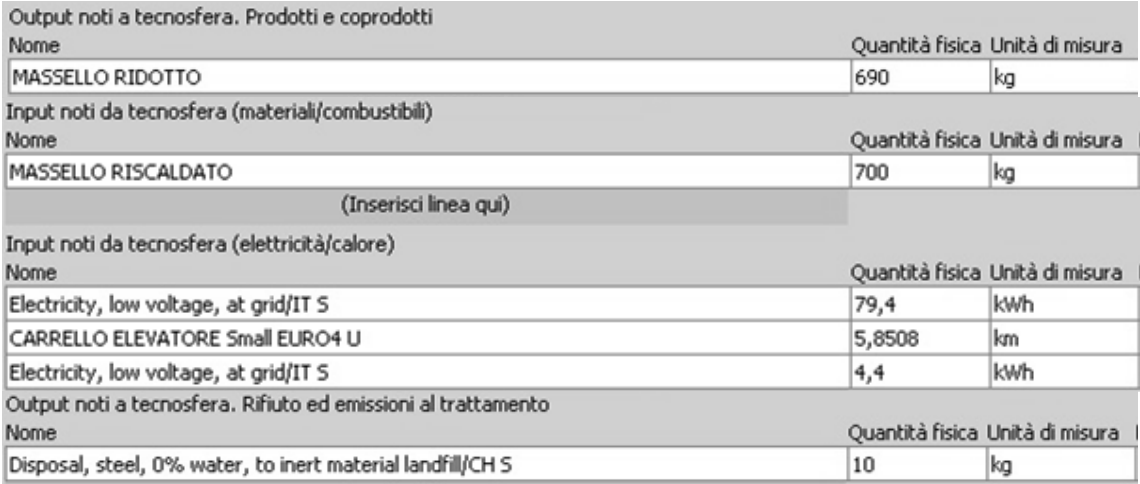

**Figura 4.34**: Dati di inventario relativi al processo di riduzione del massello.

# **g) LAVORAZIONE A CALDO**

Durante il ciclo di riduzione il materiale disperde calore a seguito delle ripetute deformazioni scendendo fino a 900° C. È necessaria quindi una ripresa di calda per riportare il metallo nelle condizioni di essere lavorato ulteriormente. Per questi pezzi sono sufficienti 2 ore in forno a 1240° C.

Si procede poi con la seconda parte di processo che consiste nelle seguenti operazioni:

- 1. *Ricalcatura*: il materiale cilindrico di partenza viene posto con l'asse in verticale e subisce una prima ricalcatura che ne riduce l'altezza e fa distaccare lo strato di scoria esterna che si è venuto a creare durante la ripresa di calda in forno.
- 2. *Ricalcatura in stampo chiuso*: viene posto uno stampo cilindrico di diametro maggiore sul piano della pressa e posto al suo interno il pezzo con l'asse in posizione verticale. Viene pressato fino a riempire lo stampo diminuendo la propria altezza e aumentando di diametro.
- 3. *Indentatura (piercing)*: nella parte superiore della pressa viene attrezzata una spina del diametro di 140 mm che scende sul pezzo andando a creare una prima impronta di una decina di cm di profondità. A questo punto la pressa sale e un operatore versa all'interno dell'impronta del carbone in polvere (circa mezzo kg) che avrà la duplice funzione di lubrificare e mantenere il calore durante la seconda fase di indentatura più profonda. Questo carbone verrà in parte bruciato durante la lavorazione e in parte sarà disperso in aria sotto forma di polveri: una rilevazione empirica fatta in azienda ha mostrato che la percentuale bruciata è pari al 90% circa del totale immesso.
- 4. *Tranciatura*: a seguito dell'indentatura nel pezzo è ancora presenta una parte di materiale che chiude il foro detta "fondello". Per eliminarlo si procede alla tranciatura con l'ausilio

di una spina di forma differente che elimina questo materiale in eccesso e rende il foro passante.

Una volta terminata la lavorazione i pezzi vengono temporaneamente posti nell'area dedicata in attesa di essere presi e portati alla fase successiva di raffreddamento controllato.

# *Il processo in Simapro 7.3*

Creiamo un nuovo record (di tipo *process*) denominato BUSSOLA LAVORATA A CALDO e collocato sempre nella categoria Materiali $\rightarrow$ Metalli $\rightarrow$ Ferro.

Come in precedenza inseriamo l'input del processo a monte che è rappresentato dal massello ridotto di 690 kg. Il nostro output sarà appunto la bussola lavorata a caldo di 660 kg. La massa mancante va in parte eliminata con la scaglia, in "*Disposal, steel, 0% water, to inert material landfill/CH*", e in parte nel fondello, che verrà inviato al riciclo.

L'altro materiale di input è rappresentato dal carbone utilizzato, 0,5 kg, che ritroviamo in parte in polvere nella categoria delle emissioni in aria.

Abbiamo poi i consumi elettrici della pressa: 74 kWh per 7 minuti di lavorazione.

Infine inseriamo i dati relativi alle movimentazioni dei pezzi che avvengono con le due tipologie di carrelli elevatori e con il manipolatore elettrico.

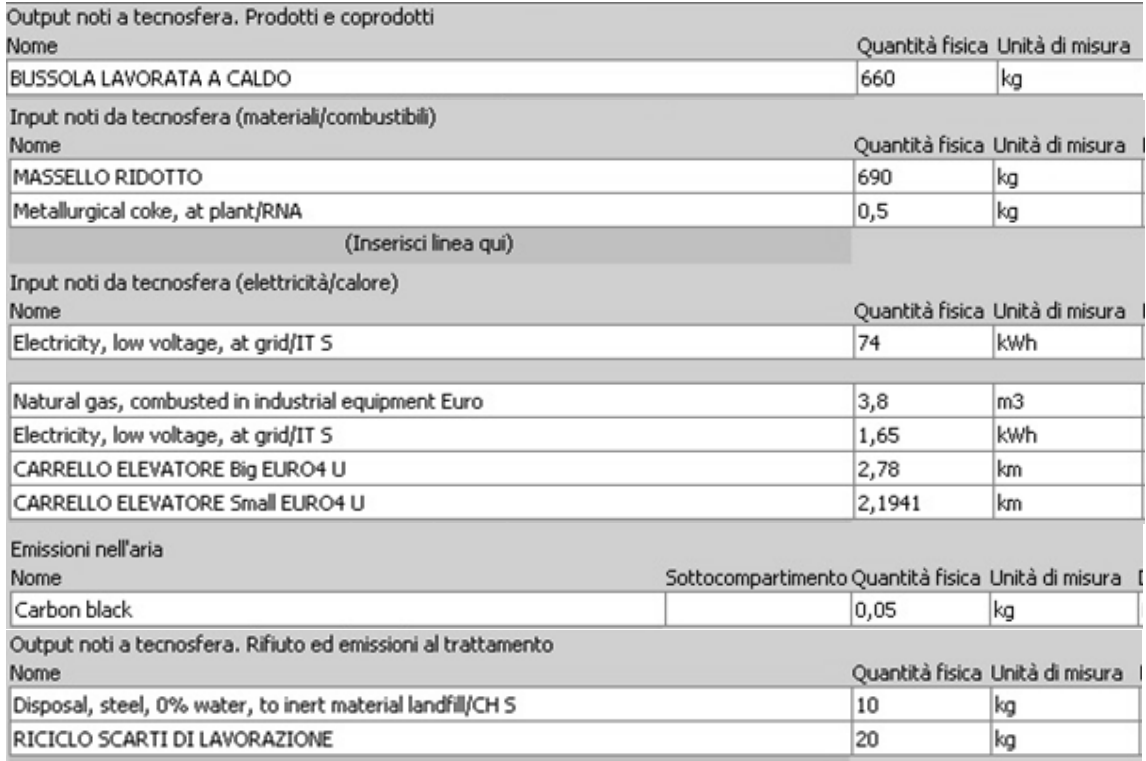

I dati completi sono riportati in figura 4.35.

**Figura 4.35**: Dati di inventario relativi al processo di realizzazione della bussola tramite lavorazione a caldo.

#### **h) RAFFREDDAMENTO CONTROLLATO**

Questa tipologia di pezzi e di materiale deve subire un ciclo di raffreddamento particolare una volta lavorato. La bussola sarà, infatti, sottoposta ad un ciclo termico necessario per prevenire la formazione di fiocchi.

I fiocchi sono dei difetti di forma lenticolare e si presentano come piccole fessure rettilinee, a diverso orientamento, con maggior concentrazione nelle zone centrali del pezzo. Se sottoposti a limitate sollecitazioni, a causa della loro configurazione, tendono a propagare fino a provocare rotture catastrofiche. Si formano in fase di raffreddamento, dopo lavorazione plastica a caldo, in un intervallo critico di 100-300°C, nel momento in cui la pressione dell'idrogeno supera la resistenza dell'acciaio, è necessario quindi effettuare un trattamento termico che ne eviti la formazione.

In azienda questo trattamento viene effettuato nell'impianto automatico descritto in precedenza.

Il raffreddamento controllato antifiocco consiste nel raffreddamento in forno dei pezzi fino a 350° C con permanenza a questa temperatura per alcune ore. Si sale poi fino a 640° C con uno stazionamento molto lungo prima di salire ulteriormente a 920° C, terminando con lo scarico in aria ferma.

I pezzi vengono quindi trasportati con il carrello elevatore dall'uscita della pressa fino all'area di carico dell'impianto automatico; qui verranno presi dalla caricatrice e immessi in forno dove subiranno il ciclo sopra illustrato. All'interno dei forni, per seguire fedelmente il ciclo stabilito, vengono attivati i bruciatori di metano quando è necessario alzare la temperatura oppure soffiata aria compressa quando è necessario abbassarla.

#### *Il processo in Simapro 7.3*

Per modellizzare il processo di trattamento termico è stato creato un nuovo record (di tipo *process*) denominato BUSSOLA RAFFREDDATA e collocato sempre nella categoria Materiali $\rightarrow$ Metalli $\rightarrow$ Ferro.

Il consumo principale che si ha in questa fase è quello del metano utilizzato nei forni. Dai dati registrati nell'impianto automatico si è rilevato che ad una bussola si può imputare il consumo di 105,402 m<sup>3</sup> di metano.

Vengono poi inseriti i dati riguardanti i trasporti con automezzo e carrelli elevatori e l'assorbimento elettrico della caricatrice automatica.

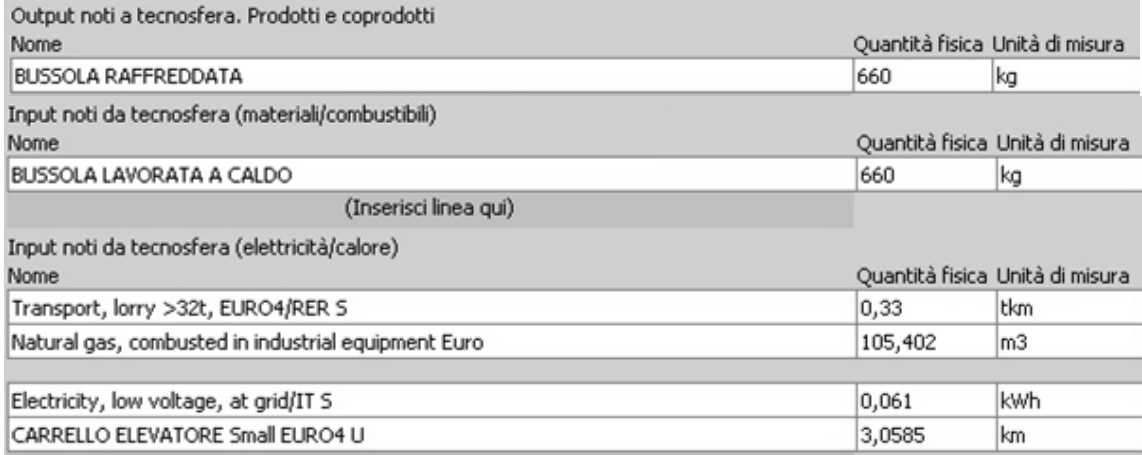

**Figura 4.36**: Dati di inventario relativi al processo di raffreddamento controllato della bussola forgiata.

### **i) FINITURA**

Al termine del trattamento termico i pezzi vengono lasciati raffreddare in aria. Una volta raffreddati vengono trasportati prima con il carrello elevatore e poi via automezzo nello stabilimento FR2 dove si trova l'officina meccanica. Qui vengono scaricati in corrispondenza del tornio di riferimento nel quale deve essere effettuata la lavorazione meccanica. Il pezzo viene afferrato con un magnete e tramite carroponte caricato nel tornio. Vengono rifinite tutte le superfici del pezzo: base, superficie interna del foro e superficie esterna, fino a raggiungere le dimensioni di progetto.

Nel primo ciclo di finitura viene lavorato circa i 3/5 del pezzo, dopodiché viene tolto dalla macchina, girato e viene lavorata la parte mancante.

### *Il processo in Simapro 7.3*

Viene creato un nuovo record (di tipo *process*) denominato BUSSOLA TORNITA e collocato sempre nella categoria Materiali $\rightarrow$ Metalli $\rightarrow$ Ferro.

Come input di materiale avremo i 660 kg della bussola raffreddata mentre come output in uscita ci saranno i 480 kg della bussola tornita. La massa mancante è rappresentata dal truciolo che entrerà nella categoria "riciclo scarti di lavorazione" per essere conteggiato come materiale riciclato e valutare i suoi benefici.

In questo processo il consumo principale è rappresentato dall'assorbimento di energia elettrica del tornio. È stato registrato con l'analizzatore di rete che durante i 70 minuti di lavorazione vengono assorbiti 43,65 kWh.

Vi sono poi i consueti input relativi ai trasporti con camion, carrelli elevatori e carriponte.

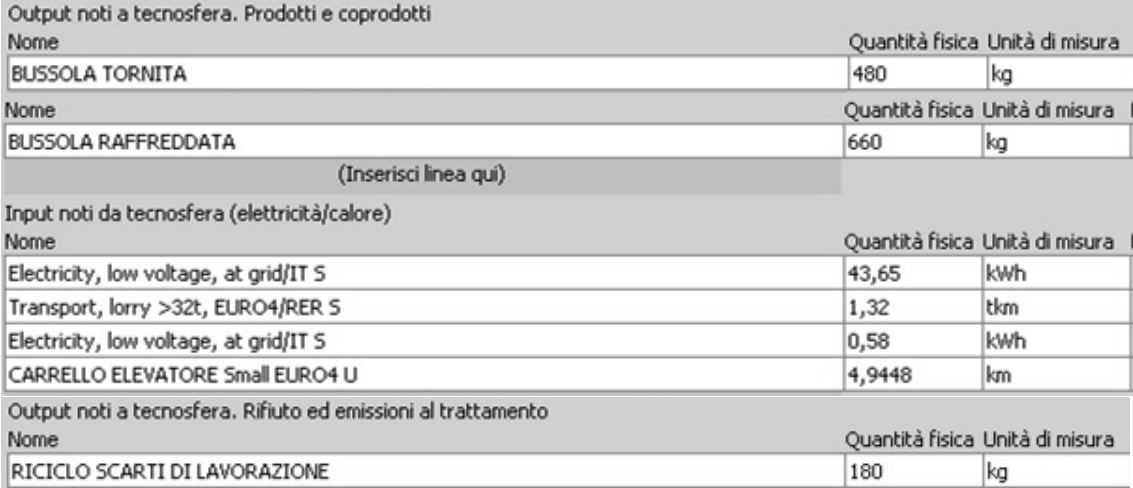

**Figura 4.37**: Dati di inventario relativi al processo di tornitura della bussola.

# **j) TEMPRA e RINVENIMENTO**

Si passa quindi, come ultima fase, al secondo trattamento termico previsto per questo prodotto cioè la bonifica, sempre svolta nell'impianto automatico presente in FR1.

I pezzi vengono quindi trasportati nuovamente via carrello elevatore e via automezzo fino alla zona di carico dell'impianto per essere lavorati.

La tempra avviene ad una temperatura di 870°-890° C con raffreddamento in acqua agitata, mentre il rinvenimento si effettua a 620° C con scarico in aria.

Durante il raffreddamento in acqua della fase di tempra, per aumentare e favorire lo scambio termico, i pezzi vengono movimentati all'interno della vasca con la caricatrice.

Questo accorgimento è necessario per pezzi come le bussole che hanno un foro stretto rispetto allo spessore del pezzo e necessitano quindi che ci sia un ricambio continuo di acqua al suo interno affinché il raffreddamento sia uniforme. Per altri prezzi di forma anulare ad esempio questa movimentazione non serve; lo scambio efficiente è assicurato semplicemente dal movimento d'acqua dato dalle pompe.

# *Il processo in Simapro 7.3*

Creiamo l'ultimo record (di tipo *process*) di questo ciclo produttivo e lo denominiamo BUSSOLA BONIFICATA, collocandolo nella categoria Materiali $\rightarrow$ Metalli $\rightarrow$ Ferro.

I dati sul consumo di metano rilevati dal sistema di controllo dell'impianto sono stati inseriti separati per maggior chiarezza:

- $\circ$  32,07 m<sup>3</sup> di metano nella fase di tempra e 0,54 kWh di energia elettrica;
- $\circ$  19,51 m<sup>3</sup> di metano nella fase di rinvenimento e 0,09 kWh di energia elettrica.

Per i trasporti utilizziamo i record illustrati in precedenza.

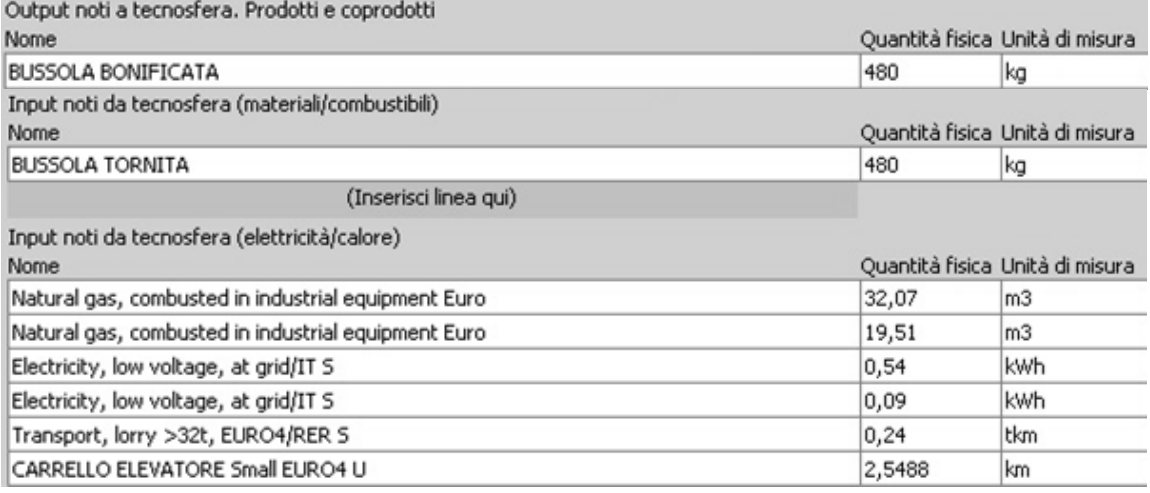

**Figura 4.38**: Dati di inventario relativi al processo di trattamento termico della bussola.

# **i) IL PRODOTTO FINITO**

Con il trattamento termico di bonifica si è concluso il ciclo produttivo della bussola. Creiamo quindi un nuovo record che rappresenti il prodotto non come *process* ma come *product stageassembly*.

L'assembly, denominato BUSSOLA FINITA, anche in questo caso contiene solamente il link al processo BUSSOLA FINITA e al trasporto con automezzo e carrello elevatore necessario a raggiungere il reparto spedizioni; tutti i dati di inventari relativi sono contenuti all'interno di questi record.

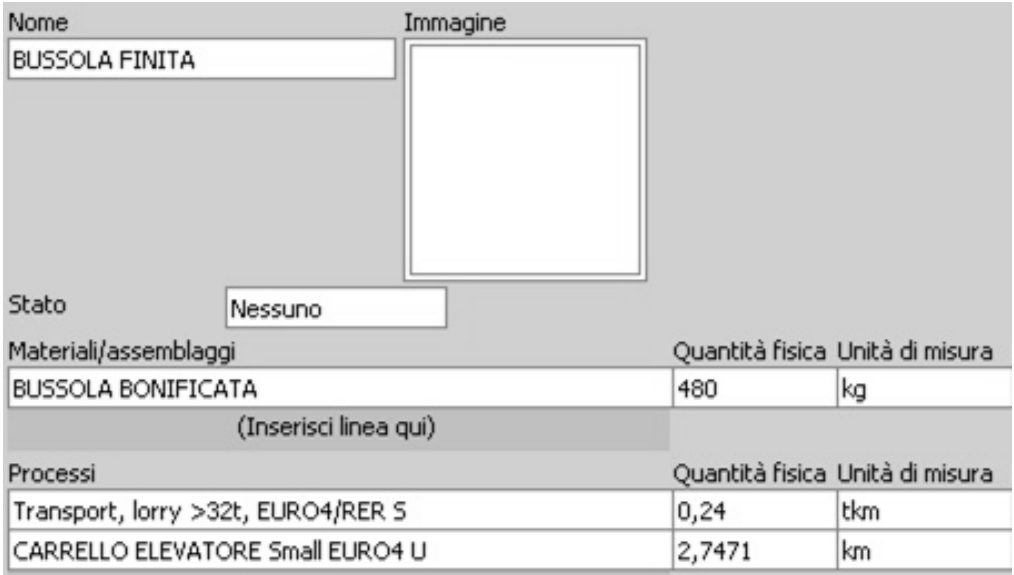

**Figura 4.39**: Input presenti nel record *product stage-assembly* del nostro prodotto finito.

Abbiamo terminato la modellazione del ciclo produttivo del nostro prodotto. Possiamo ora visualizzare il network relativo, personalizzando l'aspetto in modo da evidenziare le caratteristiche che più ci interessano.

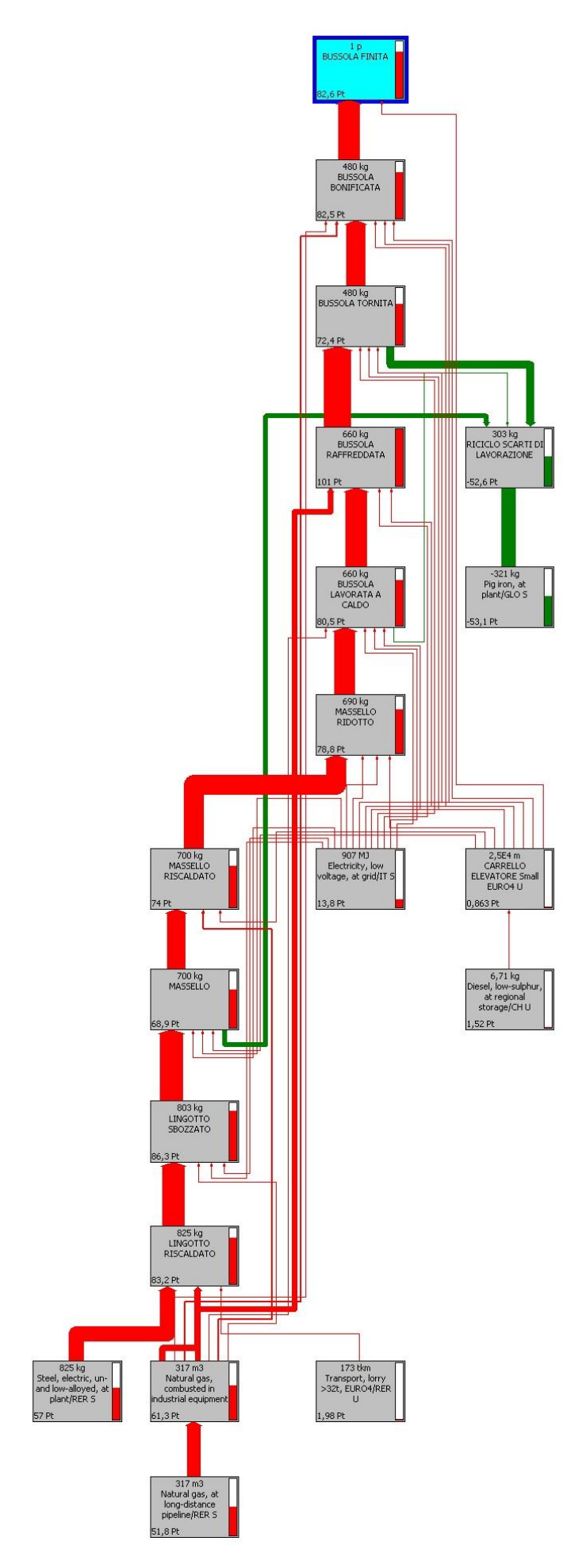

**Figura 4.40**: Network riguardante il ciclo produttivo della bussola forgiata e sgrossata.

## **4.4.4.3. Valutazione degli Impatti**

Anche per questo prodotto la valutazione degli impatti è stata fatta usando il metodo Eco-Indicator 99 (H) per poter applicare le stesse osservazioni fatte in precedenza.

# **4.4.4.4. Interpretazione e miglioramento**

Possiamo visualizzare i risultati finali dell'analisi nella tabella mostrata in figura 4.41 e in forma grafica nella figura 4.42.

| Categoria d'impatto           | Unità | Totale   | Top | Production | Transport | Electricity | Ricycle     | Natural Gas |
|-------------------------------|-------|----------|-----|------------|-----------|-------------|-------------|-------------|
|                               |       |          |     |            |           |             |             |             |
| Totale                        | Pt    | 82,6     |     | 57         | 3,65      | 13,8        | $-53,1$     | 61,3        |
| Carcinogens                   | Pt    | 14,2     |     | 16,3       | 0,117     | 1,66        | $-4,02$     | 0,0883      |
| Resp. organics                | Pt    | 0,025    |     | 0,015      | 0,0021    | 0,00319     | $-0,0092$   | 0,014       |
| Resp. inorganics              | Pt    | $-10,8$  |     | 17,1       | 1,13      | 3,52        | $-37,4$     | 4,86        |
| Climate change                | Pt    | 7,6      |     | 3,34       | 0,335     | 1,54        | $-4,73$     | 7,11        |
| Radiation                     | Pt    | 0.177    |     | 0.171      | 0,00232   | 0,0282      | $-0,0259$   | 0.00132     |
| Ozone layer                   | Pt    | 0,00581  |     | 0,00138    | 0,000267  | 0,000611    | $-0,000408$ | 0,00397     |
| Ecotoxicity                   | Pt    | 6,78     |     | 7,01       | 0,08      | 0,351       | $-0,69$     | 0,0298      |
| Acidification/ Eutrophication | Pt    | 0,556    |     | 0,482      | 0,075     | 0,173       | $-0,518$    | 0,344       |
| Land use                      | Pt    | 0,299    |     | 0.451      | 0,0311    | 0,0705      | $-0,368$    | 0,114       |
| Minerals                      | Pt    | $-0,177$ |     | 0,272      | 0,0129    | 0,125       | $-0,602$    | 0.0145      |
| Fossil fuels                  | Pt    | 64       |     | 11,8       | 1,86      | 6,33        | $-4,73$     | 48,7        |

**Figura 4.41:** Valori dell'Eco-Indicatore, divisi per categorie di impatto.

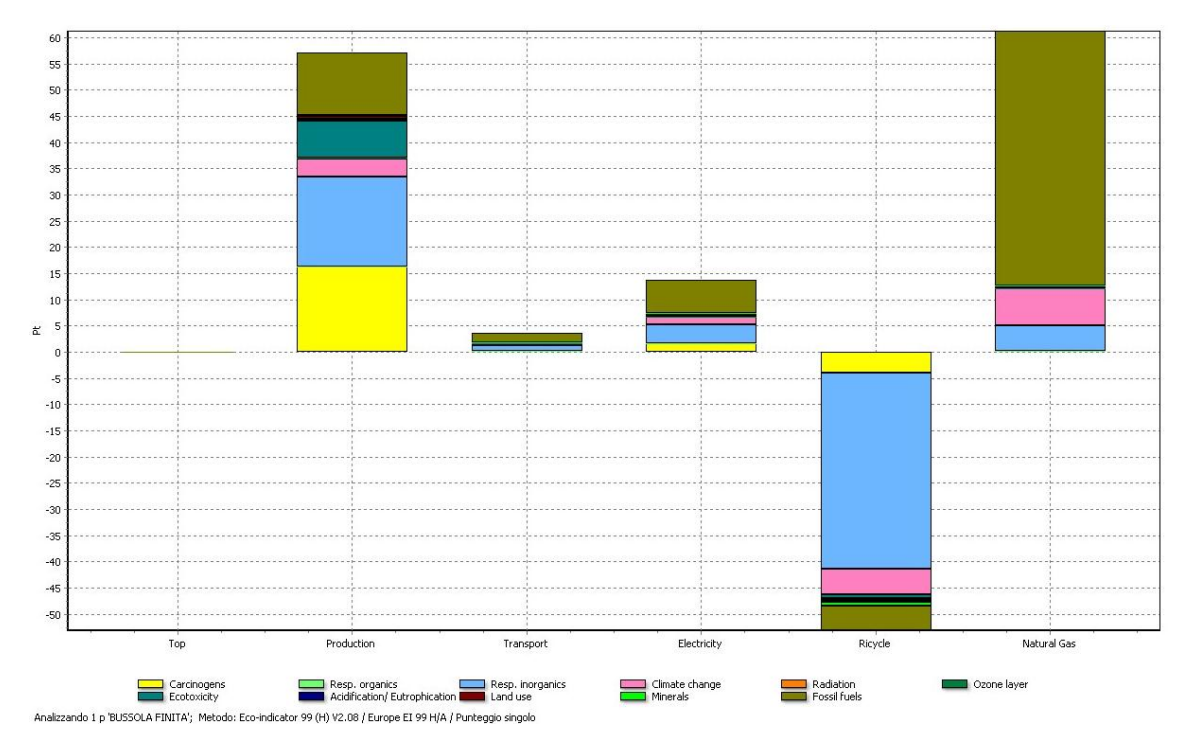

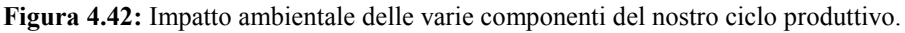

Si può notare come per questo prodotto l'impatto dato dal gas naturale sia maggiore di quello causato dalla fase di produzione (comprendente la fabbricazione della materia prima) come avveniva nel ciclo produttivo dell'anello. Otteniamo, infatti, 61,3 punti dati dal gas naturale, 57 punti per la fase di produzione, 13,8 per l'elettricità e 3,65 per i trasporti.

Si nota inoltre come in questo caso il consumo di elettricità impatti maggiormente rispetto ai trasporti.

Queste differenze sono causate dalle lavorazioni ulteriori che subisce la bussola durante la sua produzione:

- **Sbozzatura del lingotto**: questa fase porta a consumare un'ingentissima quantità di metano nella fase di riscaldo e un assorbimento di energia elettrica rilevante durante la lunga lavorazione di sbozzatura alla pressa;
- **Raffreddamento controllato**: il trattamento termico aggiuntivo che i pezzi fatti in acciaio legato F65 devono subire al termine della forgiatura causa un consumo di gas naturale che influisce in modo non trascurabile nel conteggio finale.

Dall'altro lato l'anello subisce una lavorazione che manca dal ciclo produttivo della bussola, la laminazione. Tuttavia, sebbene l'impianto del laminatoio assorba un'ingente quantità di energia elettrica per funzionare, la breve durata della lavorazione fa si che l'impatto ambientale derivato da questo consumo sia modesto.

Abbiamo svolto anche per questo prodotto la valutazione degli impatti togliendo la produzione dell'acciaio e i benefici dovuti al riciclo che, derivando dall'acciaio, sarebbe errato considerare.

Come per l'anello abbiamo creato un nuovo progetto e svolto l'analisi evidenziando i 3 gruppi *Transport*, *Natural Gas* e *Electricity.* 

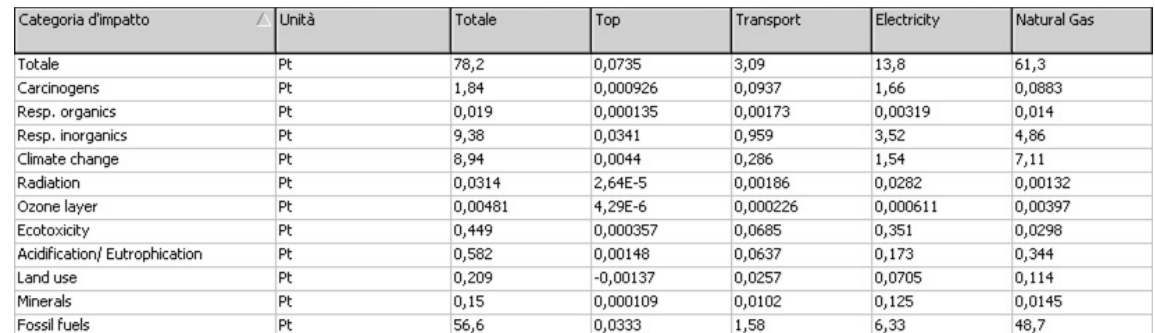

# **RISULTATI DEL CICLO PRODUTTIVO SENZA MATERIE PRIME**

**Figura 4.43:** Valori dell'Eco-Indicatore del ciclo produttivo senza MP, divisi per categorie di impatto.

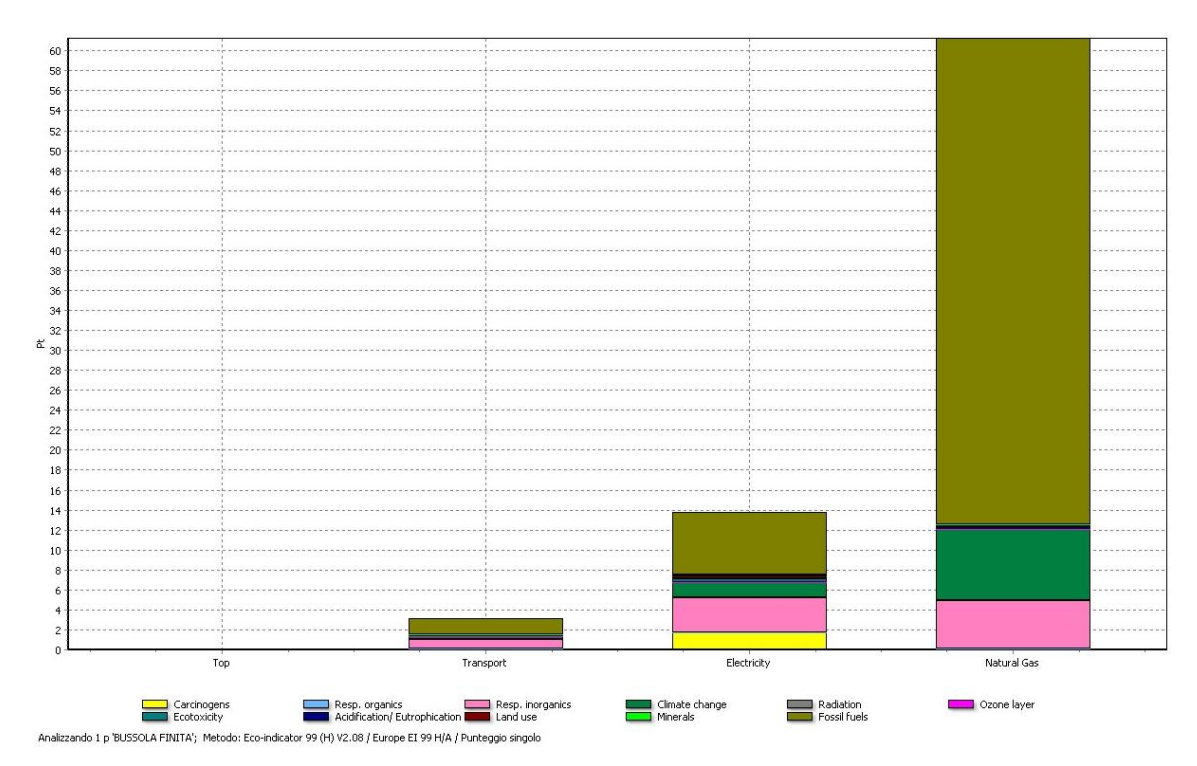

**Figura 4.44:** Impatto ambientale delle varie componenti del ciclo produttivo dell'anello senza materie prime.

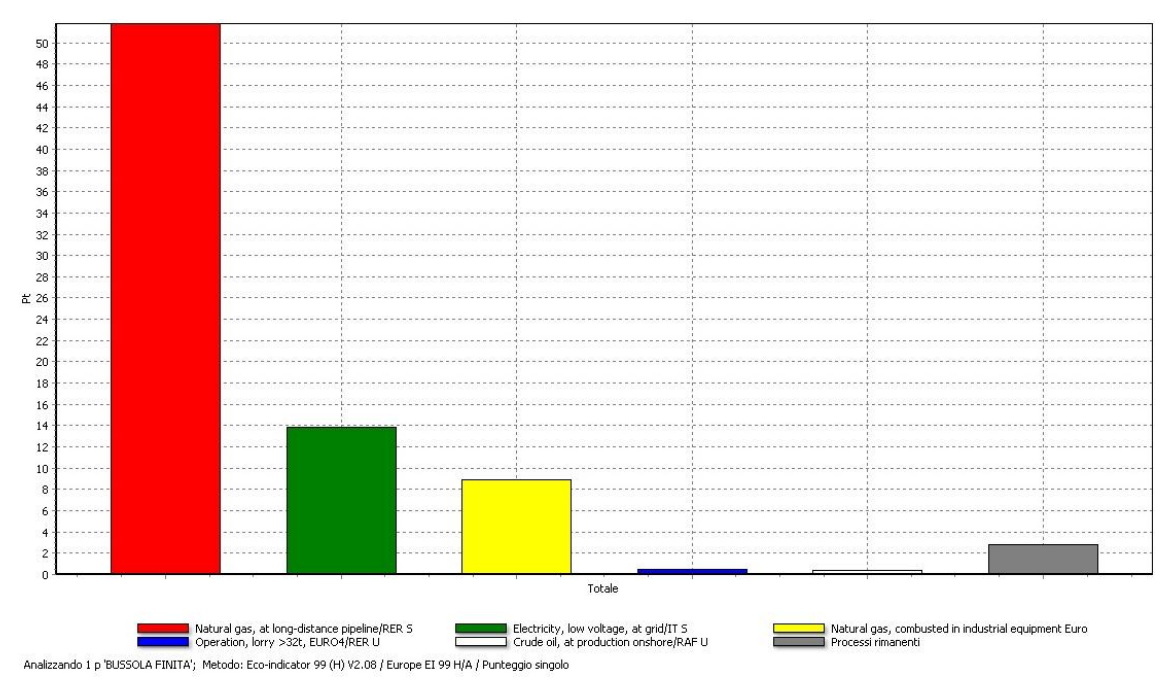

**Figura 4.45:** Valori dell'Eco-Indicatore relativi alla categoria Risorse, divisi per processo.

Si può notare in maniera ancora più evidente, nell'analisi del ciclo che comprende solo le lavorazioni svolte in azienda, come l'impatto più pesante sia dato dal consumo di gas metano. Totalizza infatti 61,3 ecopoint a fronte dei 13,8 dell'elettricità e i 3,09 dovuti ai trasporti.

Questi impatti andranno a creare soprattutto danni relativi al consumo di risorse non rinnovabili (per quanto riguarda l'impatto dei combustibili fossili); sono poi non trascurabili i valori relativi ai danni alla salute umana, per gli impatti sul sistema respiratorio, e all'ecosistema.

# **4.5. VALUTAZIONE DEGLI IMPATTI CON IL METODO IMPACT 2002+**

Le analisi svolte sui due prodotti hanno dato delle indicazioni piuttosto chiare riguardo quali processi del ciclo produttivo siano le cause principali degli impatti. Tuttavia, come si è detto, i risultati della fase di valutazione degli impatti dipendono da tutta una serie di scelte riguardo alle categorie di impatto considerate e i metodi di caratterizzazione, normalizzazione e ponderazione dei dati risultati dall'analisi di inventario.

Per questo motivo è stata svolta una seconda valutazione degli impatti utilizzando il metodo IMPACT 2002+, per controllare se, anche usando diversi parametri, il risultato finale è confrontabile.

Come illustrato nel paragrafo 3.1.4 il metodo Impact 2002+ è il risultato della combinazione delle metodologie basate sia sull'approccio *midpoint* (ovvero che fa riferimento alle categorie di impatto), sia su quello *endpoint* (e cioè basato sulle categorie di danno). Le valutazioni vengono fatte principalmente a livello di *midpoint* (espresse in kg equivalenti della sostanza di riferimento) e a livello di danno normalizzato (espresse in "points"). Inoltre, tramite un opportuno fattore, è possibile stimare anche il punteggio di danno non normalizzato, esprimendolo in DALY, PDF $\cdot$ m<sup>2</sup> $\cdot$ yr, kg<sub>eq</sub>-CO<sub>2</sub> o MJ.

Vi sono 14 categorie di impatto *midpoint* (che diventano 15 se si considera che la categoria "Human Toxicity" sia suddivisa in "Carcinogenic" e "Non-carcinogenic") collegate a 4 categorie di danno:

- "*Human health*", espressa in DALY;
- *"Ecosystem quality"*, espressa in PDF·m<sup>2</sup> ·yr;
- *"Climate change"*, rappresentata in kgeq-CO2;
- *"Resources"*, espressa in MJ.

# **4.5.1. VALUTAZIONE DEGLI IMPATTI DEL CICLO PRODUTTIVO DELL'ANELLO LAMINATO**

Partendo dalla stessa analisi d'inventario e utilizzando gli stessi gruppi *Production*, *Electricity, Natural Gas* e *Transport* il software ha svolto le fasi di caratterizzazione, normalizzazione, valutazione dei danni e ponderazione secondo le specifiche del metodo Impact 2002+.

Come possiamo vedere in figura 4.46, che rappresenta graficamente la fase di ponderazione, le categorie nelle quali abbiamo gli impatti maggiori sono la tossicità per l'uomo, le fonti di energia non rinnovabili, il riscaldamento globale e gli effetti sull'apparato respiratorio (dovuto

a composti inorganici); vi è poi un lieve impatto sull'ecotossicità terrestre, mentre le altre 9 categorie sono praticamente nulle.

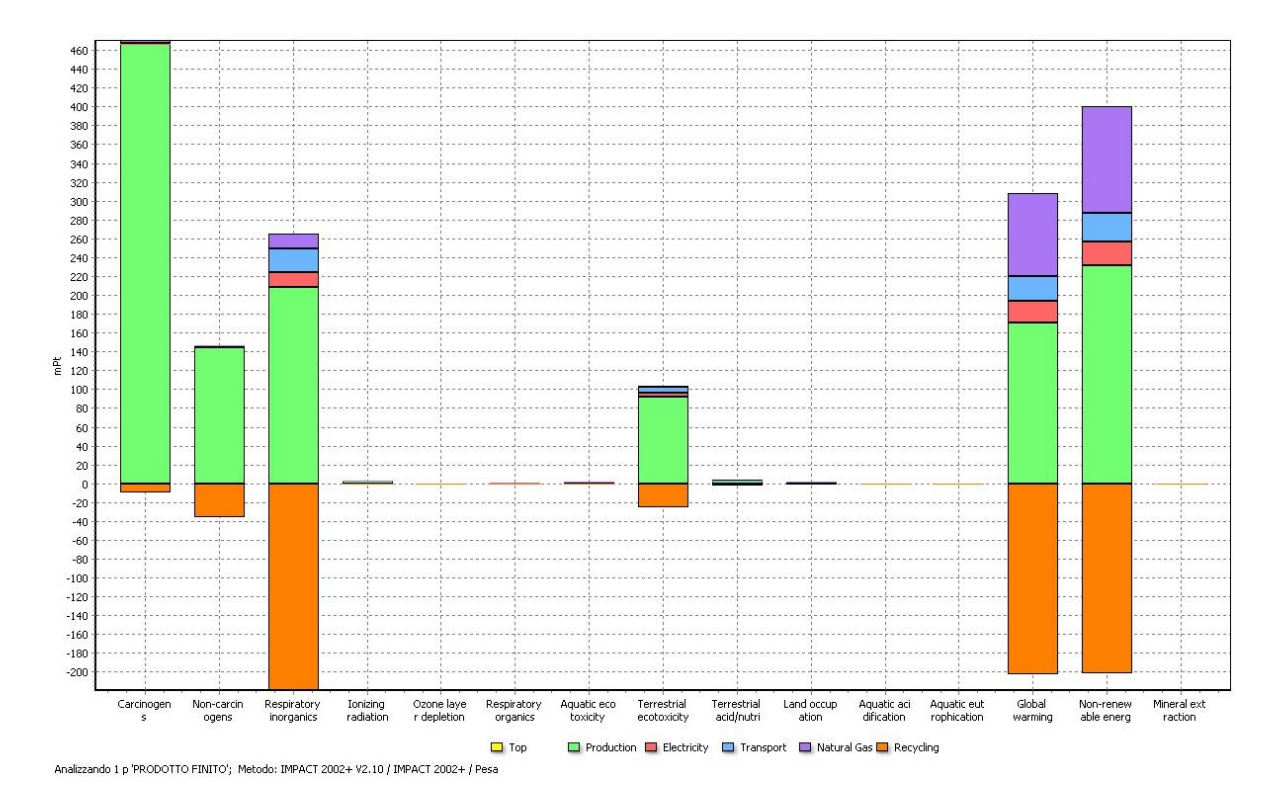

**Figura 4.46:** Fase di ponderazione della valutazione degli impatti utilizzando il metodo Impact 2002+.

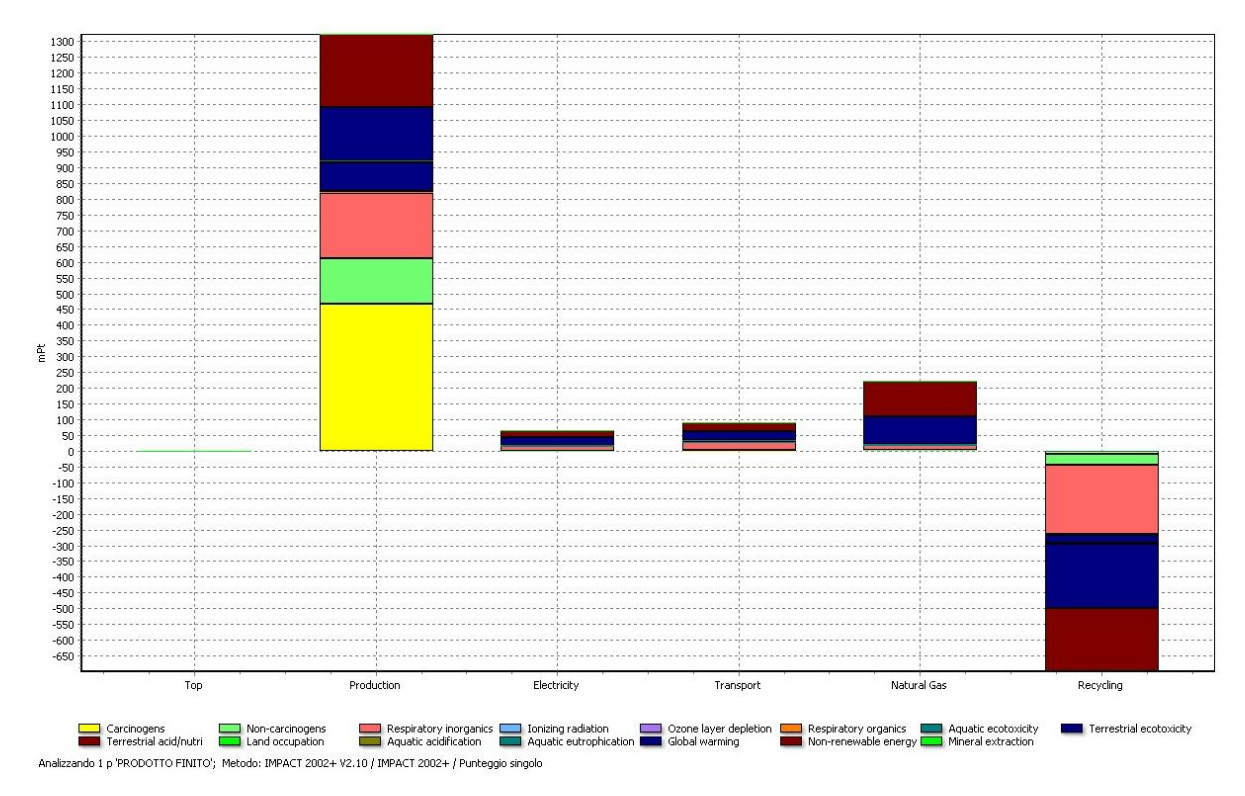

**Figura 4.47:** Impatto ambientale valutato con il metodo Impact 2002+ delle varie componenti del ciclo produttivo dell'anello.

Osservando poi l'impatto globale rappresentato dal punteggio singolo si può vedere come sia ancora la fase di produzione dell'acciaio quella che influisce maggiormente, seguita dal consumo di metano, dai trasporti e infine dal consumo di energia elettrica.

Anche in questo caso il riciclo dell'acciaio da un beneficio "virtuale" importante; la ghisa che si evita di produrre grazie al riciclo causerebbe, infatti, danni respiratori, alle fonti non rinnovabili e al riscaldamento globale che evitiamo di creare.

# **4.5.2. VALUTAZIONE DEGLI IMPATTI DEL CICLO PRODUTTIVO DELLA BUSSOLA FORGIATA**

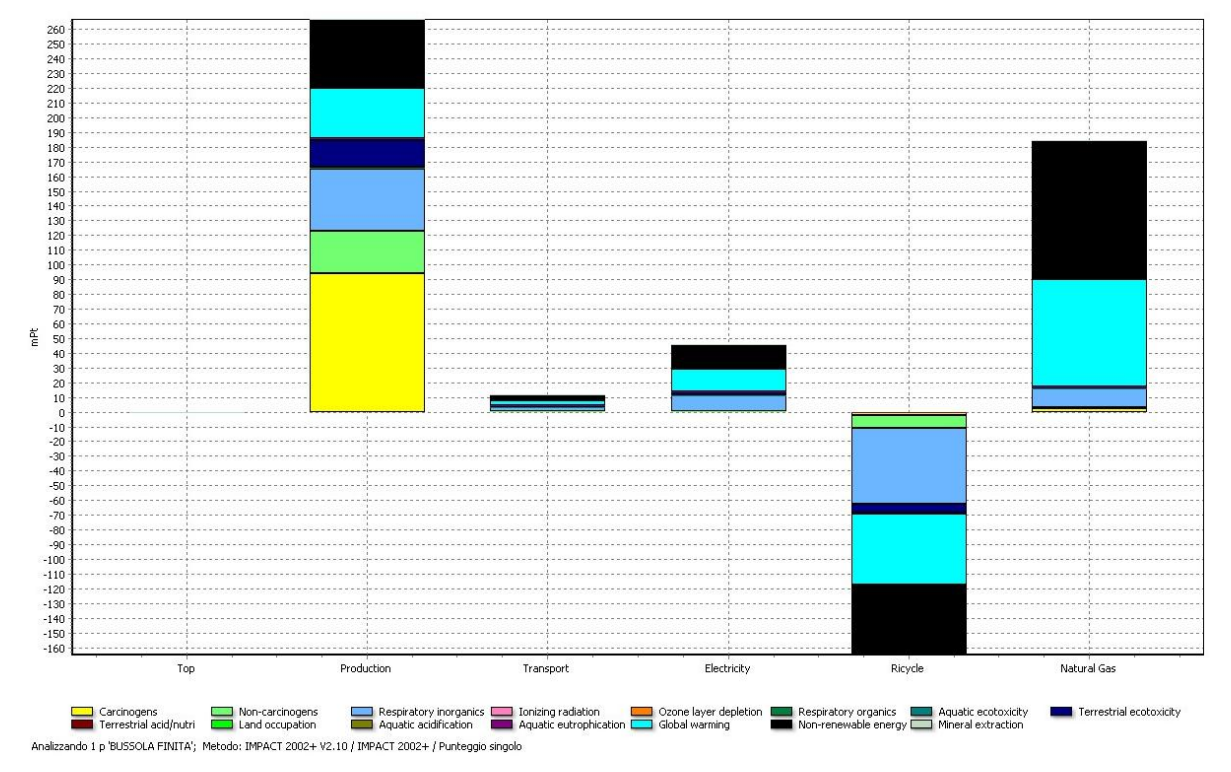

Valutiamo ora il ciclo produttivo della bussola usando il metodo Impact 2002+.

**Figura 4.48:** Impatto ambientale valutato con il metodo Impact 2002+ delle varie componenti del ciclo produttivo della bussola forgiata.

Vediamo che in questo caso il risultato presenta una differenza rispetto a quello che si otteneva con il metodo Eco-Indicator 99.

La produzione dell'acciaio rimane, infatti, l'impatto maggiore seguito da quello relativo al gas naturale, troviamo poi elettricità e trasporti.

Le categorie di impatto maggiormente in evidenza sono lo sfruttamento delle fonti d'energia non rinnovabili e gli effetti sul riscaldamento globale, causati in modo proporzionale da tutte le componenti produttive. Notiamo invece che vi è un notevole impatto dovuto all'emissione di sostanze carcinogene causato esclusivamente dalla fase di produzione del metallo.

Per capire a cosa è dovuta la differenza di risultati ottenuti con i 2 metodi andiamo ad osservare i grafici della fase di ponderazione del metodo Impact 2002+ (Fig. 4.49) e del metodo Eco-Indicator 99 (Fig. 4.50).

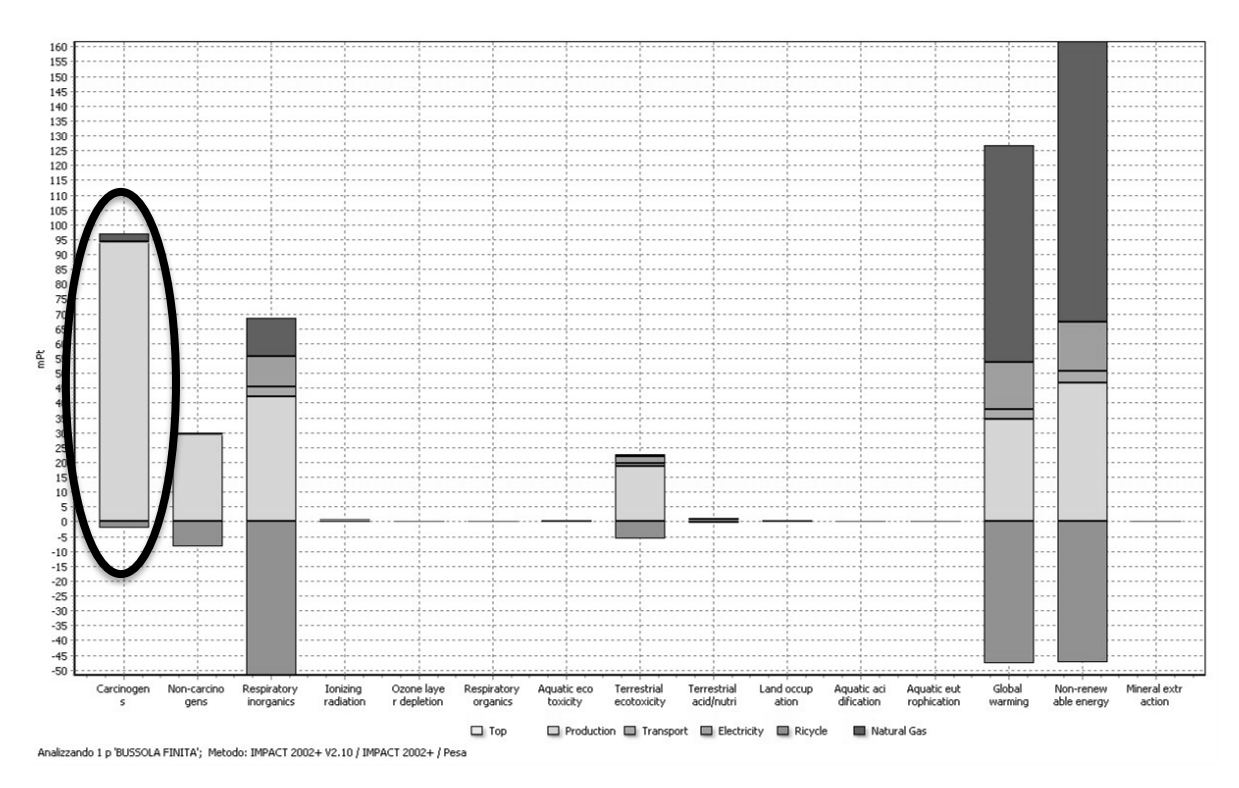

**Figura 4.49:** Fase di ponderazione della valutazione degli impatti utilizzando il metodo Impact 2002+.

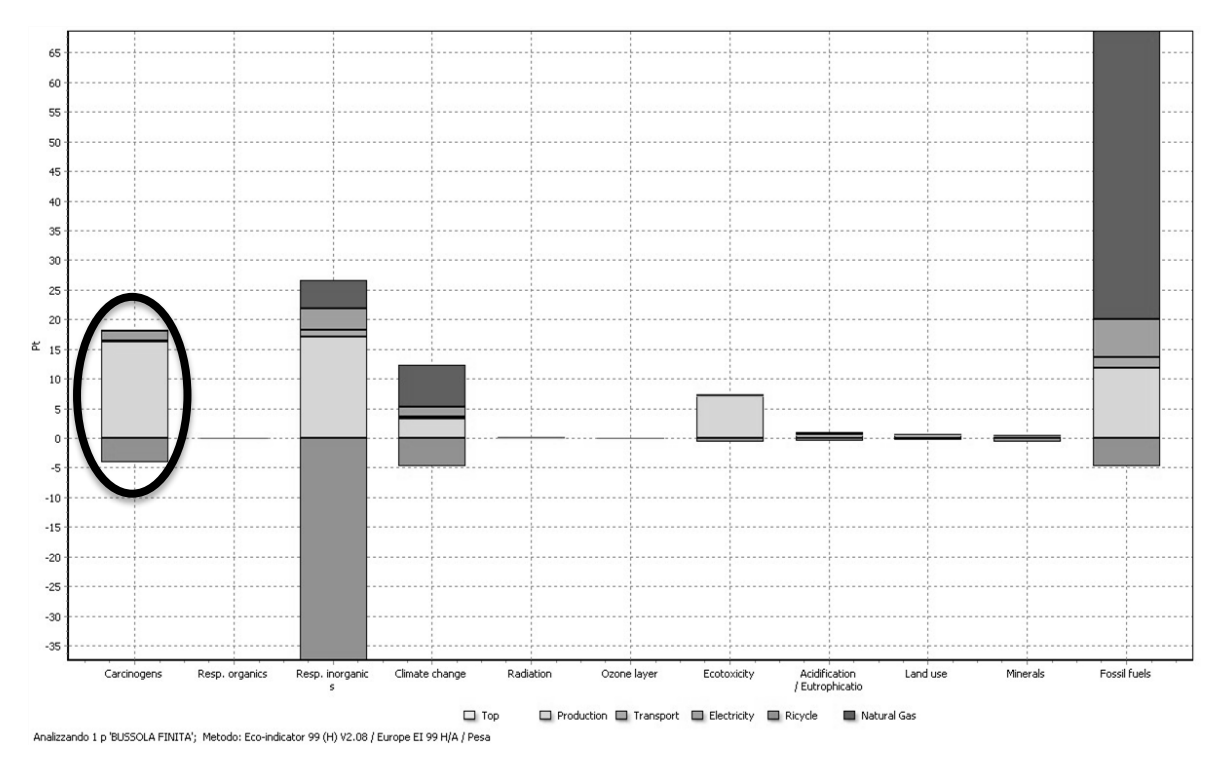

**Figura 4.50:** Fase di ponderazione della valutazione degli impatti utilizzando il metodo Eco-Indicator 99 (H).

Si vede come, a partire dagli stessi dati di analisi di inventario, sia attribuito un peso proporzionalmente diverso alle sostanze carcinogene, decisamente maggiore con il metodo Impact 2002+. Questo porta ad assegnare una forte porzione di danno alla fase di produzione del metallo, che causa infatti l'emissione dei carcinogeni, e lo si può notare nella parte gialla dell'istogramma in figura 4.48.

Tenuto conto di questo fatto possiamo dire che le indicazioni che otteniamo a seguito della valutazione degli impatti svolta con i 2 metodi sono raffrontabili. Se poi escludiamo dall'analisi la produzione delle materie prime e i benefici del riciclo, tenendo solo la porzione di ciclo produttivo svolta in azienda, i risultati con i 2 metodi sono sicuramente confrontabili e danno adito alle stesse interpretazioni.

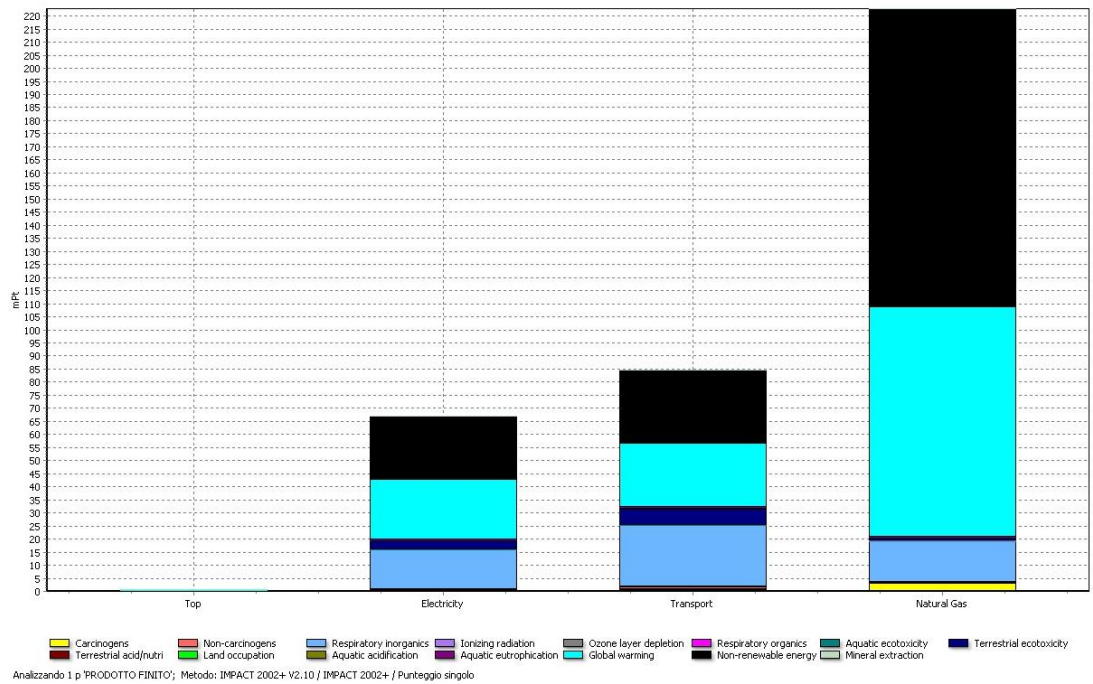

**Figura 4.51:** Impatto ambientale valutato con il metodo Impact 2002+ del ciclo produttivo senza materie prime

dell'anello laminato e finito.

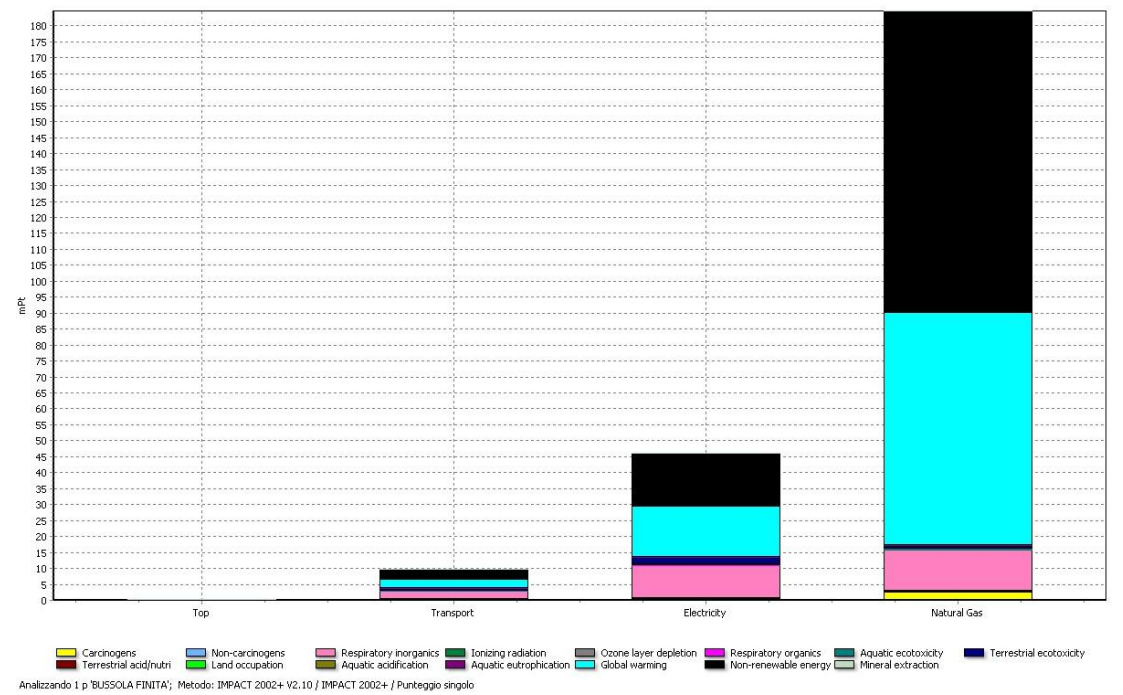

**Figura 4.52:** Impatto ambientale valutato con il metodo Impact 2002+ del ciclo produttivo senza materie prime della bussola forgiata e sgrossata.

# **4.6. CONSIDERAZIONI RIGUARDO LA MATERIA PRIMA**

Nella fase di valutazione degli impatti dei due prodotti in esame è emerso come gran parte del danno, che la produzione di questi pezzi comporta, sia dovuto alla fabbricazione dell'acciaio con il ciclo secondario.

Avendo la materia prima un peso così rilevante sul risultato finale abbiamo voluto indagare sugli effetti che avrebbe l'utilizzo di un'altra tipologia di acciaio.

Oltre all'acciaio al carbonio, e alle varie tipologie di acciai basso legati ad alto snervamento, l'azienda realizza anche prodotti in acciaio inossidabile.

Sono stati confrontati gli impatti causati dalla produzione di 1kg di acciaio basso legato al forno elettrico con quelli della produzione di 1kg di acciaio inossidabile 18/8, entrambi i record presenti nel database Ecoinvent.

Come si può osservare dalla tabella in figura 4.53, che presenta i risultati del punteggio singolo ottenuto con la metodologia Eco-Indicator 99 (H), l'impatto che causa l'acciaio inossidabile è quasi 20 volte superiore di quello causato da un acciaio basso legato.

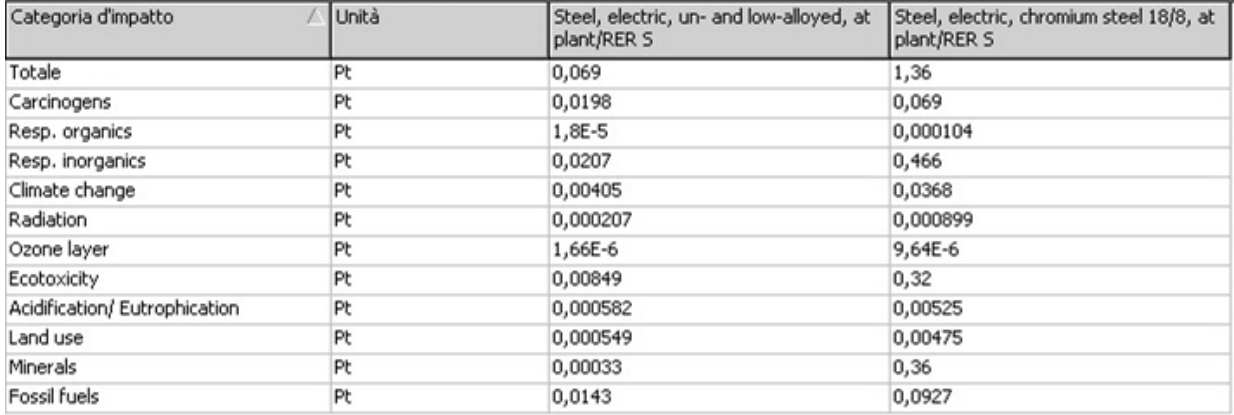

**Figura 4.53:** Valori degli Eco-Indicatori relativi alla produzione di 1 kg di acciaio basso legato (sinistra) e di 1kg di acciaio inossidabile 18/8 (destra).

Osservando la rappresentazione grafica in figura 4.54 si può notare come gli impatti della produzione di acciaio inox siano in particolare indirizzati allo sfruttamento delle risorse minerarie, per l'estrazione di cromo, nichel e degli altri elementi in lega, all'ecotossicità, causata dallo smaltimento dei metalli pesanti presenti nella scoria, e ai danni respiratori causati da sostanze inorganiche.

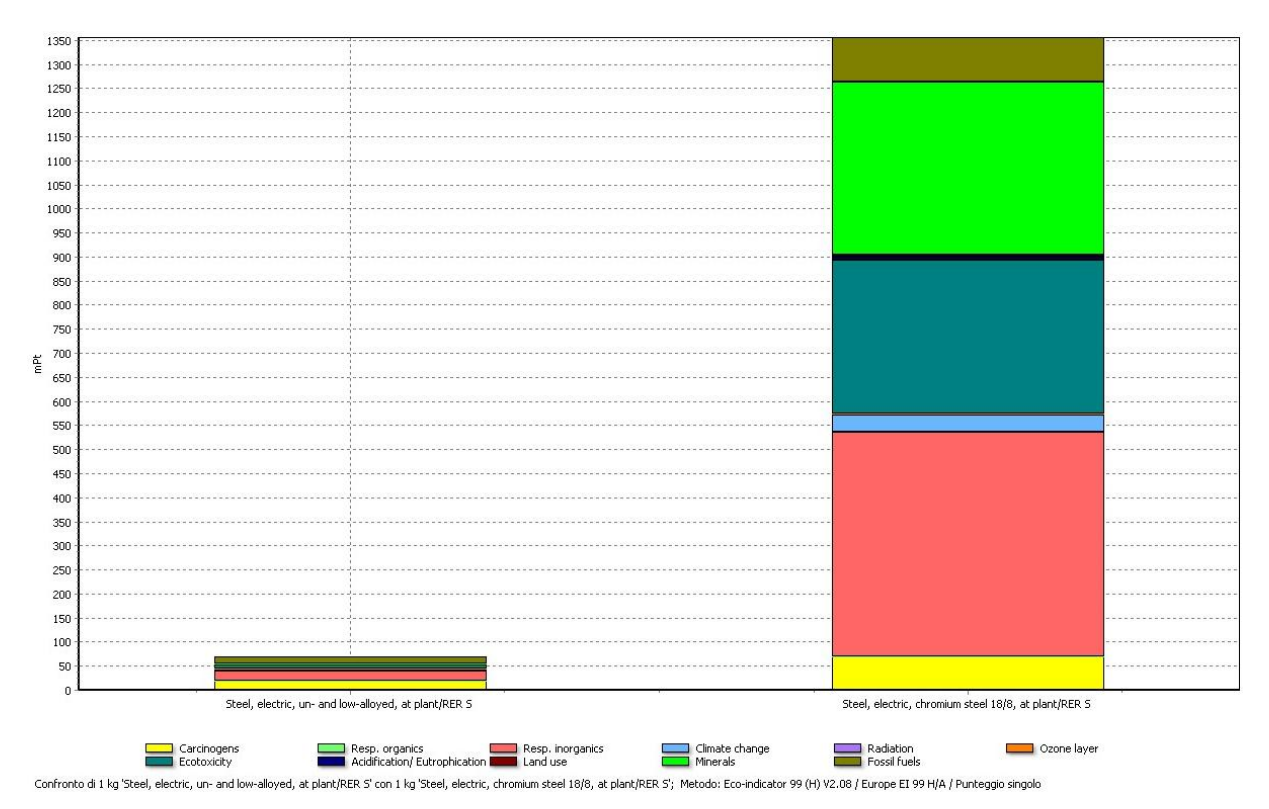

**Figura 4.54:** Valori degli Eco-Indicatori relativi alla produzione dei due diversi materiali.

# **5. CONCLUSIONI**

Lo studio è stato svolto nell'ambito di un consolidato rapporto di collaborazione tra Forgerossi S.p.a. e il Dipartimento di Tecnica e Gestione dei Sistemi Industriali dell'Università di Padova.

Questo lavoro segue quello di altre tesi di laurea focalizzate sull'ottimizzazione dei costi e delle prestazioni e una partnership sulla ricerca e sviluppo di nuovi materiali. Questa prima analisi di carattere ambientale sul ciclo produttivo rappresenta una delle fasi iniziali dell'implementazione del sistema di certificazione ambientale che si sta portando avanti in azienda per attestare l'interesse che la società dimostra nei confronti delle tematiche ambientali.

Lo svolgimento dell'analisi d'inventario non ha incontrato particolari problematiche; essendo l'azienda dotata di un efficiente sistema di controllo della produzione risulta relativamente semplice recuperare i dati necessari o, in caso di assenza, individuare le fasi su cui fare le rilevazioni dirette. Le difficoltà maggiori si trovano nella rilevazione dei dati di consumo di metano dei forni e delle tempistiche delle fasi di lavorazione a caldo. Essendo processi in cui la sensibilità dell'operatore è un fattore fondamentale e in cui le variabili sono molteplici, le tempistiche di riscaldo o lavorazione variano anche per pezzi della stessa tipologia. Sono quindi necessarie tutta una serie di valutazioni e rilevazioni ripetute per poter ottenere un valore medio per ogni dato componente o materiale.

Passando alla fase di modellazione del processo produttivo con il software si è visto come SimaPro 7.3.3 sia uno strumento potente, versatile e intuitivo. L'appunto che va fatto è che l'applicabilità del software è strettamente legata all'estensione del suo database. Nel nostro caso sono state rilevate alcune lacune, riguardo all'assenza di record specifici sui trasporti con carrelli elevatori o su diverse tipologie di acciai basso legati. Si sono resi quindi necessari degli adattamenti dei record esistenti e delle semplificazioni nell'analisi per poter ovviare a queste carenze della banca dati. La capacità di elaborazione dei dati risulta invece molto efficiente e personalizzabile essendo presenti nel software molteplici metodi di valutazione degli impatti. Una volta modellato un ciclo produttivo è possibile passare velocemente da un metodo all'altro per confrontare i diversi risultati ottenuti e interpretare il significato di eventuali variazioni.

Tornando quindi ai risultati ottenuti per i due prodotti analizzati in questo studio è emerso che, sebbene per entrambi gli impatti maggiori siano dovuti alla produzione della materia prima e al consumo di gas metano, le differenze tra i due cicli produttivi hanno un effetto rilevante sulle emissioni.

Per quanto riguarda l'anello di acciaio 34CrNiMo6 laminato si tratta di un ciclo produttivo essenziale con lavorazioni a caldo, lavorazioni alla macchina utensile e trattamento termico di bonifica, la cui unica peculiarità è il ciclo di preriscaldo particolare prima della lavorazione alla pressa. La valutazione degli impatti col metodo Eco-Indicator 99 ha evidenziato in maniera netta come la causa principale di emissioni sia da ricercare nella produzione dell'acciaio al forno elettrico. Otteniamo, infatti, 283 punti dell'ecoindicatore a fronte dei 73,9 causati dal consumo e combustione del gas naturale, 29,3 dovuti ai trasporti e 20,1 dovuti al consumo elettrico.

La valutazione effettuata poi con il metodo Impact 2002+ ha dato, seppur ovviamente con punteggi e proporzioni differenti, lo stesso risultato.

Analizzando il secondo prodotto, la bussola in acciaio legato F65 forgiata, ci troviamo di fronte invece ad un ciclo produttivo più complesso; date le caratteristiche del materiale e le proprietà meccaniche particolarmente spinte che il componente dovrà ottenere vengono fatte delle lavorazioni ulteriori. Si lavora a caldo il lingotto poligonale di partenza, con rilevante dispendio di metano e di energia elettrica alla pressa, e si effettua un doppio trattamento termico: prima il ciclo "antifiocco" post forgiatura e, in seguito alla tornitura, il trattamento di bonifica.

L'impatto di queste fasi è considerevole come dimostra il punteggio ottenuto in fase di valutazione degli impatti: troviamo il consumo di metano al primo posto con 61,3 punti, seguito dalla produzione della materia prima (57 pt), dal consumo elettrico (13,8 pt) e infine dalle emissioni dovute ai trasporti (3,65 pt). La stessa analisi condotta con il metodo Impact 2002+ restituisce un risultato leggermente diverso: troviamo, infatti, come causa principale la produzione dell'acciaio seguita dagli impatti relativi al gas metano. Questa differenza è causata dal diverso peso dato agli elementi carcinogeni in fase di ponderazione che, nel caso dell'Impact 2002+, assumono un'importanza tale da portare la fase di produzione dell'acciaio a superare l'impatto del gas naturale. Al netto di questa considerazione rimane comunque evidente come l'impatto dato dal metano sia assolutamente in primo piano e di come le lavorazioni ulteriori di questo ciclo vadano a influire in maniera sensibile sull'impatto finale. Per entrambi i componenti si è svolta anche un'analisi della sola frazione di ciclo produttivo svolta in azienda, eliminando quindi la produzione della materia prima. Si vede in maniera

ancora più chiara come, per entrambi i pezzi, il consumo del gas metano sia senza ombra di dubbio il responsabile principale dei danni ambientali.

Alla luce di questi risultati possiamo affermare che il miglioramento più sensibile nella riduzione delle emissioni dannose per l'ambiente si avrebbe con la riduzione del consumo di gas metano. Tuttavia questo consumo è dettato dalle necessità tecnologiche delle lavorazioni e dei materiali, si può quindi intervenire solo parzialmente ottimizzando la pianificazione della produzione, per evitare che i pezzi stiano in forno più del ciclo previsto, e assicurandosi che l'impiantistica si trovi sempre nelle condizioni ottimali di esercizio per evitare perdite e fughe di calore dai forni.

Per quanto riguarda i trasporti, le numerose movimentazioni dettate dagli stabilimenti separati sono logisticamente svantaggiose ma l'analisi ha dimostrato che, dal punto di vista delle emissioni, non creano impatti eccessivamente penalizzanti.

Analizzando il ciclo produttivo completo il danno più importante è causato dalla produzione della materia prima, parte più "energivora" del ciclo. Non potendo l'azienda controllare in maniera diretta questa parte del processo l'unica maniera di garantire dei prodotti per i quali sia certificata l'attenzione ai consumi e alle emissioni è rivolgersi a fornitori a loro volta certificati.

Questo studio risulta utile e sfruttabile dall'azienda come indicazione riguardo le aree produttive sulle quali focalizzare la propria attenzione e sulle quali intervenire per migliorare le performance ambientali, passo fondamentale verso la certificazione ambientale e l'etichettatura ecologica dei propri prodotti.

Per l'Università si è visto come il codice di calcolo SimaPro sia uno strumento potente e versatile che potrà essere utilizzato per l'analisi di svariati cicli produttivi e cicli di vita nelle ricerche portate avanti dal Dipartimento.

# **APPENDICE**

# **LE PRINCIPALI CATEGORIE DI DANNO AMBIENTALE PRESE IN CONSIDERAZIONE NELL'ANALISI**

# **EFFETTO SERRA**

L'effetto serra è un fenomeno naturale che permette il riscaldamento dell'atmosfera terrestre fino a una temperatura adatta alla vita. Senza l'effetto serra naturale, sarebbe impossibile vivere sulla Terra, poiché la temperatura media sarebbe di circa -18 gradi Celsius. L'effetto serra è possibile per la presenza in atmosfera di alcuni gas detti "gas serra". Negli scorsi decenni le attività dell'uomo, in particolare la combustione di vettori energetici fossili e il disboscamento delle foreste tropicali, hanno provocato un aumento sempre più rapido della concentrazione dei gas serra nell'atmosfera alterando l'equilibrio energetico della terra. Come conseguenza si è avuto un anomalo aumento della temperatura atmosferica. I modelli climatici prevedono entro il 2100 un aumento della temperatura media globale compreso tra 1,4 e 5,8 gradi Celsius. L'aumento della temperatura atmosferica media è la causa principale dei cambiamenti climatici.

I cambiamenti climatici riguardano l'aumento, in intensità e frequenza, dei fenomeni estremi (uragani, temporali, inondazioni, siccità...), l'aumento del livello dei mari, la desertificazione, la perdita di biodiversità. La comunità scientifica internazionale ha dibattuto a lungo sulle cause e sull'intensità sia dell'effetto serra che dei cambiamenti climatici. Oggi ormai l'evidenza scientifica del legame delle alterazioni del clima con le attività antropiche gode di largo consenso tra gli scienziati. Non altrettanto concorde è l'opinione sul metodo migliore per contrastare tale tendenza.

#### **EUTROFIZZAZIONE**

Con il termine eutrofizzazione s'intende l'eccessivo accrescimento di piante acquatiche, per effetto della presenza nell'ecosistema acquatico di dosi troppo elevate di sostanze nutritive come azoto o fosforo provenienti da fonti naturali o antropiche (come i fertilizzanti, alcuni tipi di detersivo, gli scarichi civili o industriali).

Questo fenomeno è stato riconosciuto come un problema d'inquinamento in Europa e in Nord America verso la metà del XX secolo e da allora si è andato sviluppando. Il problema deriva dal fatto che quando le alghe muoiono vi è una conseguente forte diminuzione di ossigeno a

causa della loro decomposizione ed il processo di putrefazione associato libera grandi quantità di ammoniaca, metano e acido solfidrico. Alcuni effetti negativi dell'eutrofizzazione sono: -aumento della biomassa di fitoplancton -sviluppo di specie tossiche di fitoplancton -aumento della quantità di alghe gelatinose -aumento della torbidità e del cattivo odore dell'acqua -diminuzione della quantità di ossigeno nell'acqua -aumento della mortalità delle specie ittiche Si ritiene che il riscaldamento globale contribuirà a peggiorare il fenomeno

#### **ACIDIFICAZIONE**

dell'eutrofizzazione.

Con il termine piogge acide s'intende generalmente il processo di ricaduta dall'atmosfera di particelle, gas e precipitazioni acide. Se questa deposizione acida avviene sotto forma di precipitazione (piogge, neve, nebbie, rugiade, ecc...) si parla di deposizione umida, in caso contrario il fenomeno consiste in una deposizione secca. Solitamente l'opinione pubblica fa invece coincidere il termine piogge acide con il fenomeno della deposizione acida umida.

Le piogge acide sono causate essenzialmente dagli ossidi di zolfo (SOx) e, in parte minore, dagli ossidi d'azoto (NOx), presenti in atmosfera sia per cause naturali che per effetto delle attività umane.

Se non entrano in contatto con delle goccioline d'acqua, questi gas e soprattutto i particolati acidi che da loro si formano pervengono al suolo tramite deposizione secca. Questa deposizione può avvenire secondo meccanismi differenti dettati principalmente dalle dimensioni delle particelle (per impatto e gravità), dallo stato d'aria a contatto con la superficie ricevente e dalla struttura chimico-fisica della superficie stessa.

In ogni caso i depositi secchi di SOx e di NOx conducono rapidamente alla formazione dei relativi acidi al suolo.

Nel caso in cui questi gas entrino in contatto con l'acqua atmosferica, allora si originano degli acidi prima della deposizione. In presenza di acqua gli ossidi di zolfo originano l'acido solforico, mentre gli ossidi di azoto si trasformano in acido nitrico; di conseguenza queste sostanze causano un'acidificazione delle precipitazioni.

In effetti da alcuni decenni in molte zone del pianeta si sono registrate precipitazioni piovose, nevose, nebbie e rugiade con valori di pH significativamente più bassi del normale (pH 5,5), cioè compresi tra 2 e 5. L'azione degli acidi che si formano direttamente in sospensione oppure al suolo provoca l'acidificazione di laghi e corsi d'acqua, danneggia la vegetazione (soprattutto ad alte quote) e molti suoli forestali.

Oltre a questo, le piogge acide accelerano il decadimento dei materiali da costruzione e delle vernici; compromettono poi la bellezza e il decoro degli edifici, delle statue e delle sculture patrimonio culturale di ogni nazione.

Da notare che, prima di raggiungere il suolo; i gas SOx e NOx e i loro derivati, solfati e nitrati, contribuiscono ad un peggioramento della visibilità ed attentano alla salute pubblica.

# **RIDUZIONE DELLA FASCIA DI OZONO STRATOSFERICO**

La maggior parte dell'ozono presente nell'atmosfera si trova nella regione denominata stratosfera. Esso assorbe la radiazione ultravioletta (UV) e quindi protegge la superficie della terra da possibili danni al DNA degli organismi viventi.

Si è ormai certi che la sua distruzione sia causata dai composti del fluoro e del bromo indicati come CFC (clorofluorocarburi) e HCFC (idrofluoruri). Questi composti sono prodotti esclusivamente dall'uomo e, avendo un lungo tempo di permanenza nell'atmosfera, possono raggiungere la stratosfera ed intaccare lo strato di ozono. La distruzione dell'ozono stratosferico comporta la modifica dell'equilibrio chimico dell'intera atmosfera contribuendo ad aumentare la concentrazione di ozono troposferico nelle regioni inquinate, ed influenzando la permanenza e la concentrazione di un gran numero di sostanze, inclusi i gas serra (CFC compresi).

Il primo effetto della riduzione dello strato di ozono è un aumento della radiazione ultravioletta di origine solare che raggiunge la bassa atmosfera e la superficie terrestre.

La radiazione UV è suddivisa in due bande spettrali: UV-A e UV-B, potenzialmente più dannosa perché a più alta energia. Può, infatti, causare scottature solari, invecchiamento della pelle, cataratte agli occhi, depressione del sistema immunitario e il cancro alla pelle.

Ma la relazione tra l'incidenza di questi effetti ed i livelli di radiazione non è semplice, anche perché diverse popolazioni mostrano una diversa sensibilità alle radiazioni UV-B. Il loro aumento può inoltre influenzare sia gli ecosistemi acquatici limitando la produzione di fitoplancton, alla base della catena alimentare oceanica, e danneggiando i primi stadi di sviluppo degli organismi marini, sia la crescita delle piante, sebbene esse siano potenzialmente in grado di adattarsi all'aumento dei livelli di radiazione.

# **FORMAZIONE DI SMOG FOTOCHIMICO**

Lo smog fotochimico è un particolare tipo d'inquinamento dell'aria che si produce in giornate caratterizzate da condizioni meteorologiche di stabilità e di forte insolazione, in presenza di abbondanti quantità di ossidi di azoto e di composti organici volatili. Queste sostanze vengono coinvolte, per effetto della luce ultravioletta presente nei raggi del sole, in reazioni fotochimiche che portano alla formazione di ozono, perossiacetil-nitrato, perossibenzoilnitrato, aldeidi e centinaia di altre sostanze. Tali inquinanti secondari vengono indicati con il nome collettivo di smog fotochimico poiché sono generati da reazioni chimiche catalizzate dalla luce e costituiscono il componente principale dello smog che affligge molte città e aeree industrializzate.

In particolare l'ozono si presenta con caratteristiche ed effetti diversi sulla salute, sulla vegetazione e sui materiali. Se inalato, penetrando profondamente nell'apparato respiratorio, esplica un'azione tossica, causando un'infiammazione delle vie aeree profonde e portando anche a delle alterazioni biochimiche e morfologiche a livello nasale e polmonare. Ha effetti tossici anche sulla vegetazione: è ormai certo, infatti, che spesso le sue alte concentrazioni sono responsabili di significative riduzioni delle prestazioni produttive dei vegetali. La conseguenza dell'ozono sui materiali è di grande importanza soprattutto dal punto di vista economico, per i fenomeni di ossidazione che può causare un suo attacco sia sui materiali utilizzati o conservati all'interno degli edifici sia all'aperto.

## **CONSUMO DI RISORSE**

Ogni realtà industrializzata è fortemente dipendente dal consumo di risorse minerali ed energetiche.

Lo sviluppo industriale e la crescita della popolazione mondiale conducono necessariamente ad una richiesta sempre maggiore di risorse e ad un conseguente impoverimento delle riserve rimanenti.

Il concetto di risorsa è quindi strettamente correlato a quello di riserva: in generale le risorse diventano riserve man mano che la conoscenza della loro disponibilità fisica e le condizioni economiche della loro utilizzazione diventano compatibili con lo sfruttamento industriale.

Dato che il grado di conoscenza geologica dei giacimenti minerari e le condizioni di fattibilità economica dell'estrazione variano nel tempo, esiste un confine dinamico tra risorse e riserve. Il consumo di risorse è quindi riferito all'idea che le riserve diminuiscono in seguito alle attività umane fino al punto che in un futuro non possano più essere utilizzate dal sistema produttivo.

Sebbene, quindi, l'attività estrattiva svolga un importante ruolo economico, essa gode di una cattiva fama, soprattutto per le modifiche che determina nell'ambiente.

E', infatti, un'attività ad alto impatto che determina alterazioni temporanee, legate agli effetti provocati dalle attività minerarie (rumori, polveri, traffico indotto, peggioramento della qualità dell'aria e delle acque), ma anche permanenti, collegate al consumo di risorse non rinnovabili e alle modifiche morfologiche sul versante paesaggistico e idrogeologico.

# **BIBLIOGRAFIA**

- [1] Forgerossi Spa. (2008). *Forgerossi anniversary 1908-2008.*
- [2] SETAC. (1993). *A Conceptual Framework for Life Cycle Assessment,* workshop record*,* Sandestin, Florida, February 1992.
- [3] Baldo, G. L., Marino, M., & Rossi, S. (2005). *Analisi del ciclo di vita LCA: materiali, prodotti, processi.* Ed. Ambiente, Milano.
- [4] Hunt, R., & Franklin, W. (1996). *LCA – How it came about – Personal reflection on the origin and the development of LCA in the USA*. International Journal of Life Cycle Assessment  $(1<sup>st</sup> ed.) 1, 4-7.$
- [5] Bousted, I., & Handcock, G. (1979). *Handbook of industrial Energy Analysis,* the open university, Milton Keynes, Hellis Horwood Limited; Chinchester, West Sussex, England.
- [6] Miorandi, A. (1999). *Modello di gestione integrata dei rifiuti solidi urbani mediante "Life Cycle Assessment" nel progetto Val di Sole.*
- [7] IPCC. (2007). *Climate Change 2007: The Physical Science Basis,* Contribution of Working Group I to the Fourth Assessment Report of the Intergovernmental Panel on Climate Change. S. Solomon, D. Qin, M. Manning, Z. Chen, M. Marquis, K. Averyt, et al. Cambridge University Press, Cambridge, United Kingdom and New York, NY, USA.
- [8] ISO. (2006b). UNI EN ISO 14044. *Environmental management, Life Cycle Assessment – Requirements and Guidelines.* Ginevra: International Organization for Standardization (ISO).
- [9] ISO. (2006a). UNI EN ISO 14040. *Environmental management, Life Cycle Assessment – Principles and Framework.* Ginevra: International Organization for Standardization (ISO).
- [10] Istituto Superiore per la Protezione e la Ricerca Ambientale. (2013). (Sito ufficiale dell'Istituto Superiore per la Protezione e la Ricerca Ambientale) Tratto da www.isprambiente.gov.it.
- [11] Commissione Europea per l'Ambiente. (2013). Tratto da *http://ec.europa.eu/environment/ecolabel/facts-and-figures.html*.
- [12] Breedveld, L. (2010). *Italian experiences on EPD*. EPD and LCA, 41° LCA forum*.* Ittigen, CH.
- [13] JRC. (2010). *General guide for Life Cycle Assessment – Detailed guidance*. ILCD Handbook (International Reference Life Cycle Data System Handbook)*.* European Commission, Joint Research Centre, Institute for Environmental and Sustainability.
- [14] Pré Consultants. (2013). *http://www.pre-sustainability.com/simapro-lca-software*. Tratto da www.pre-sustainability.com.
- [15] Pré Consultants. (2010). *Introduction to LCA with SimaPro 7.*
- [16] Ecoinvent. (2007). *Overview and Methodology. Ecoinvent report No.1.*
- [17] Pré Consultants. (2003). *SimaPro 7 Database Manual.*
- [18] Weidema, P., Nielsen, A., Christiansen, K., Norris, G., Notten, P., Suh, S., et al. (2005). *Prioritisation within the Integrated Product Policy,* a cura della Danish Environmental Protection Agency.
- [19] Danish Environmental Protection Agency. (2007). Tratto da www.lcafood.dk.
- [20] Pré Consultants. (2004). *SimaPro 7 Database Manual The Franklin US LCI 98 Library.*
- [21] European Commission, Joint Research Center. (2013). *elcd.jrc.ec.europa.eu/ELCD3/*.
- [22] ESU services. (s.d.). *www.esu-services.ch/projects/ioa/*. Tratto nell'ottobre 2013
- [23] Neri, P. (A cura di). (2012). *digilander.libero.it/giabon/*. (Sito web che raccoglie tesi di laurea riguardanti LCA svolte in collaborazione con l'ENEA di Bologna e la società LCA lab)
- [24] Goedkoop, M., & Spriensma, R. (2001). *The Eco-indicator 99. A damage oriented method for Life Cycle Impact Assessment. Metodology report.*
- [25] Humbert, S., Margni, M., & Jolliet, O. (2005). Industrial Ecology & Life Cycle System Group, GECOS. *IMPACT 2002+: User Guide Draft for version 2.1.* Lausanne, Switzerland: Swiss Federal Institute of Technology Lausanne (EPFL).
- [26] Ecoinvent. (2009). *Life Cycle Inventories of Metals. Ecoinvent v2.1 report No. 10.*
- [27] Bureau of International Recycling. (2013). *World Steel recycling in Figures 2008 – 2012.* Brussels.